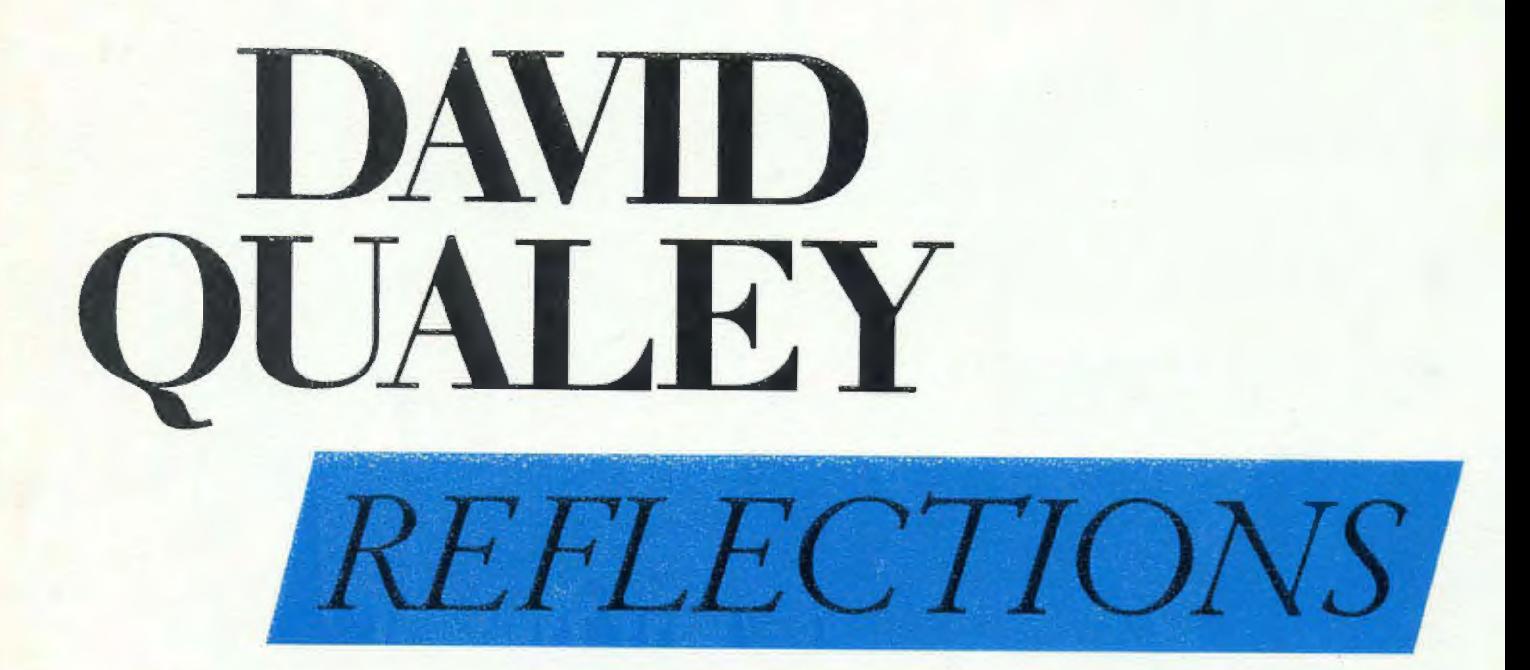

## **SOLO GUITAR**

SOLO GUITAR POLKA

David Qualey  $01985$ 

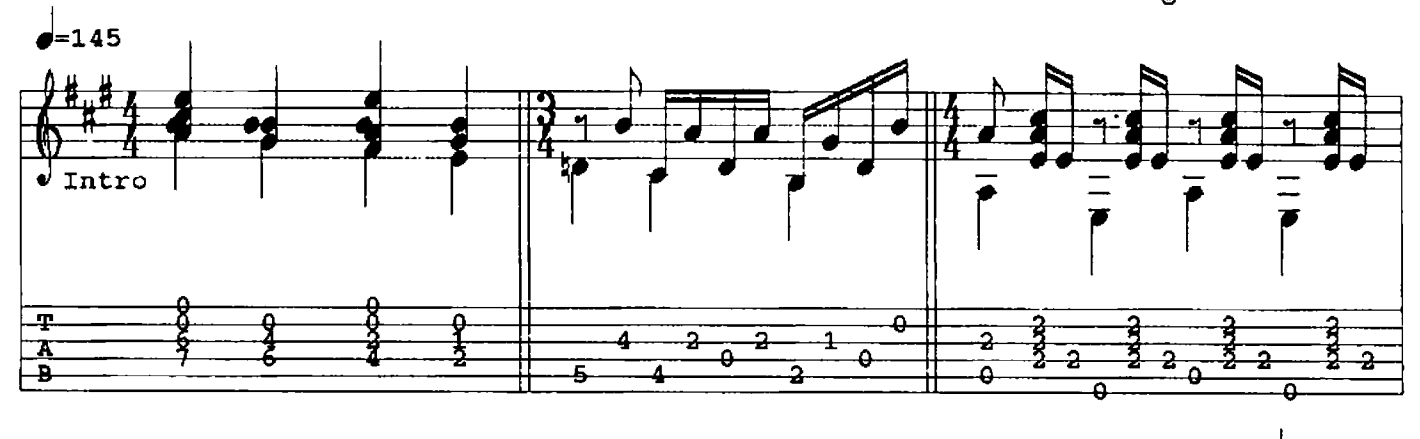

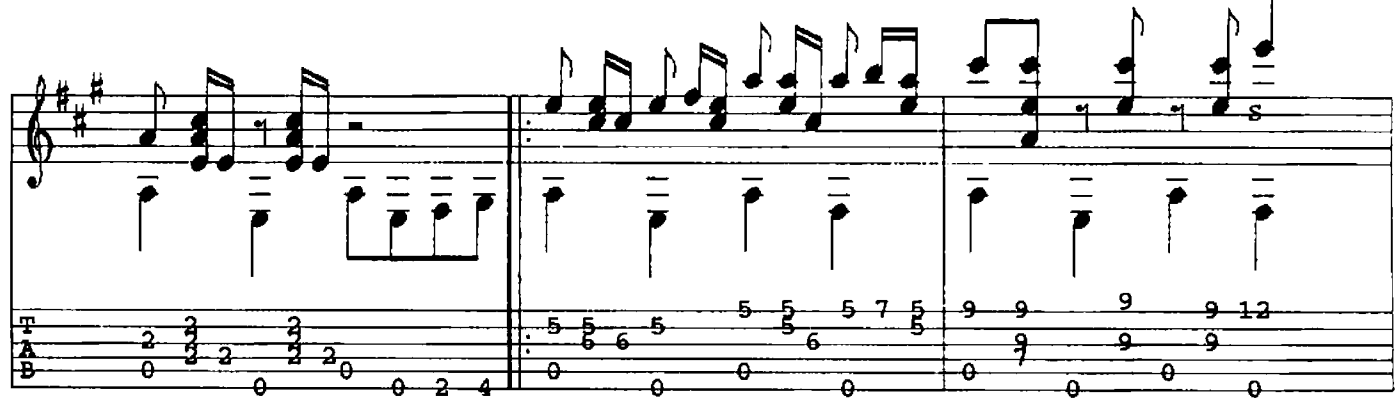

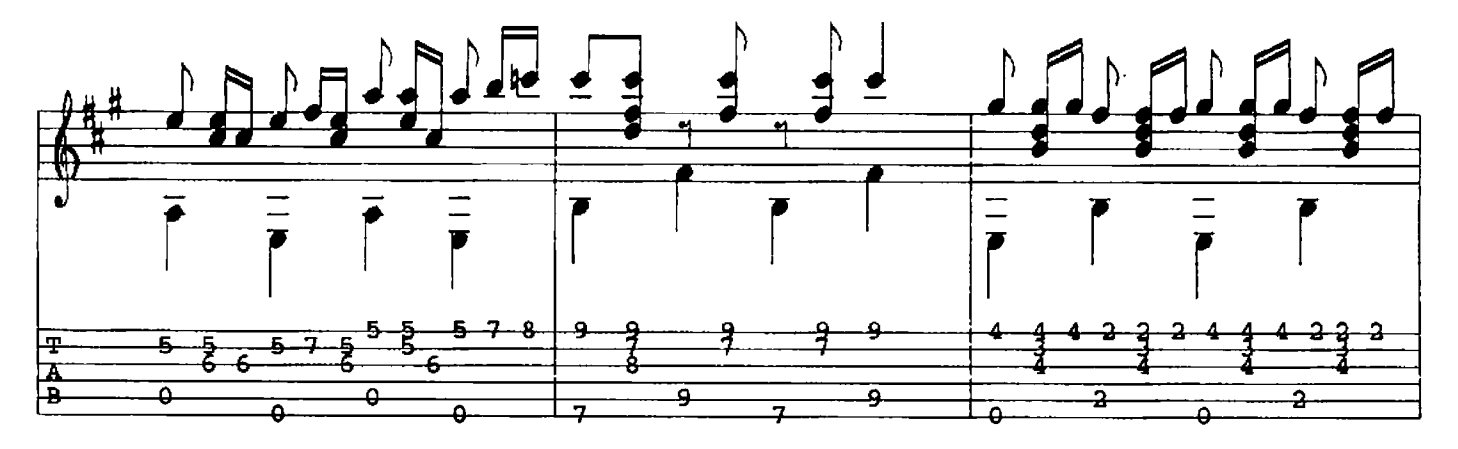

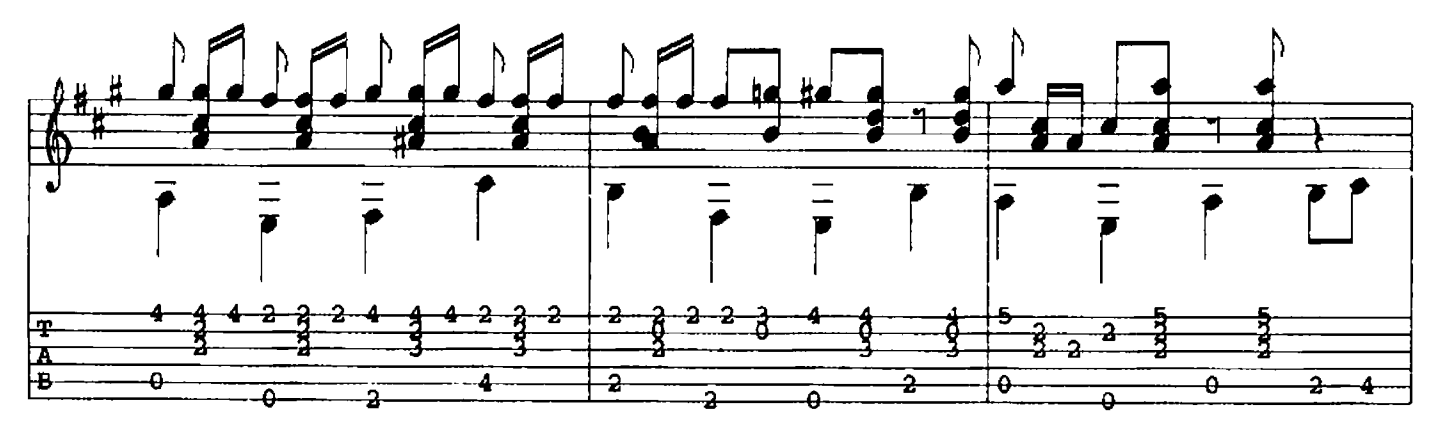

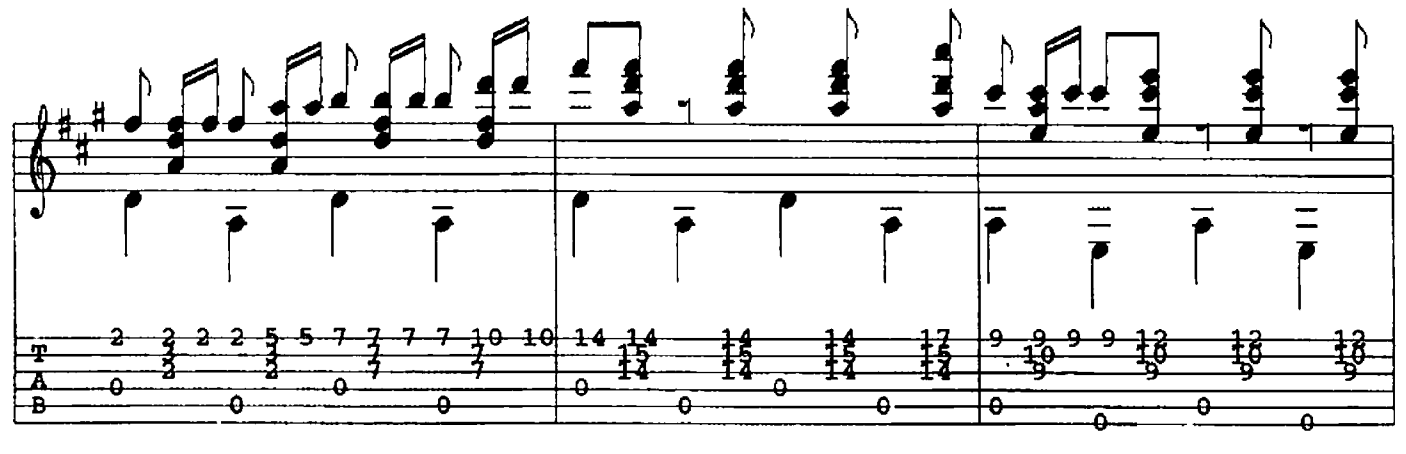

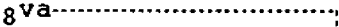

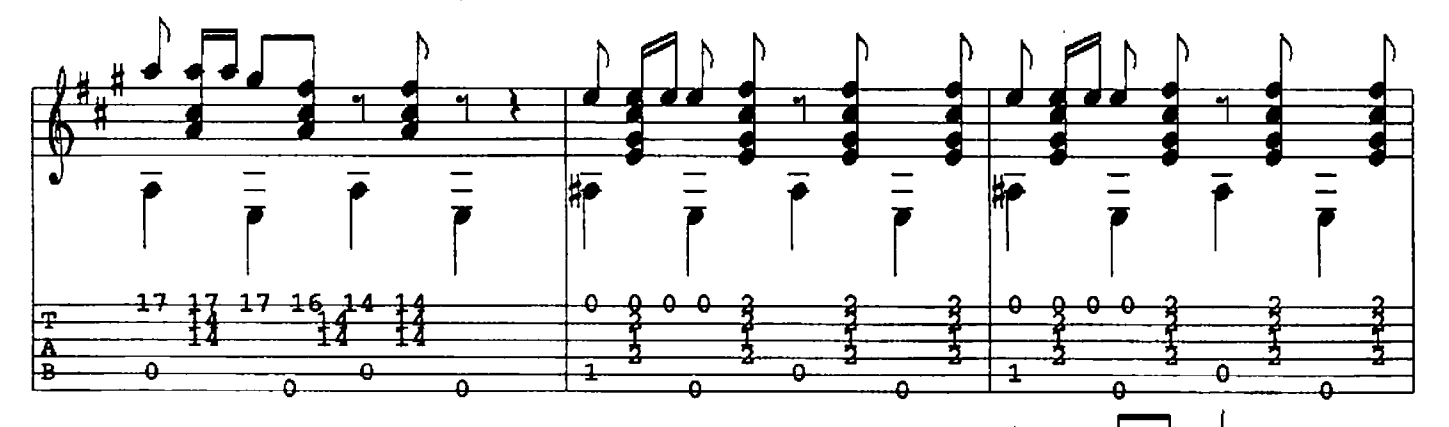

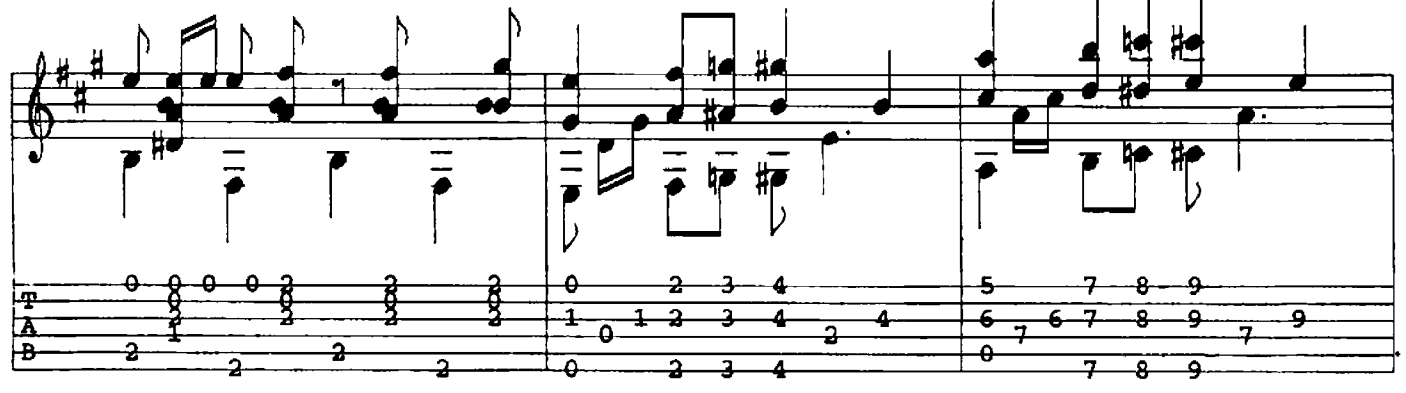

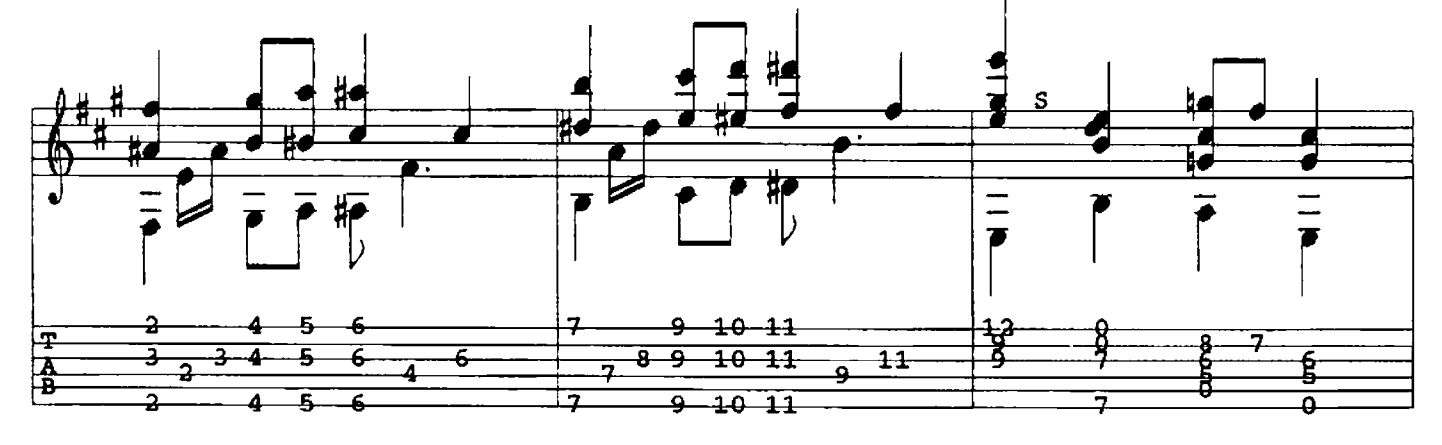

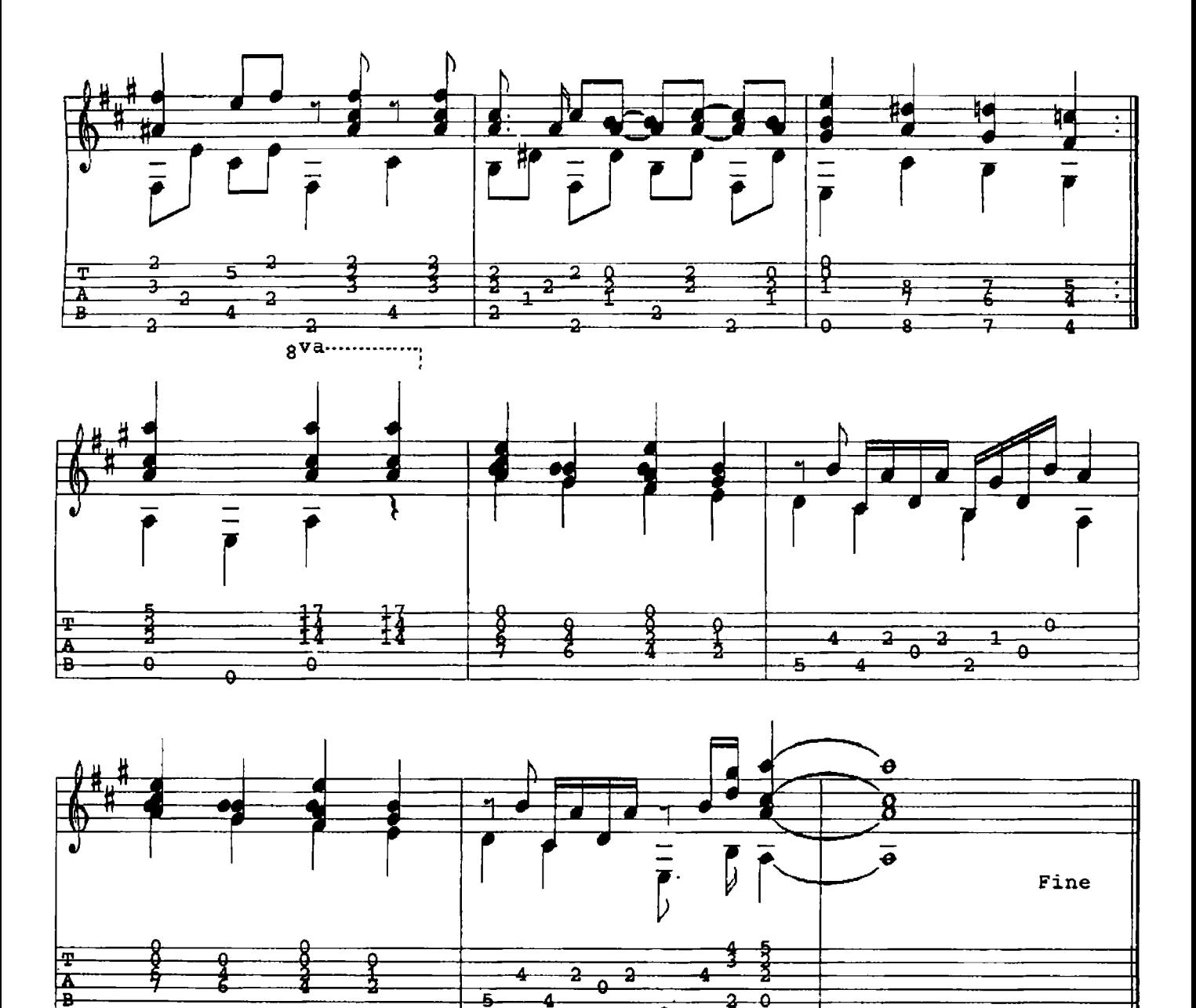

 $\overline{4}$  $\overline{2}$ 

 $\overline{a}$  $\overline{\bullet}$ 

 $\overline{\bullet}$ 

OPUS  $25$  DAVID QUALEY  $Q$  1985

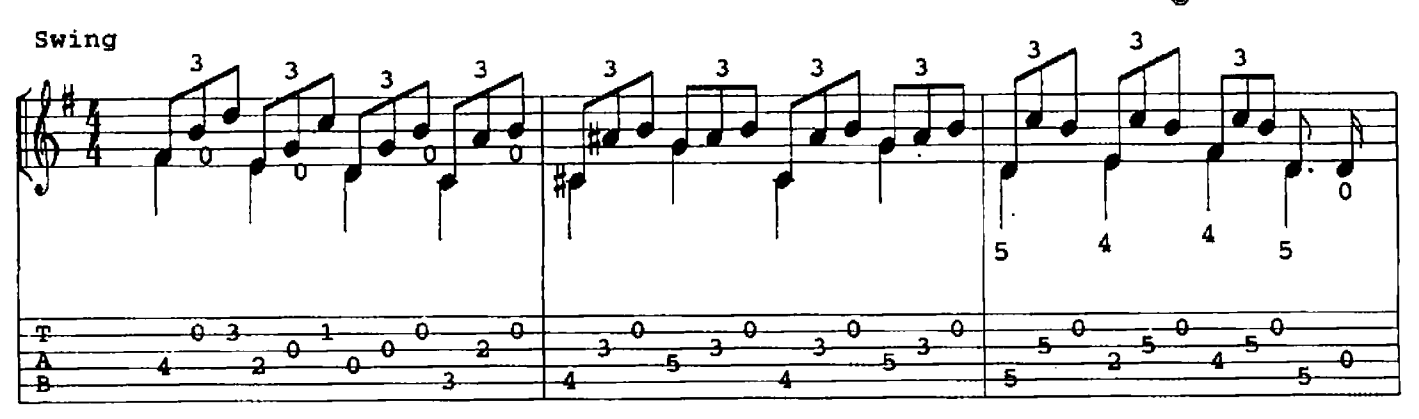

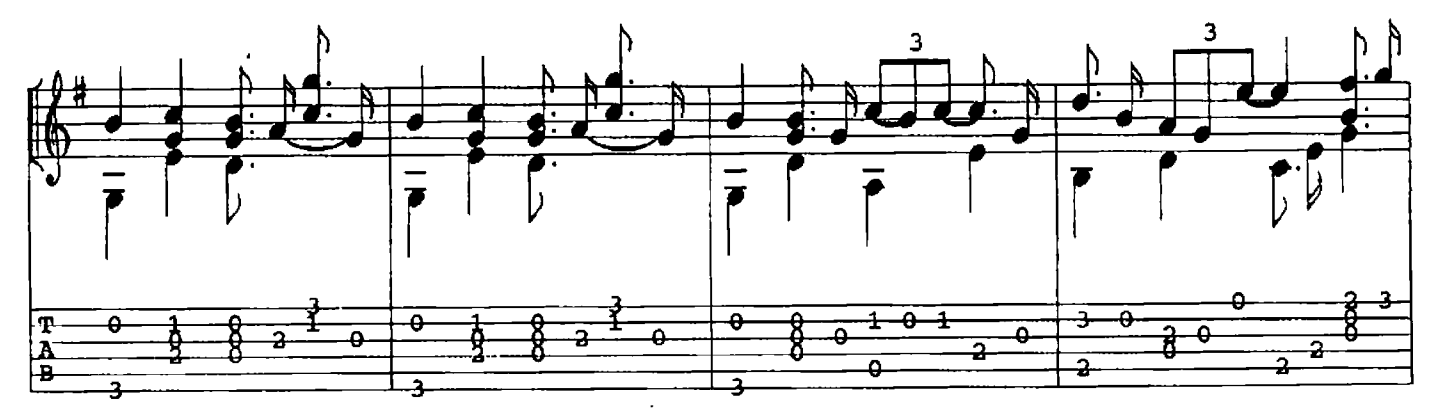

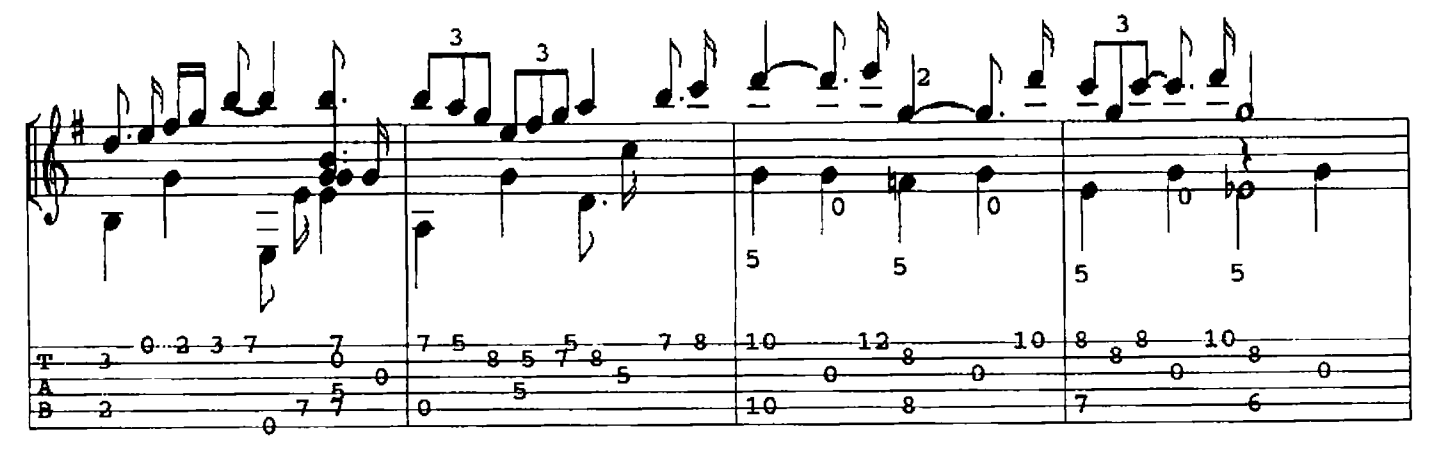

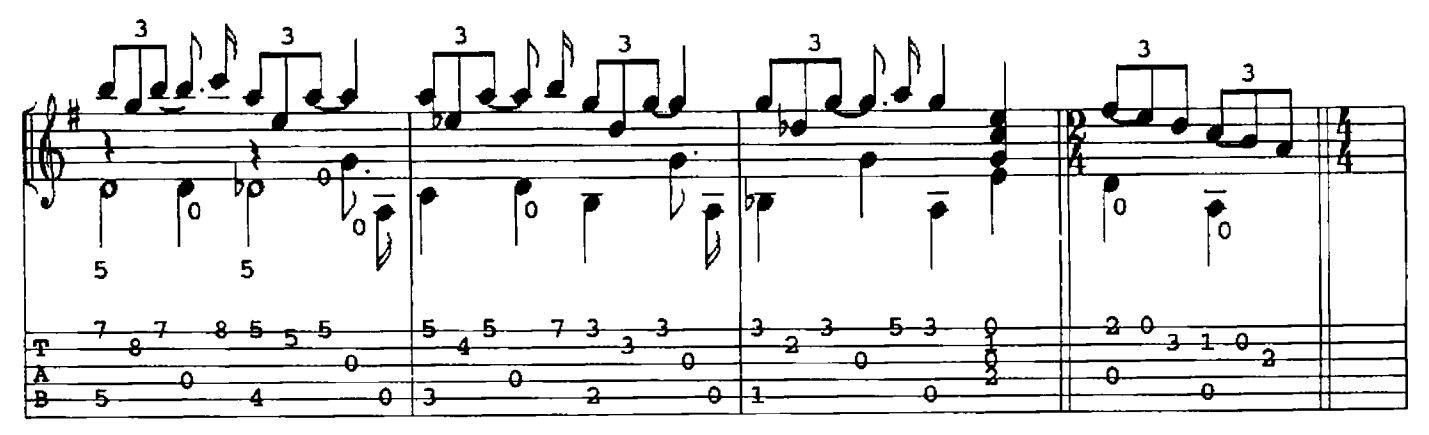

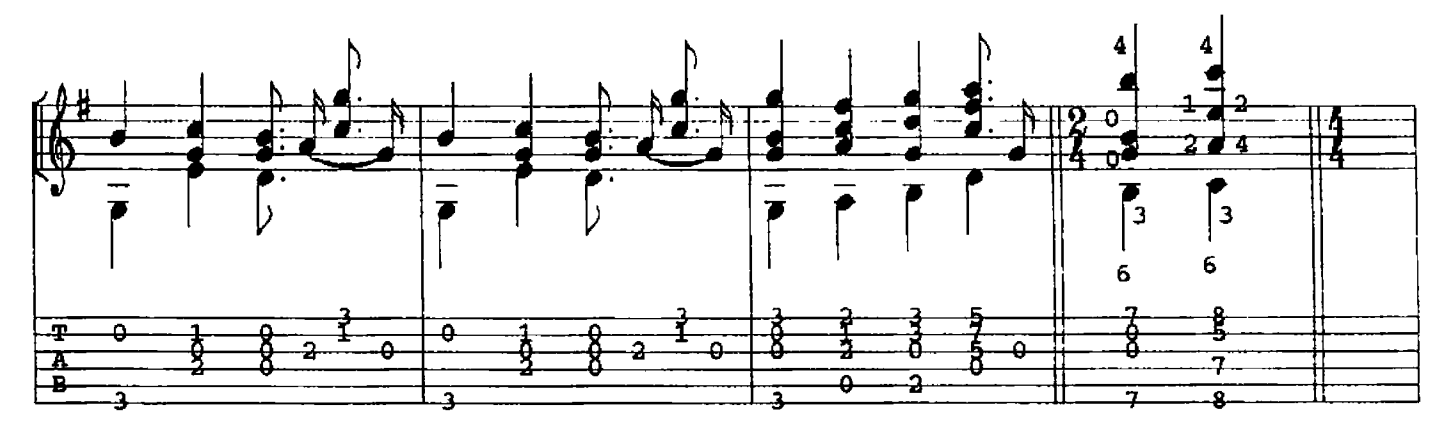

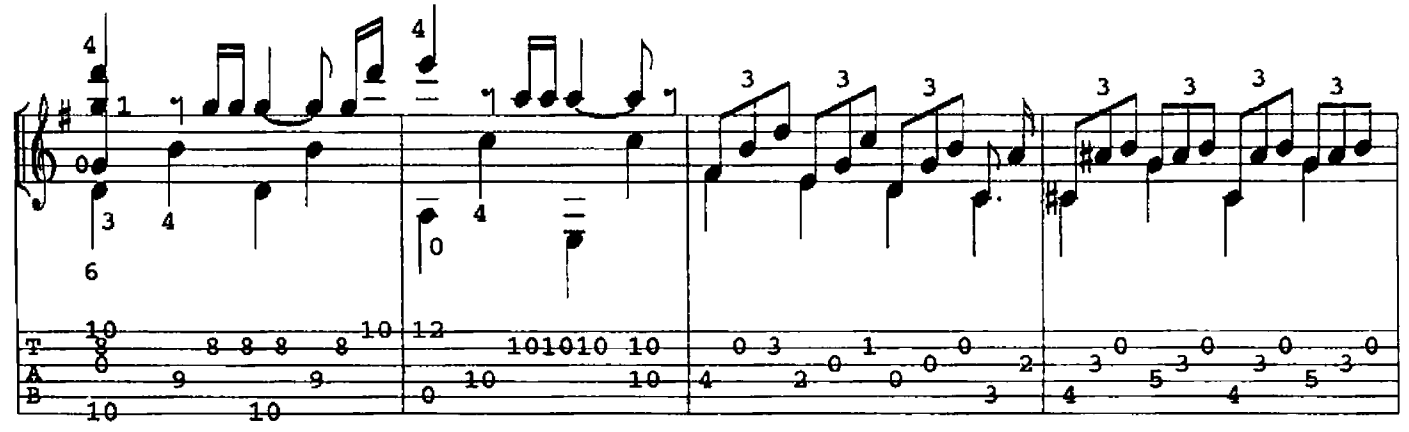

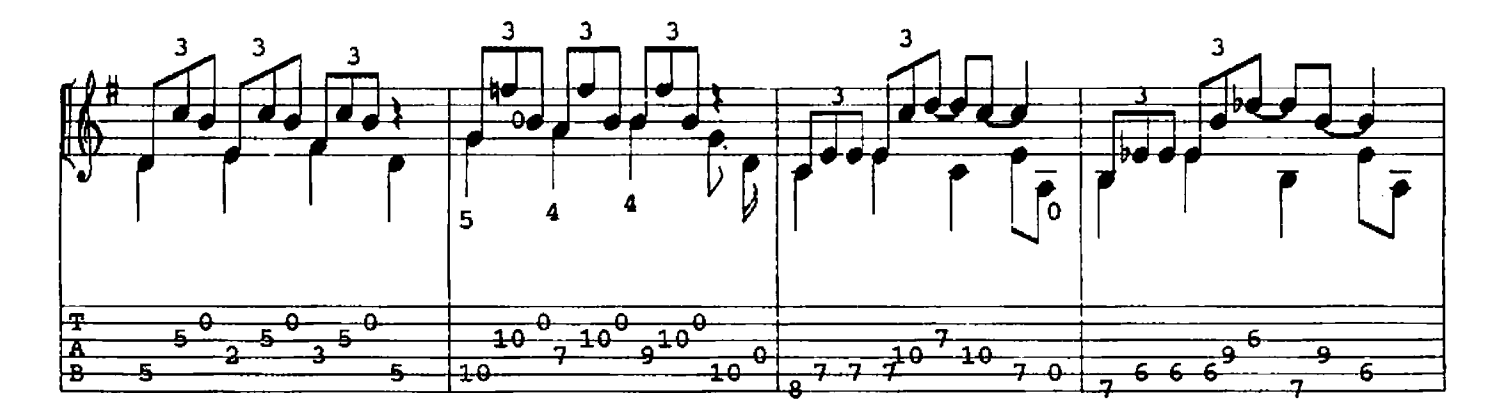

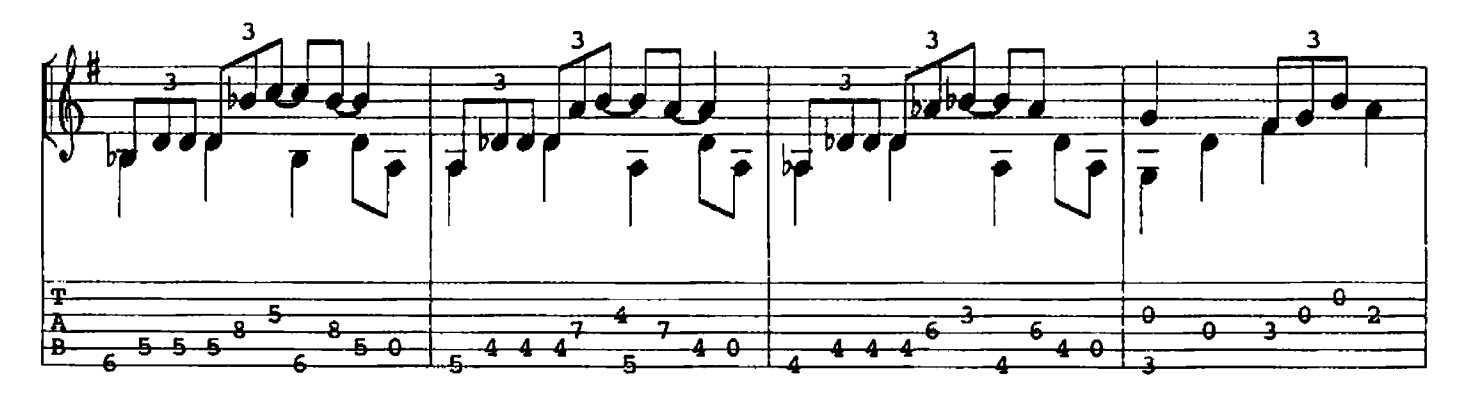

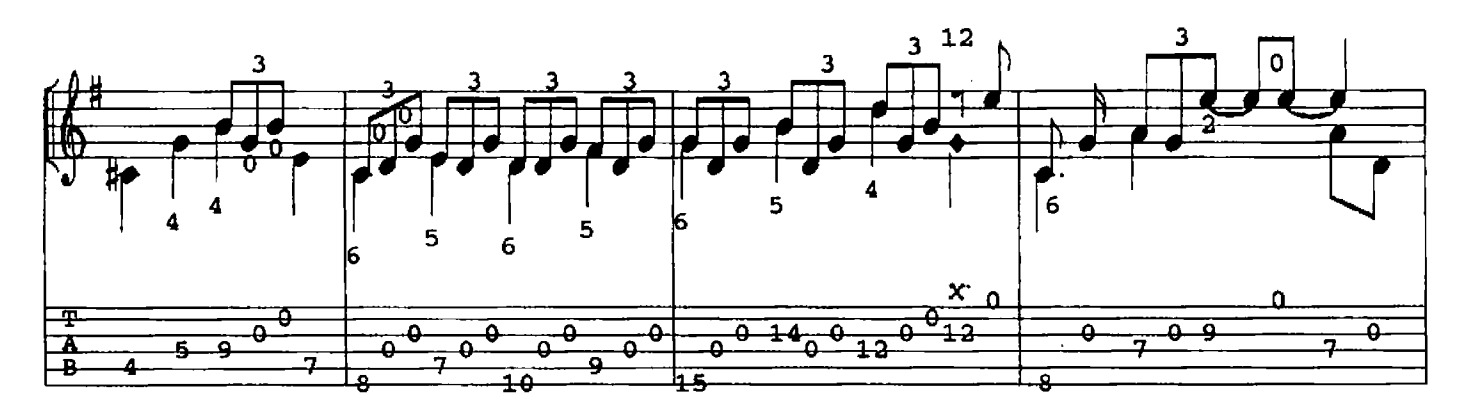

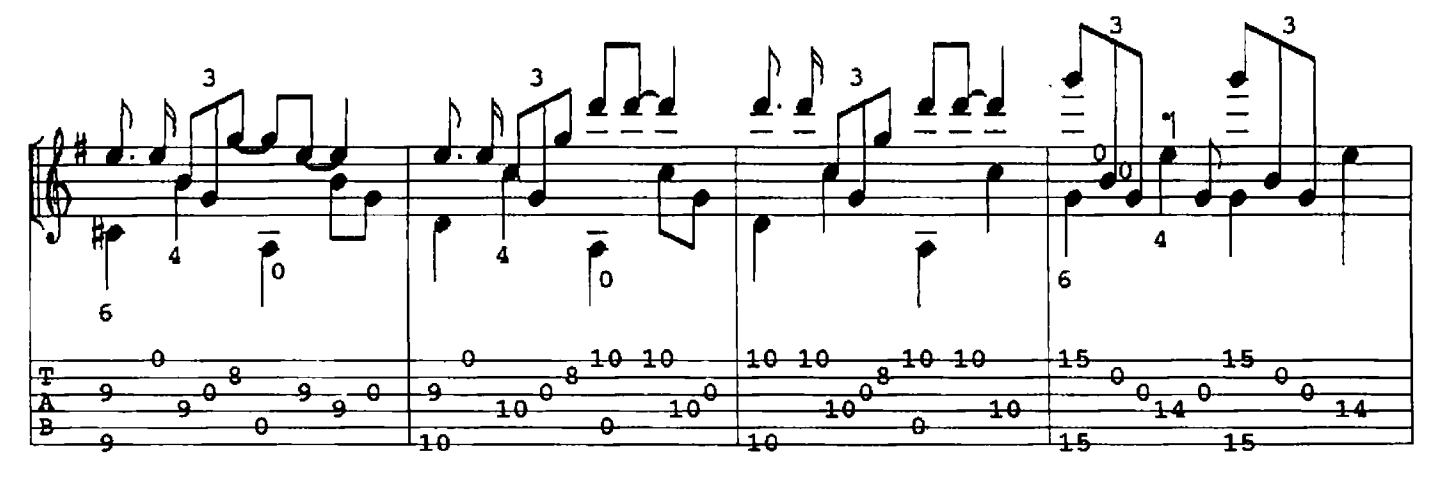

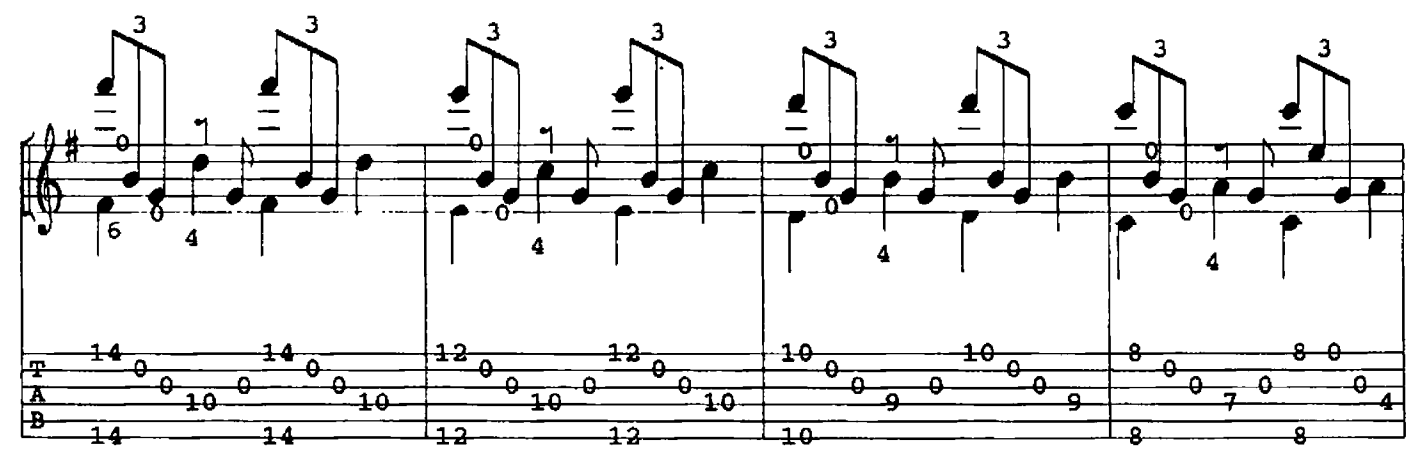

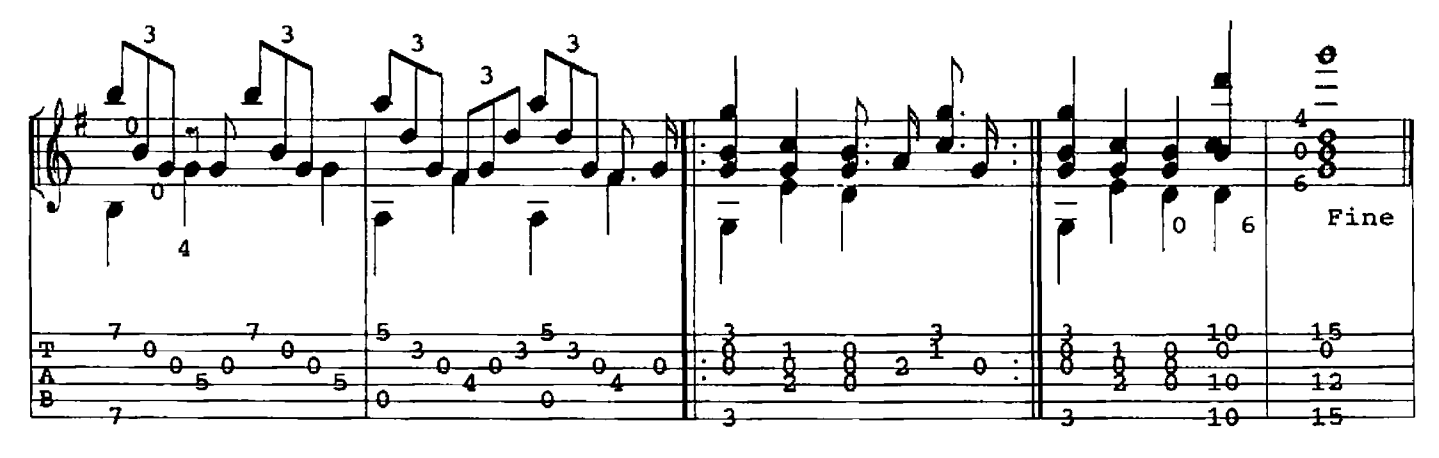

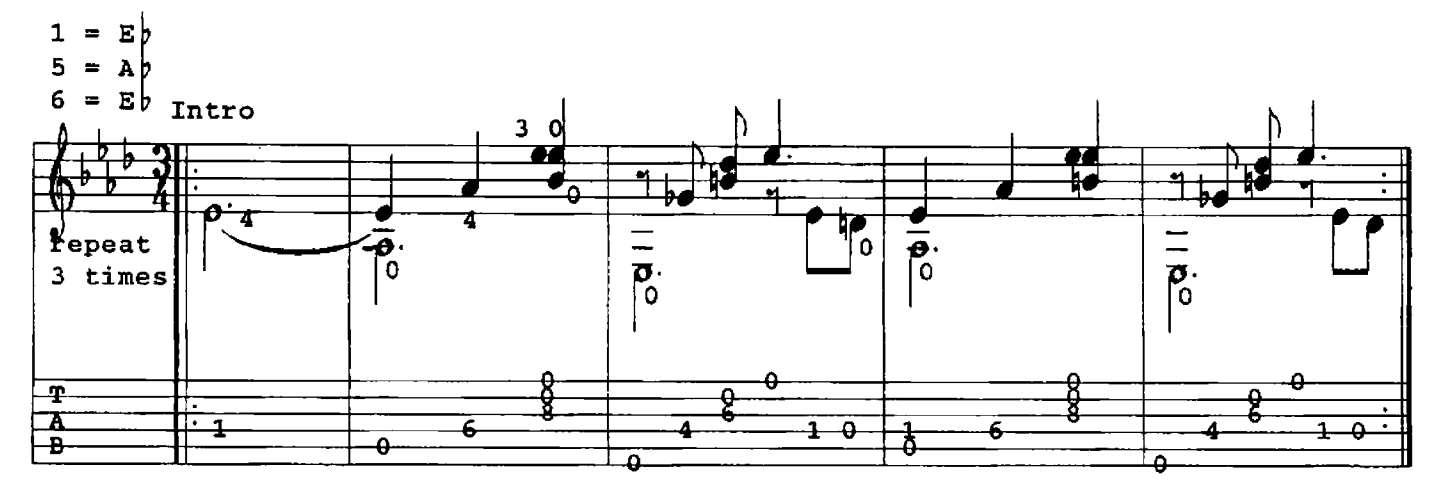

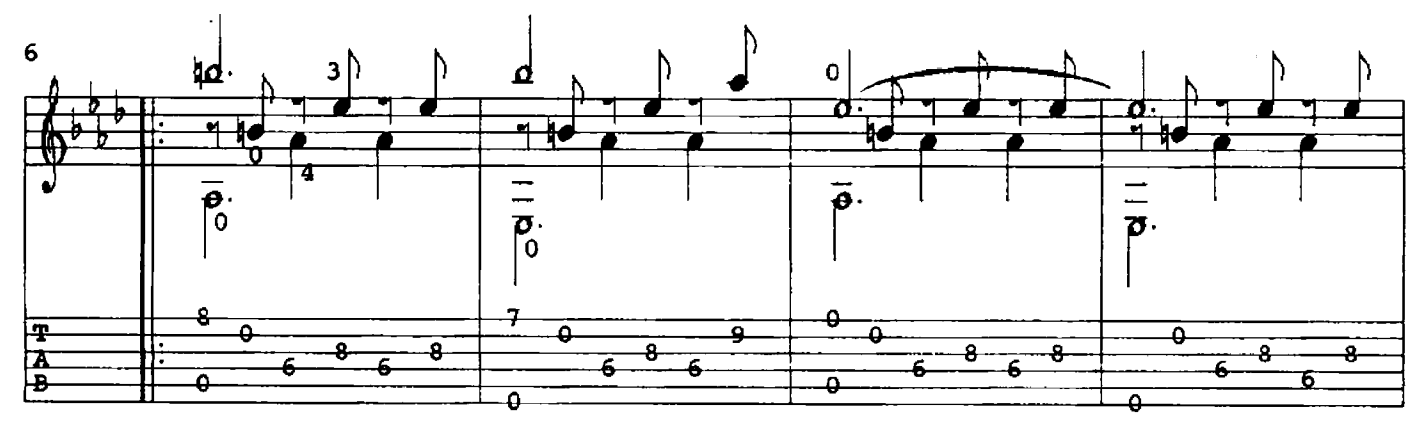

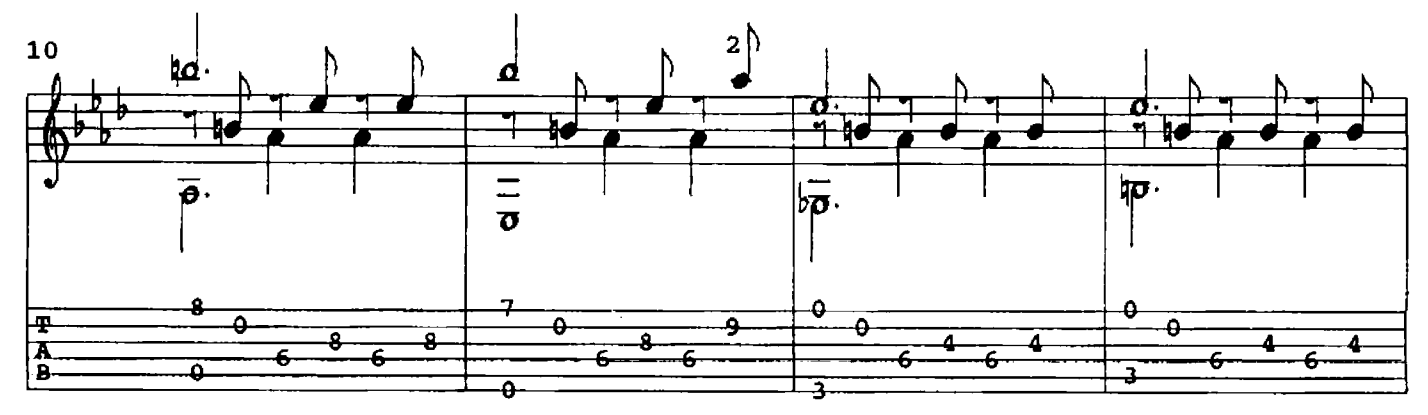

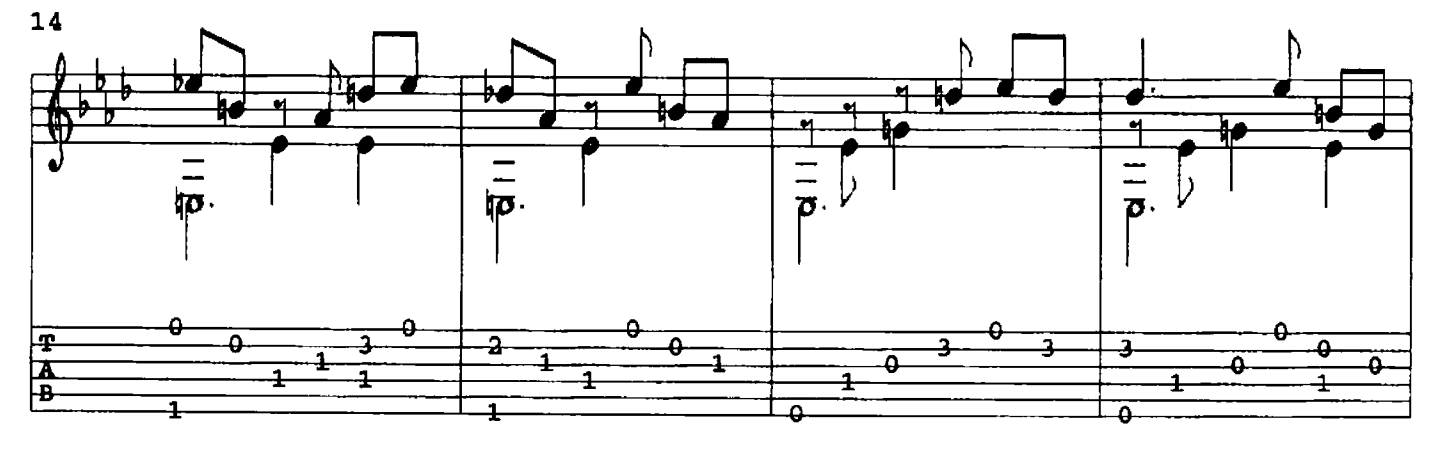

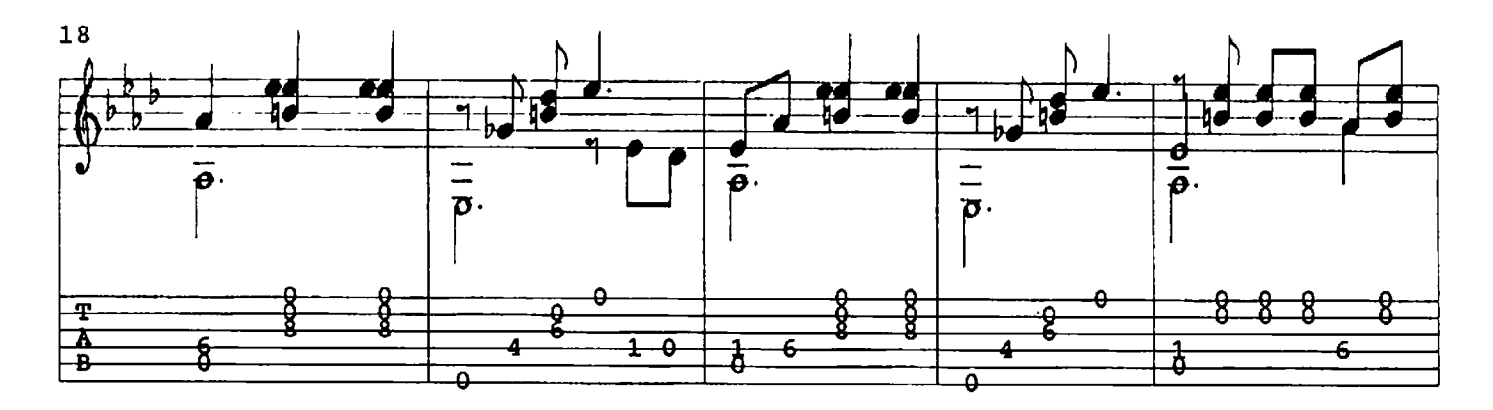

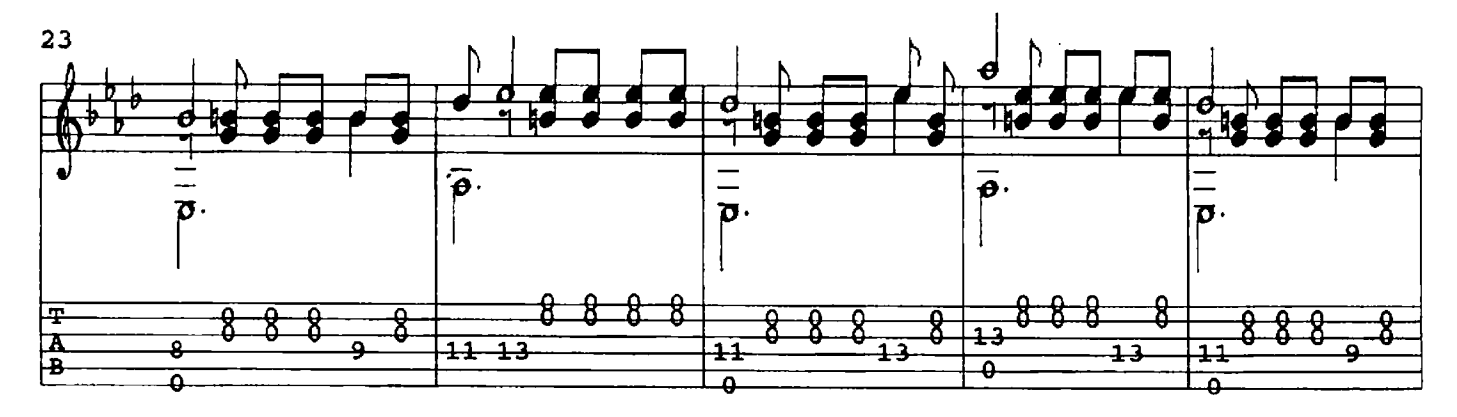

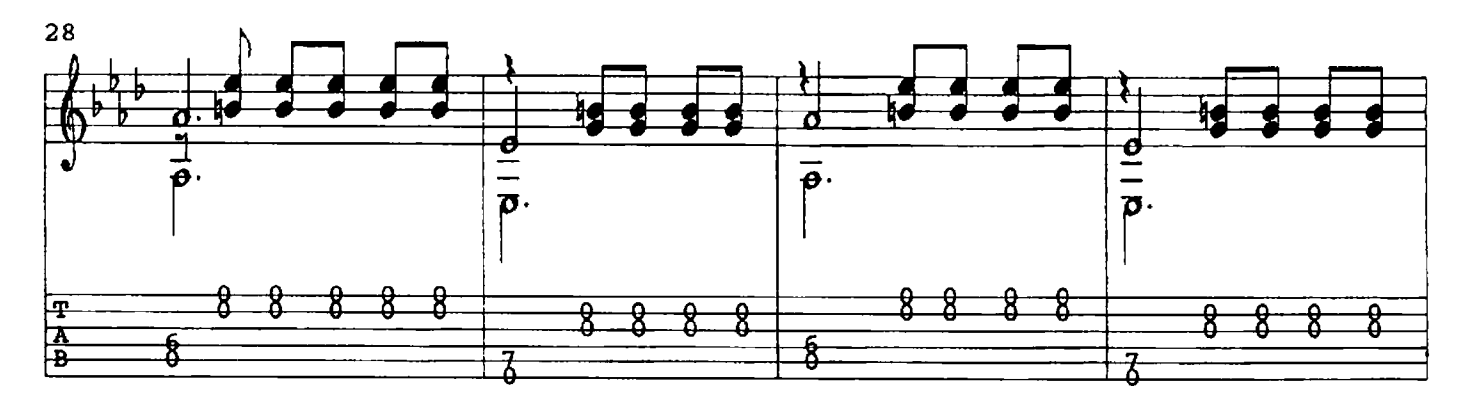

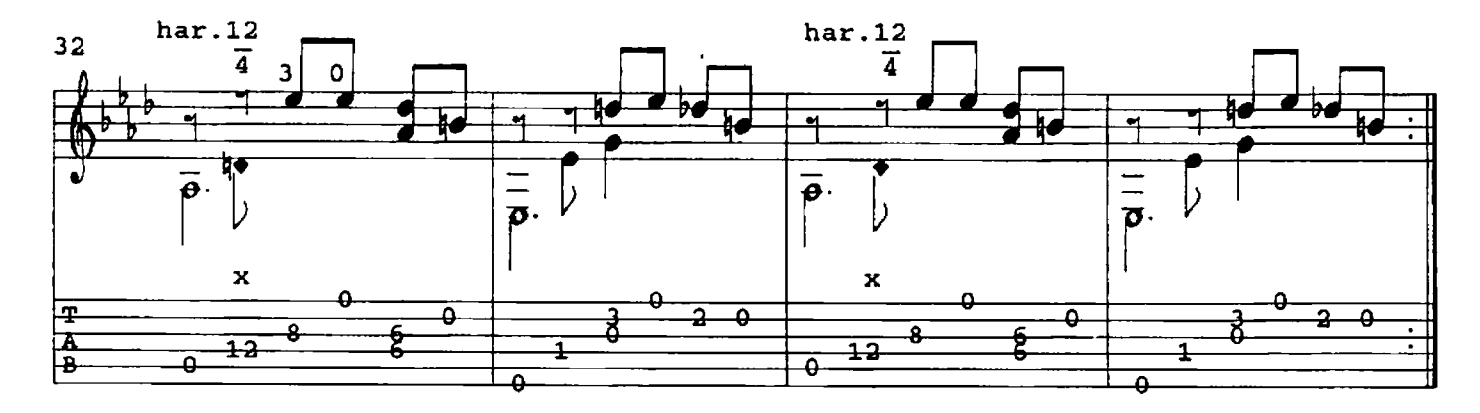

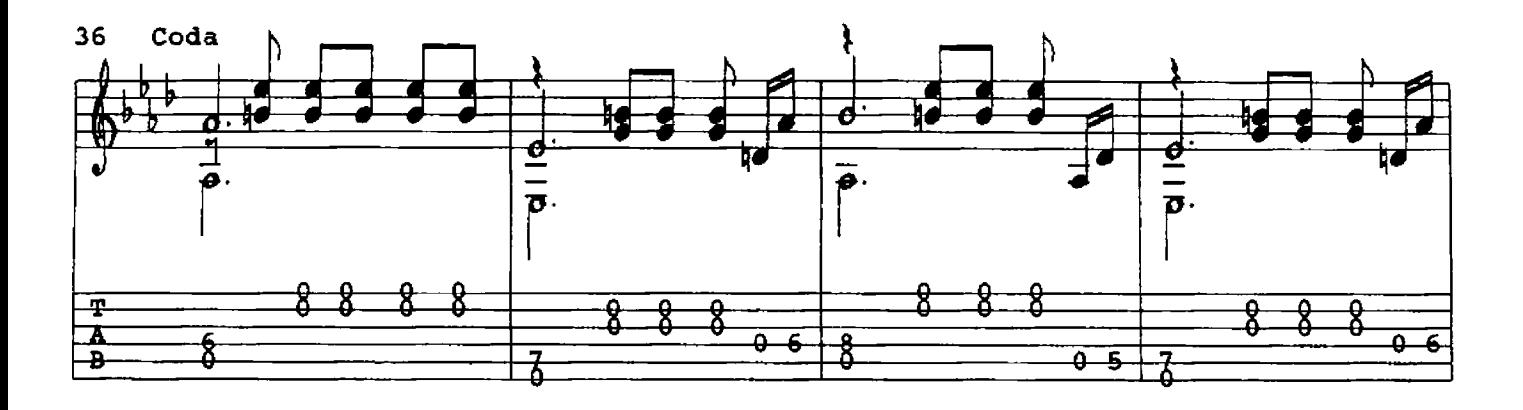

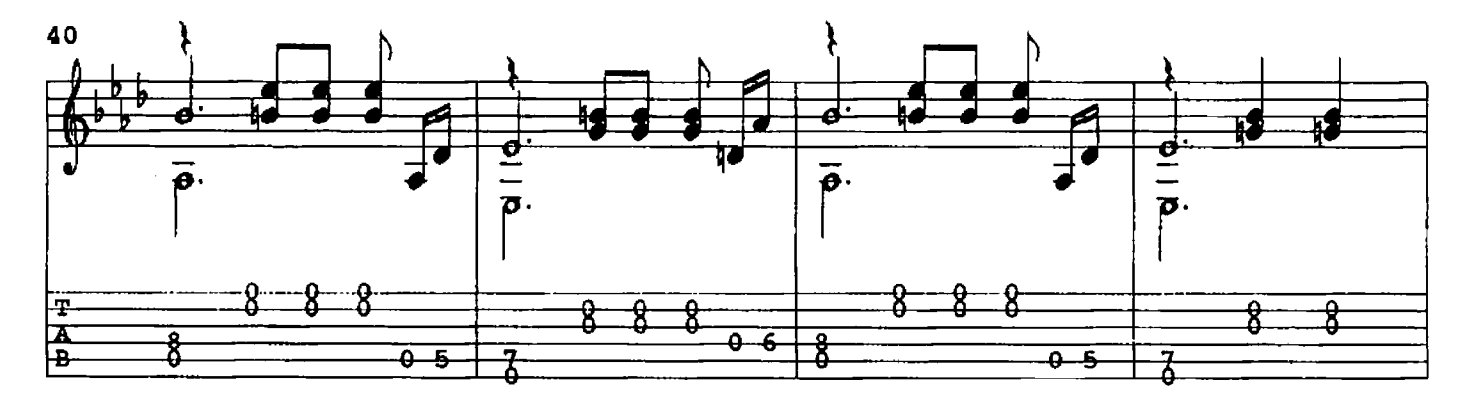

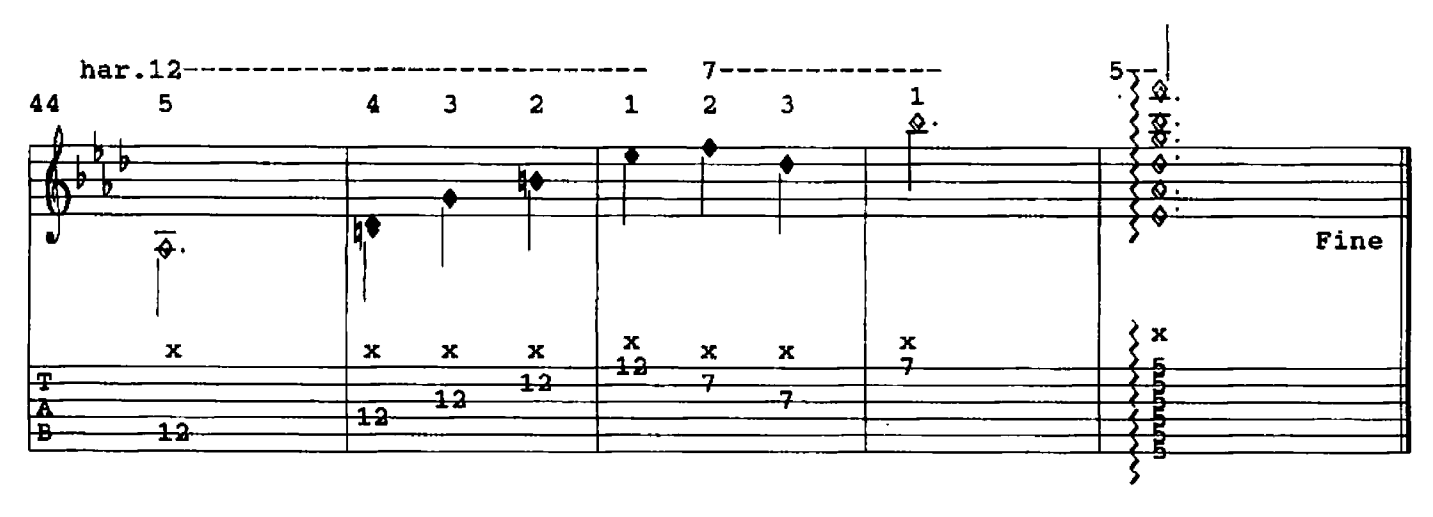

LOVE SONG David Qualey  $0.1984$ 

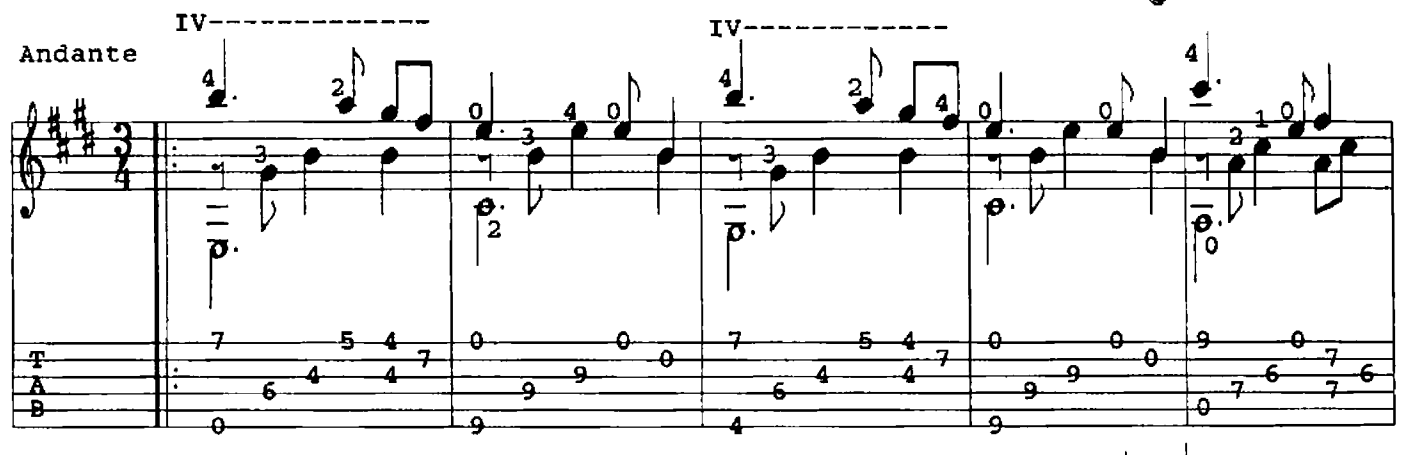

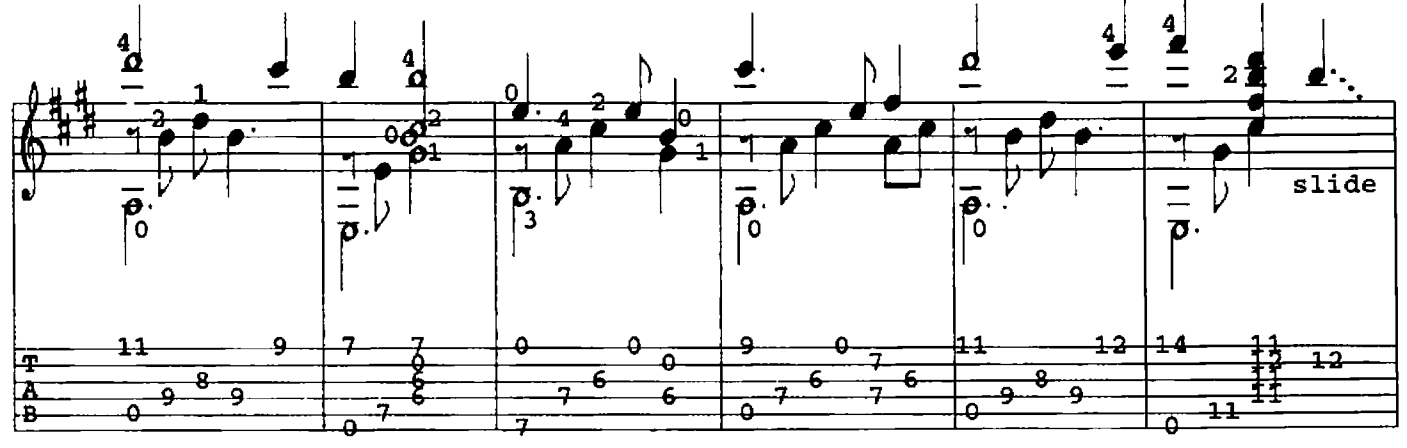

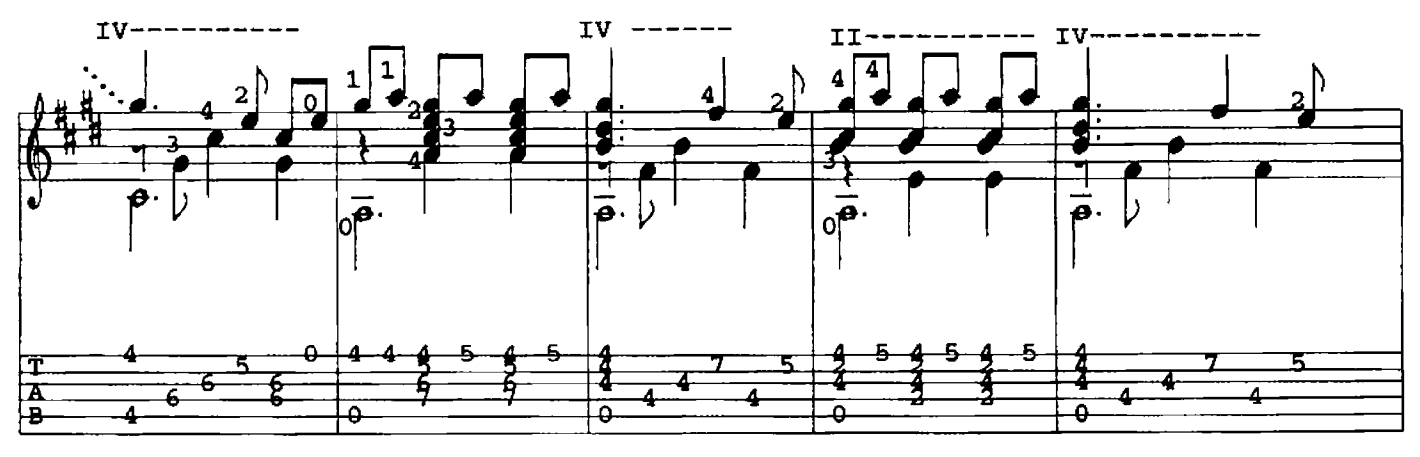

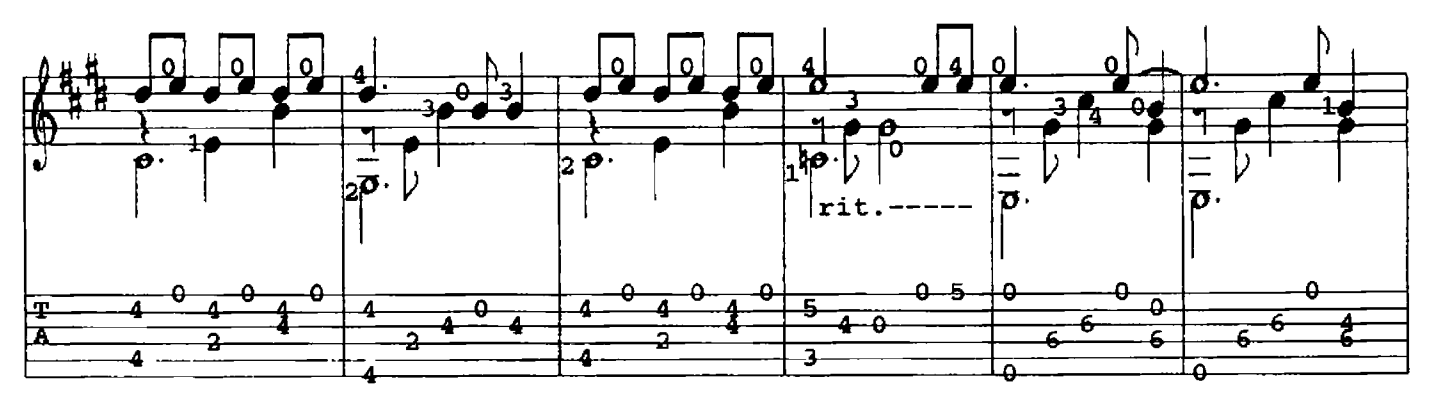

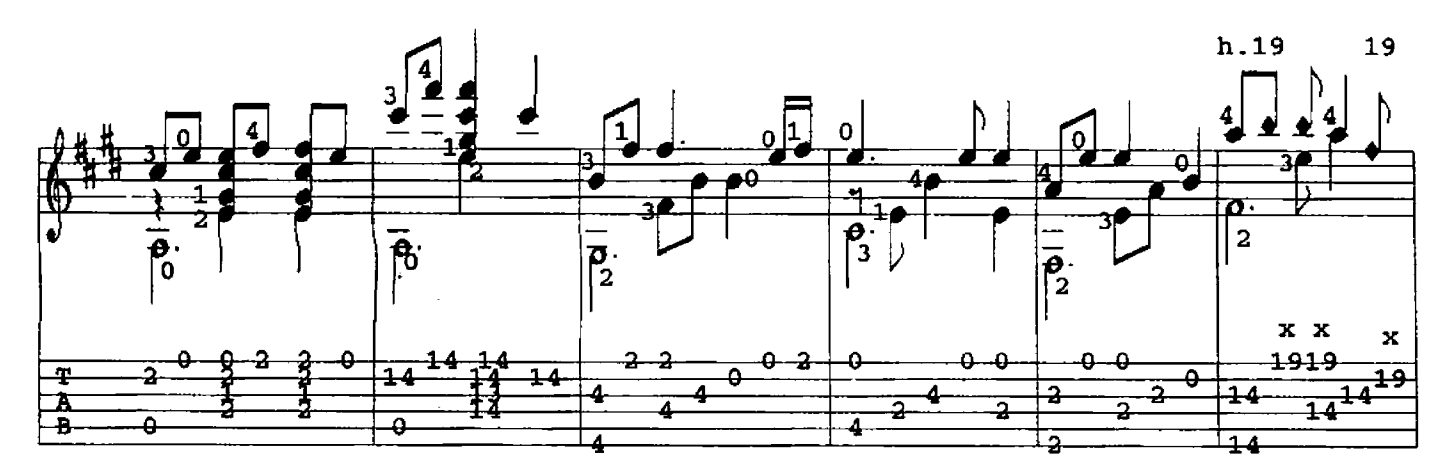

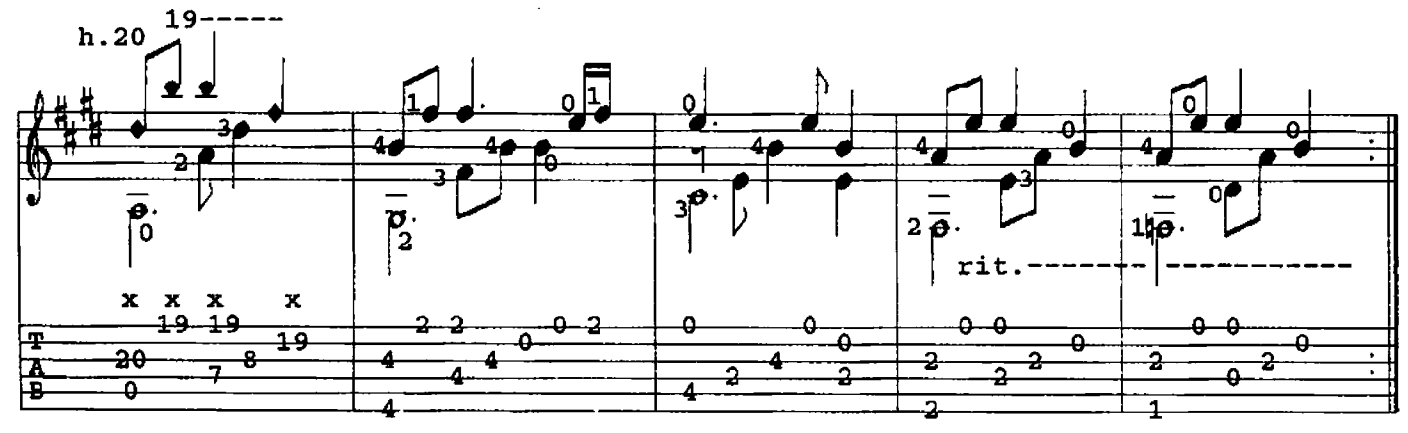

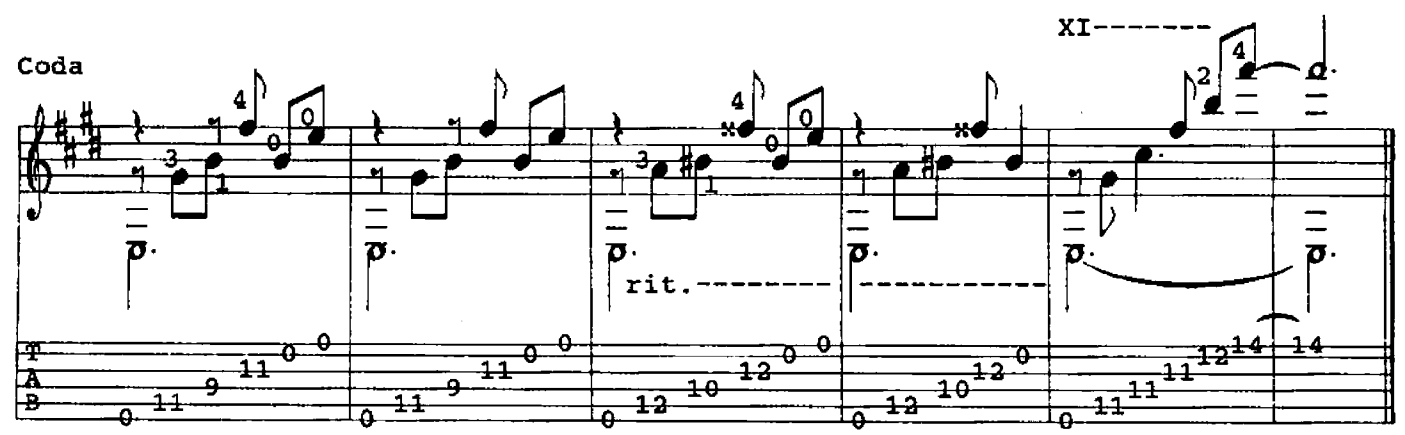

## EXPLANATORY NOTES

- 1. measure 28 (h.19) = Harmonics / B-note is 1st string, 19th fret. F#-note is 2nd string, 19th fret. Ex: 1st finger of the right hand touches 1st-string/19th and is plucked simultaneously with the 3rd finger. The above notes are NOT fingered with the left-hand!
- 2. measure 29 (h.20) = Left-hand fingers the D#-note on the 3rd string 8th fret. First finger of right-hand touches 3rdstring/20th fret and is plucked with 3rd finger.

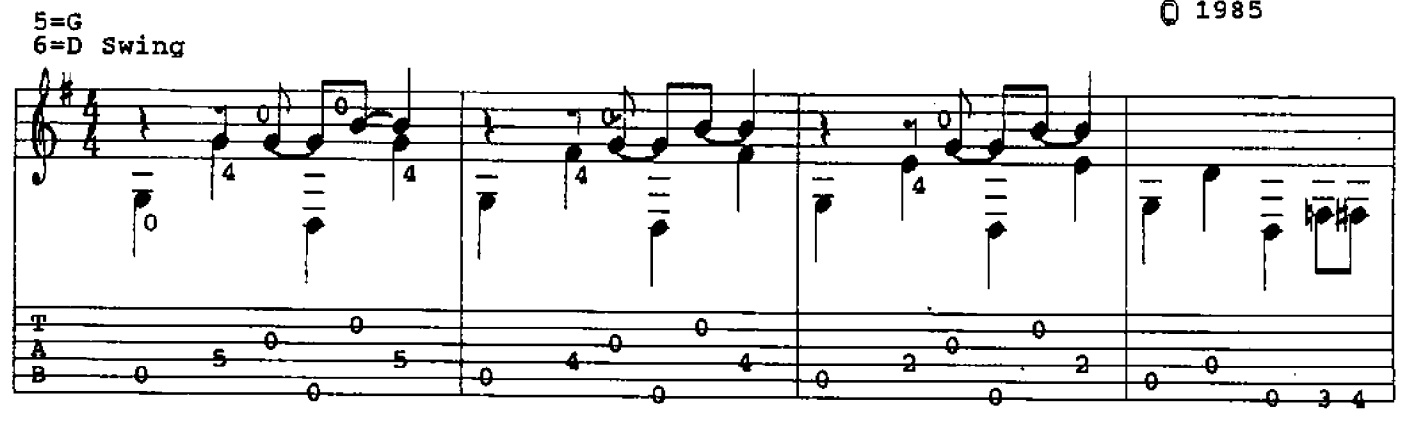

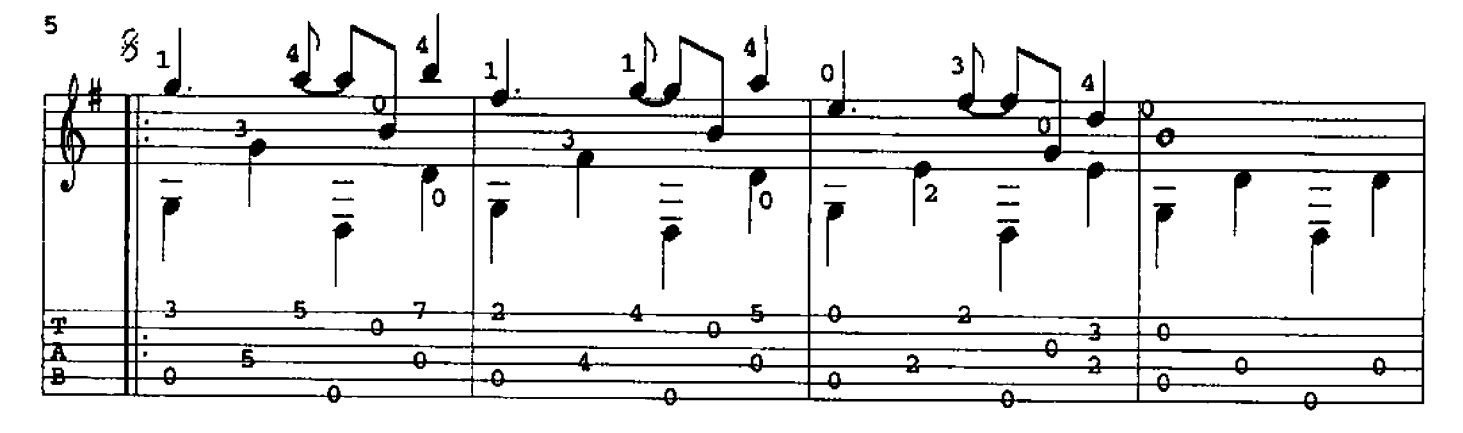

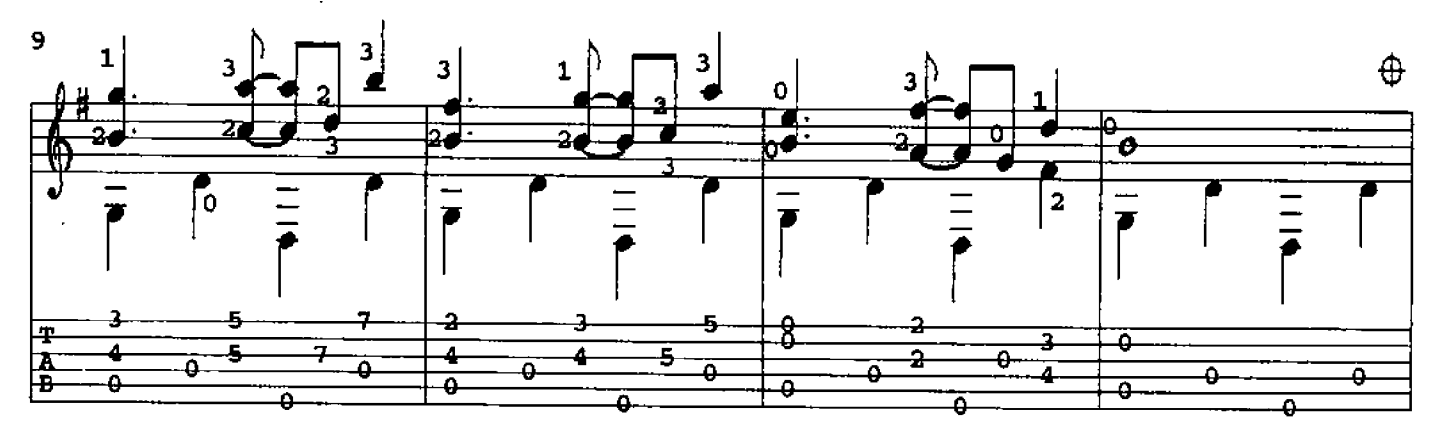

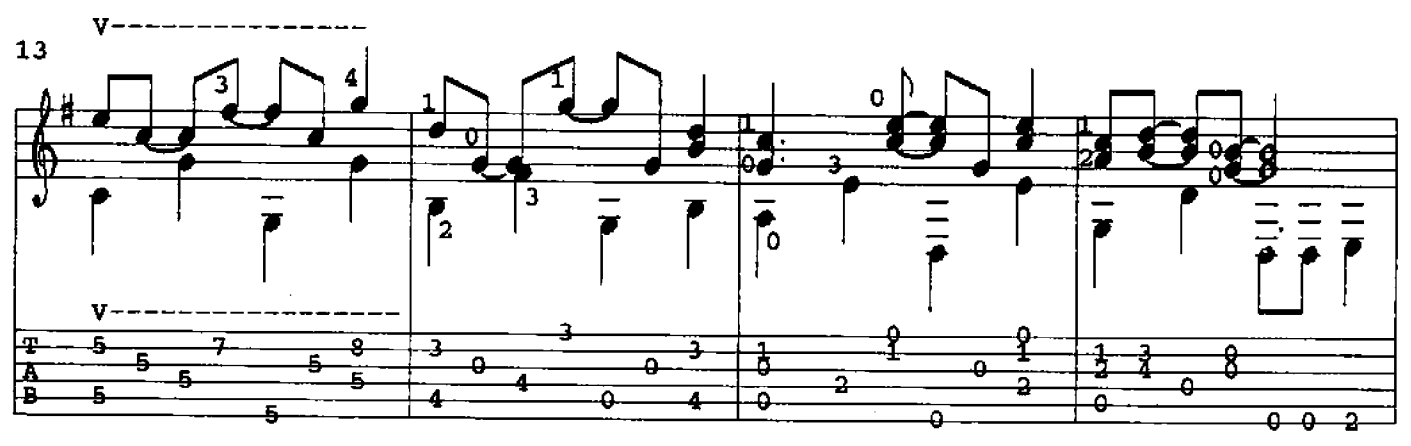

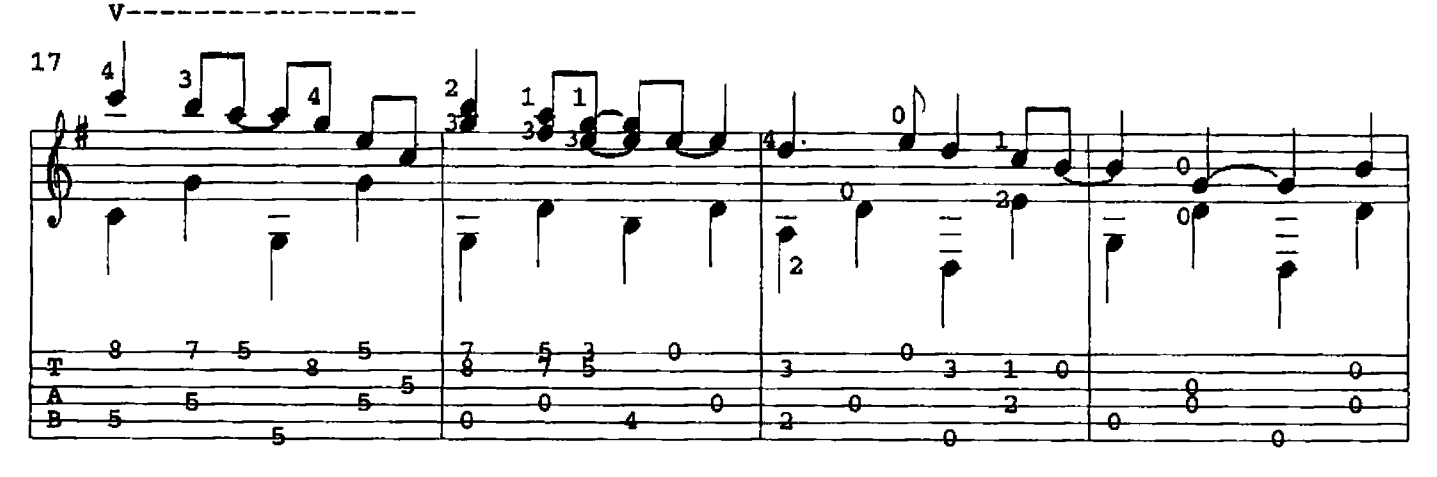

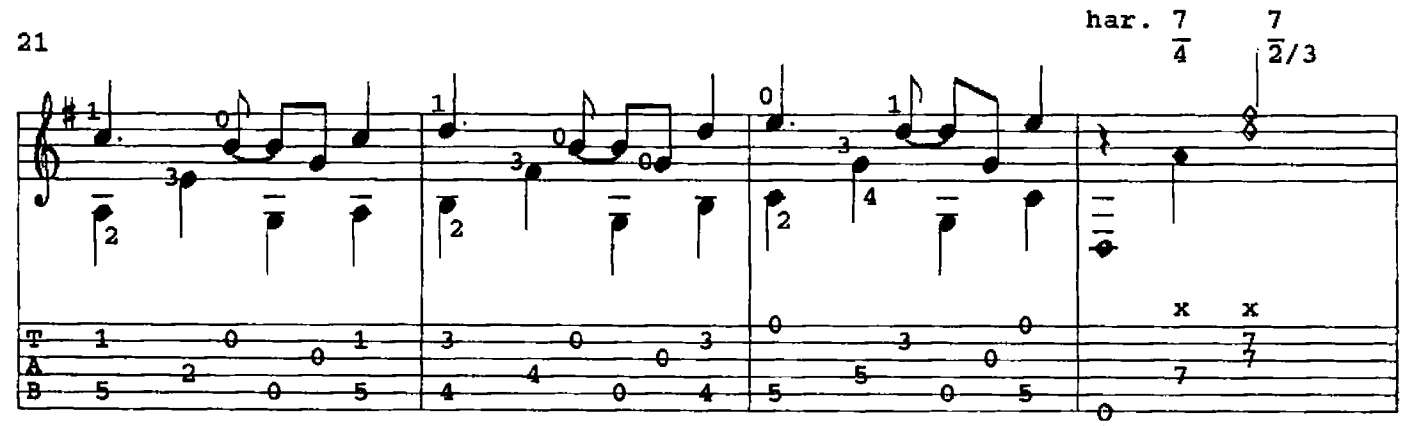

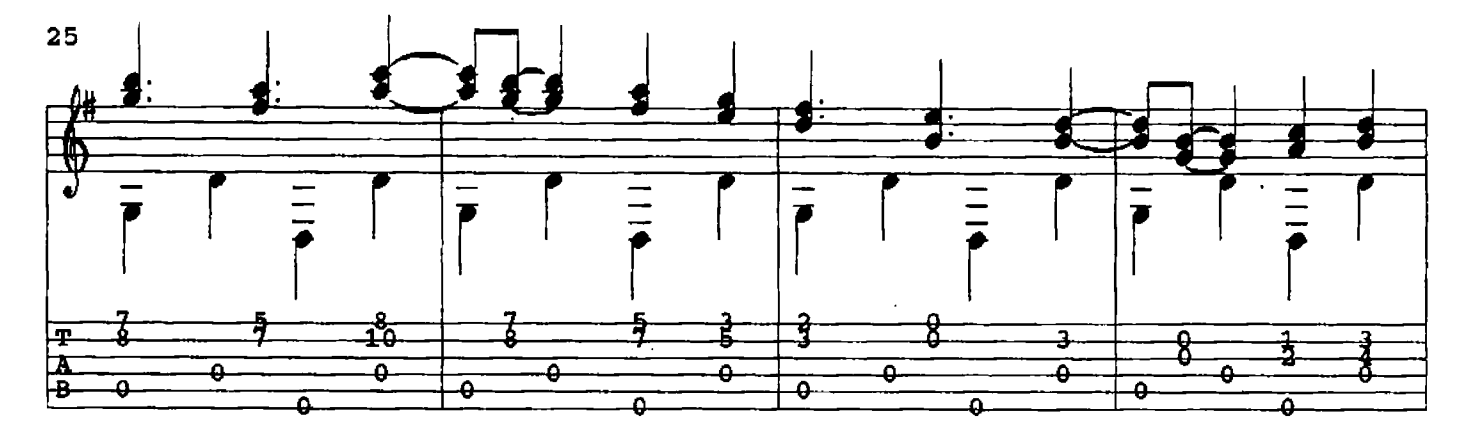

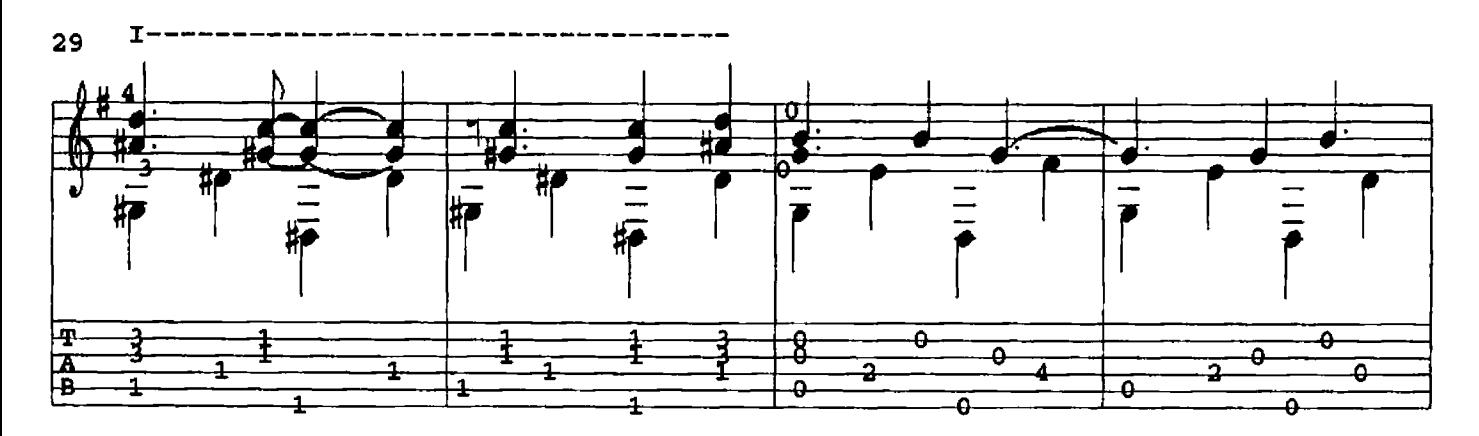

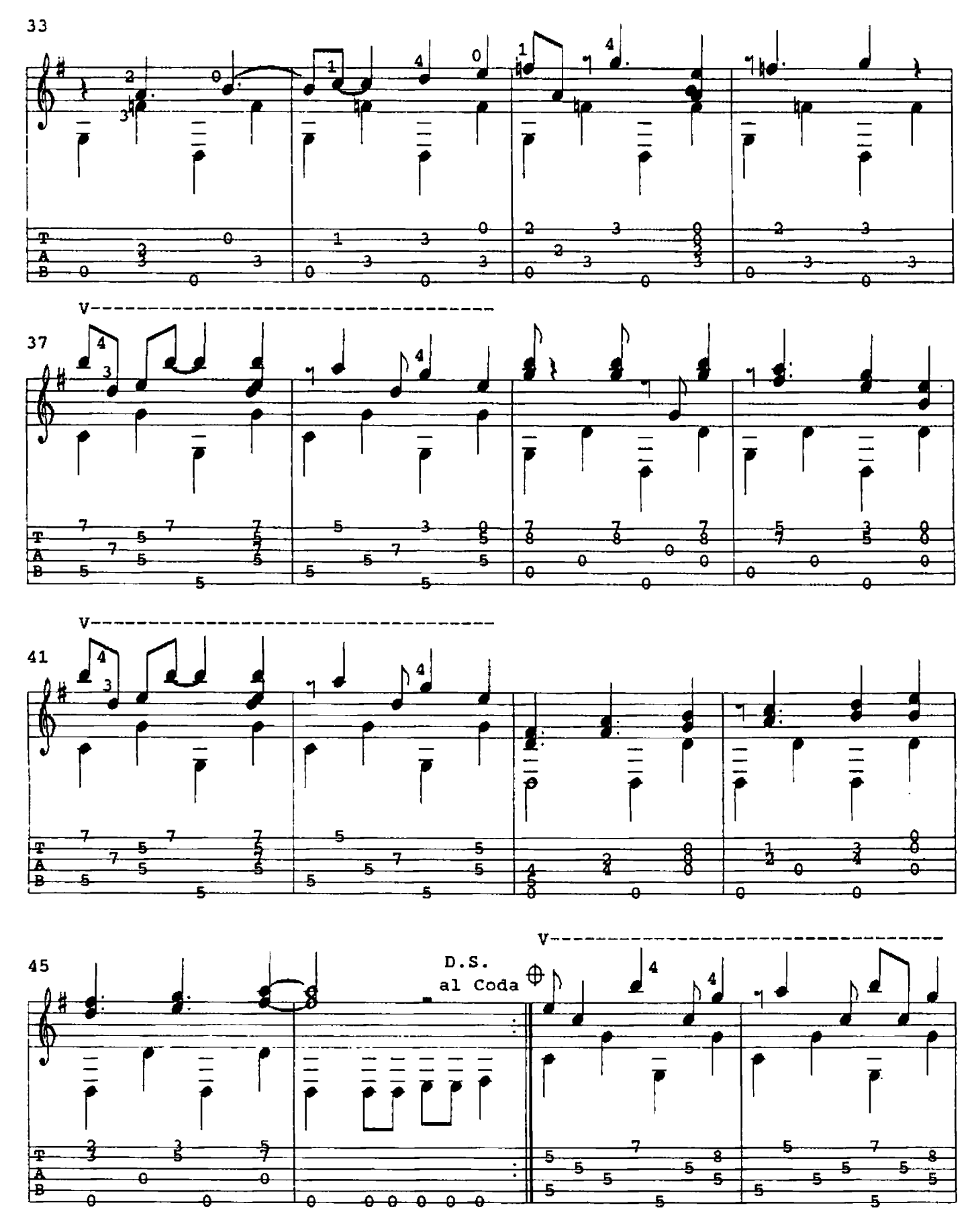

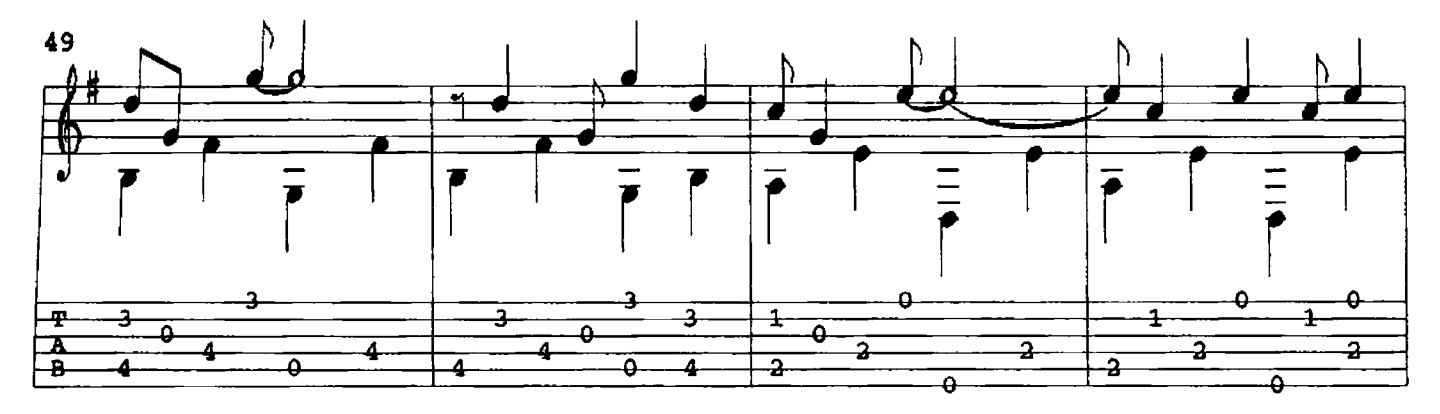

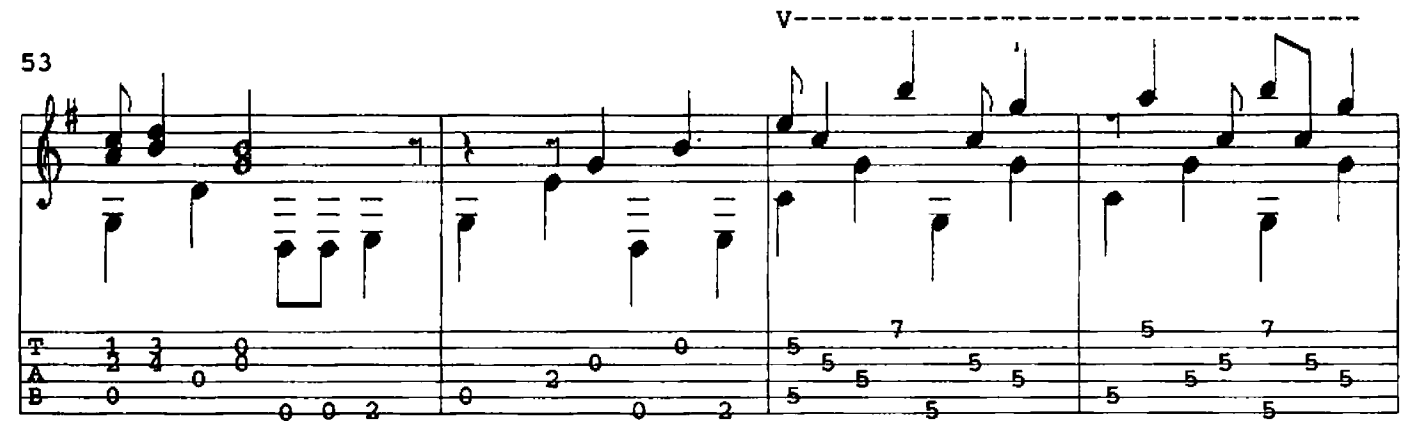

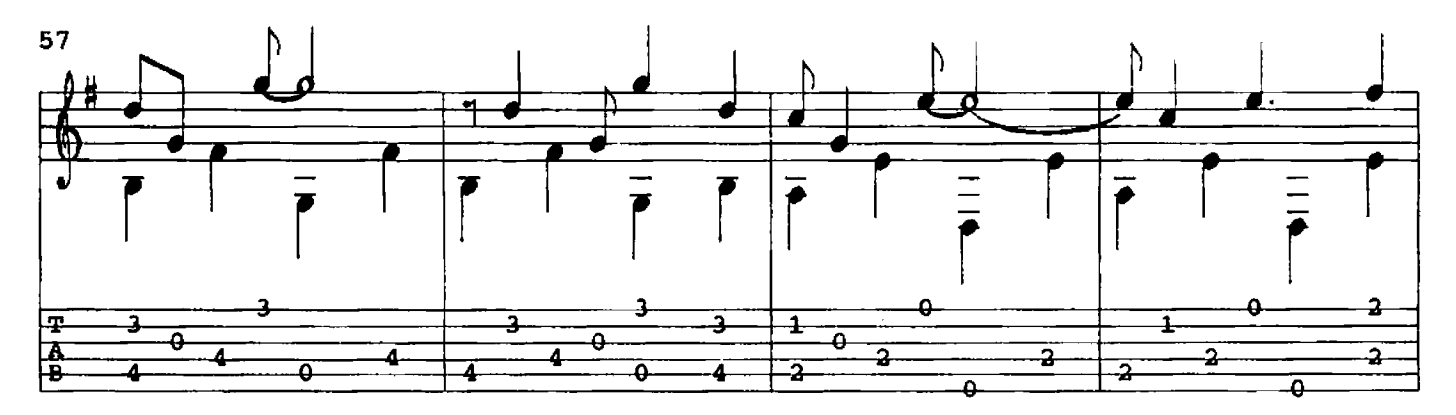

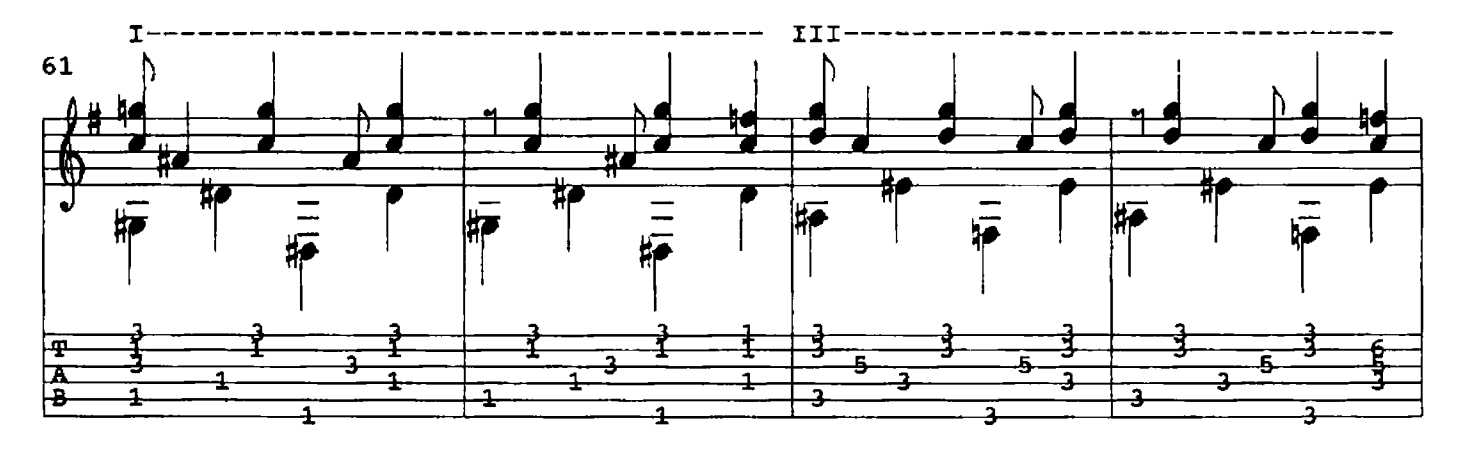

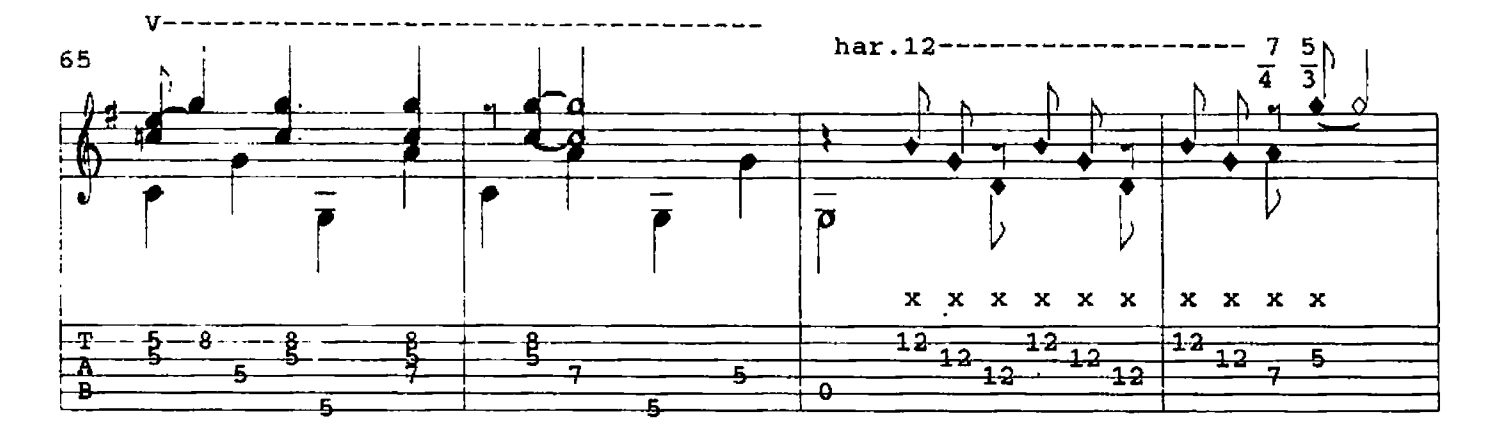

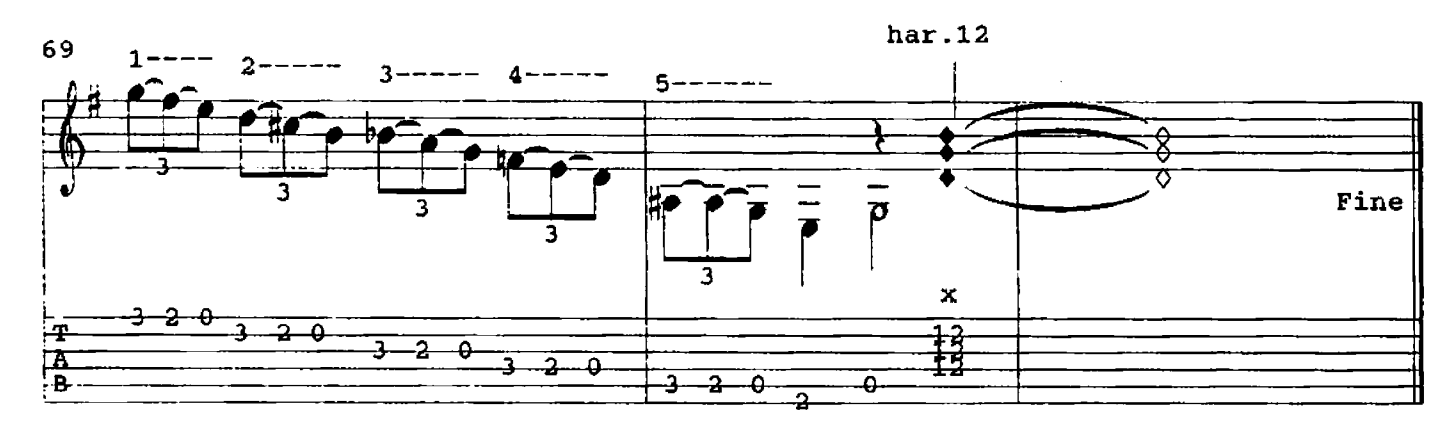

EXPLANATORY NOTES: 1. Harmonic Notations - ex.  $\frac{7}{4}$  = Fret number (7th Fret)<br>1. Harmonic Notations - ex.  $\frac{7}{4}$  = String number (4th String)

2. Measures 67 & 68 can be used as Intro!

26 (47) OPUS

David Qualey  $01985$ 

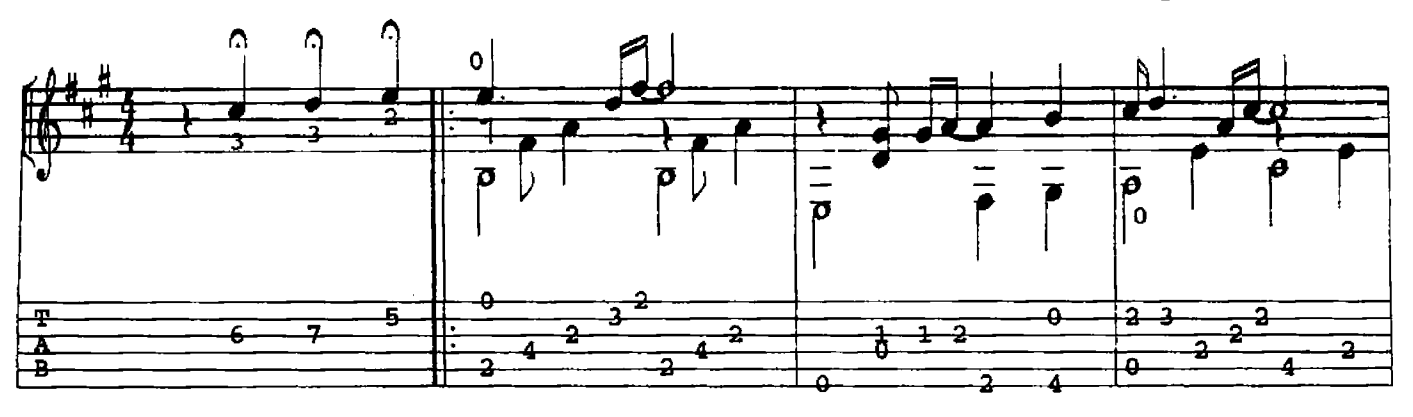

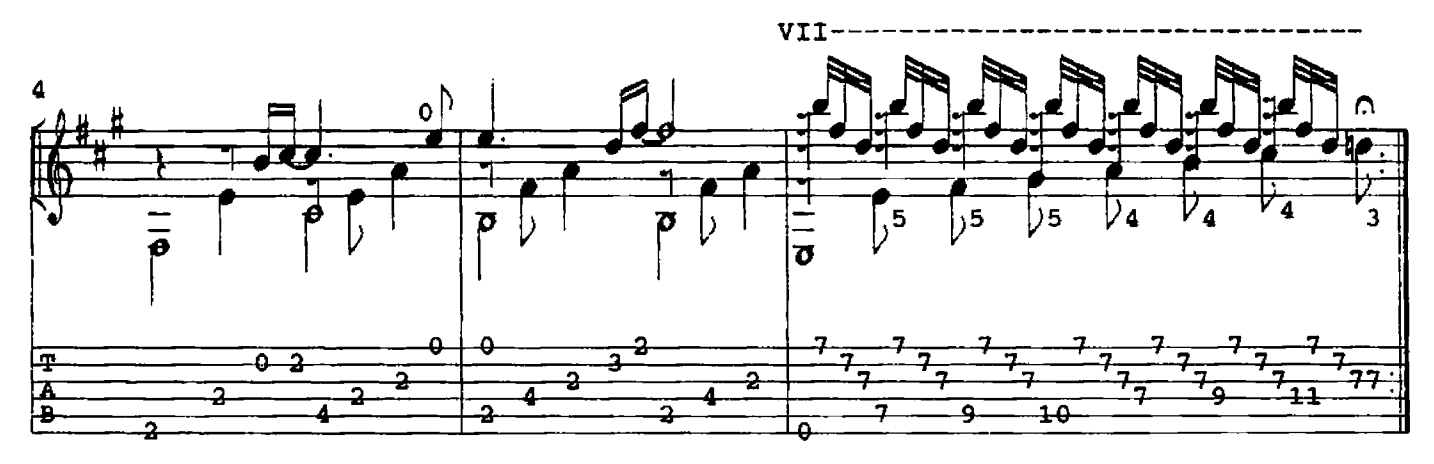

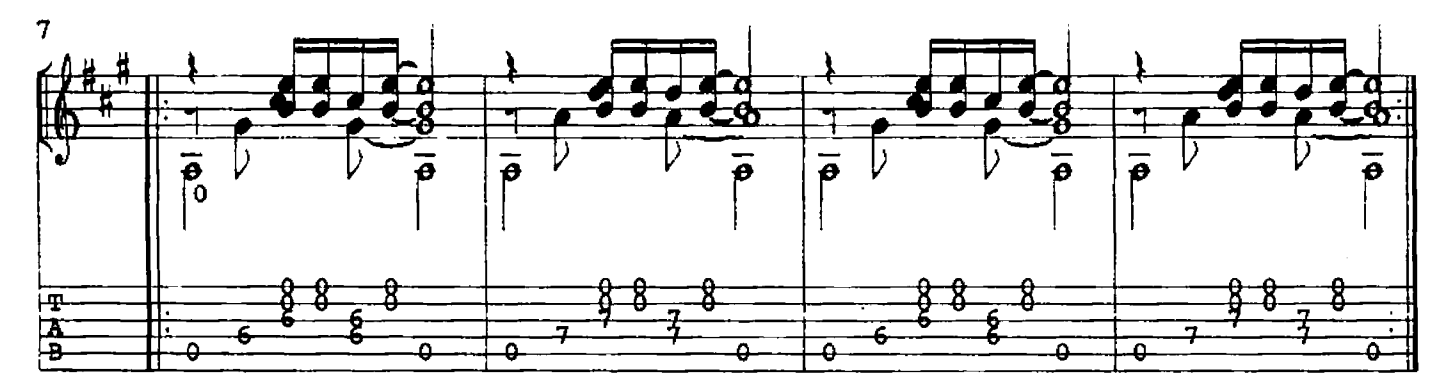

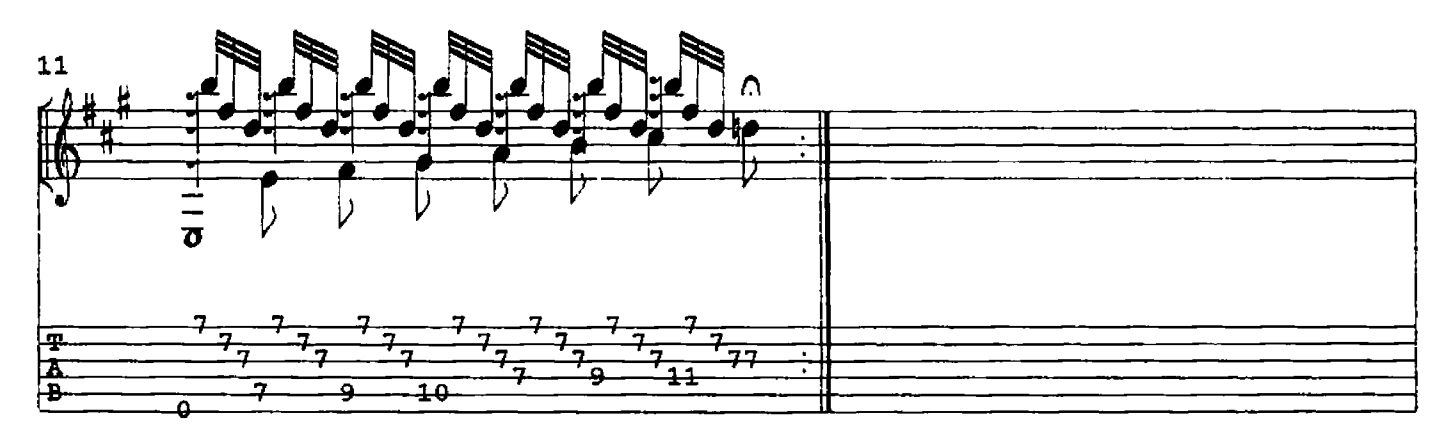

CISTER'S **RAG** MY

David Qualey<br>© 1985

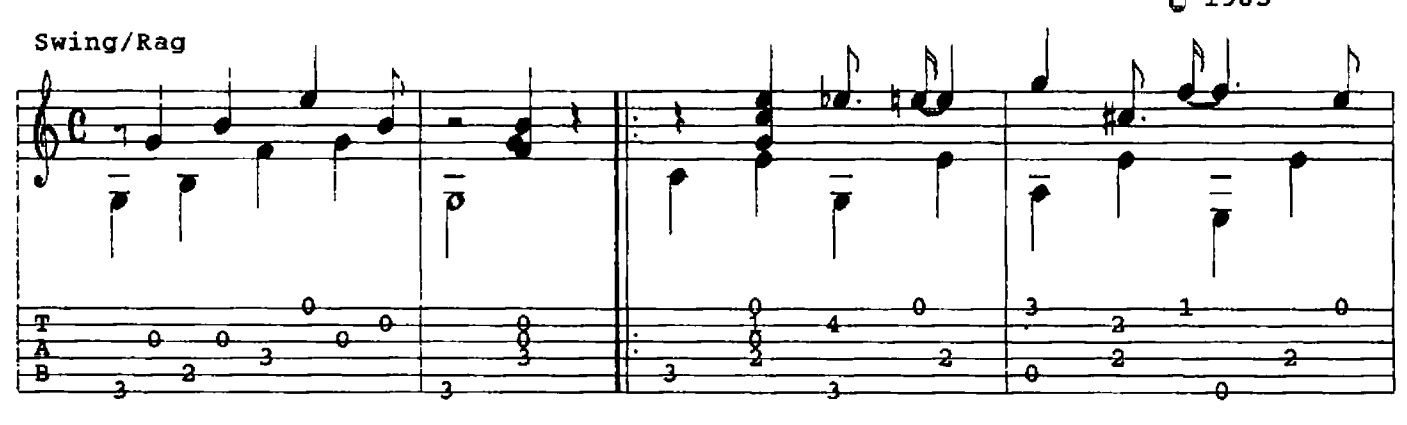

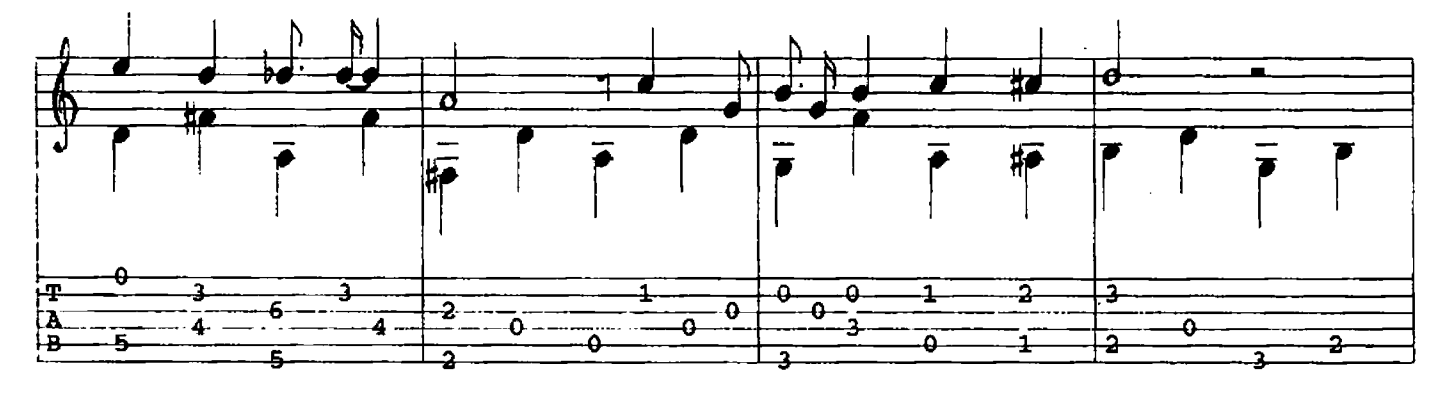

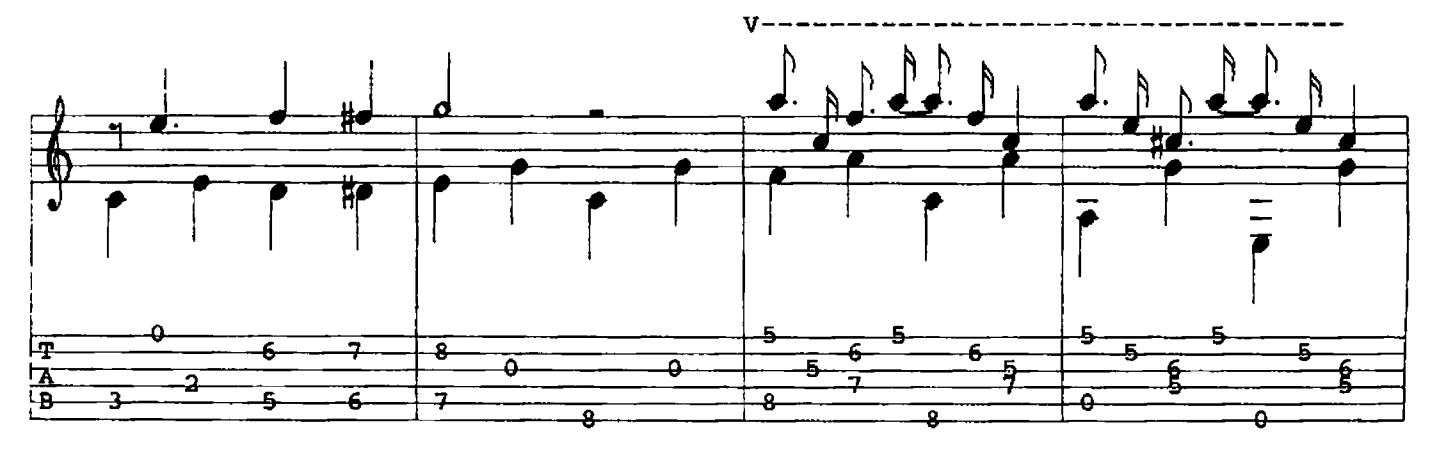

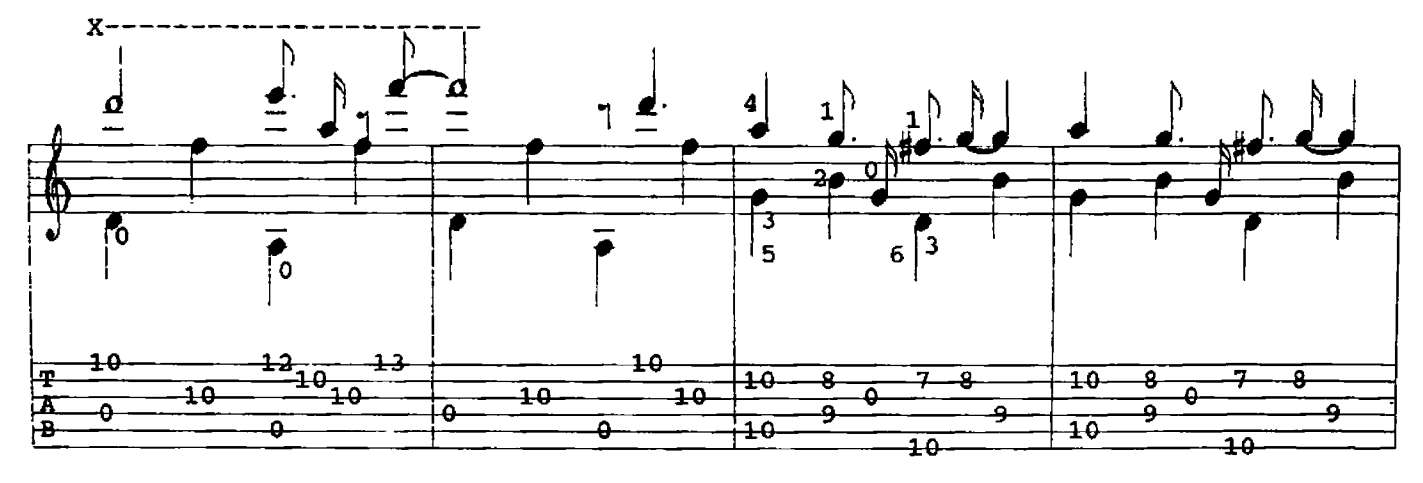

 $\hat{\boldsymbol{\beta}}$ 

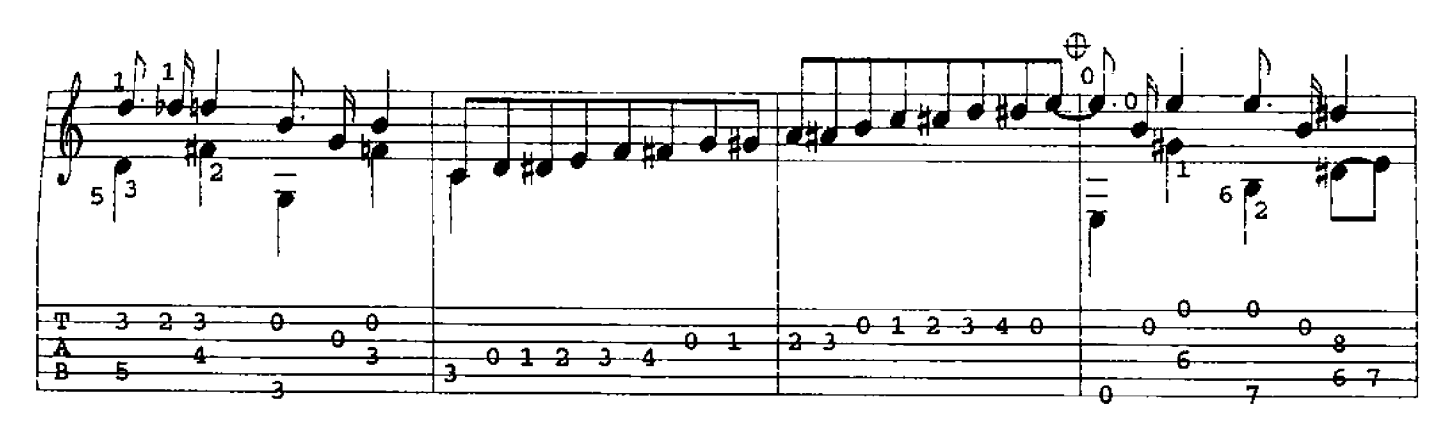

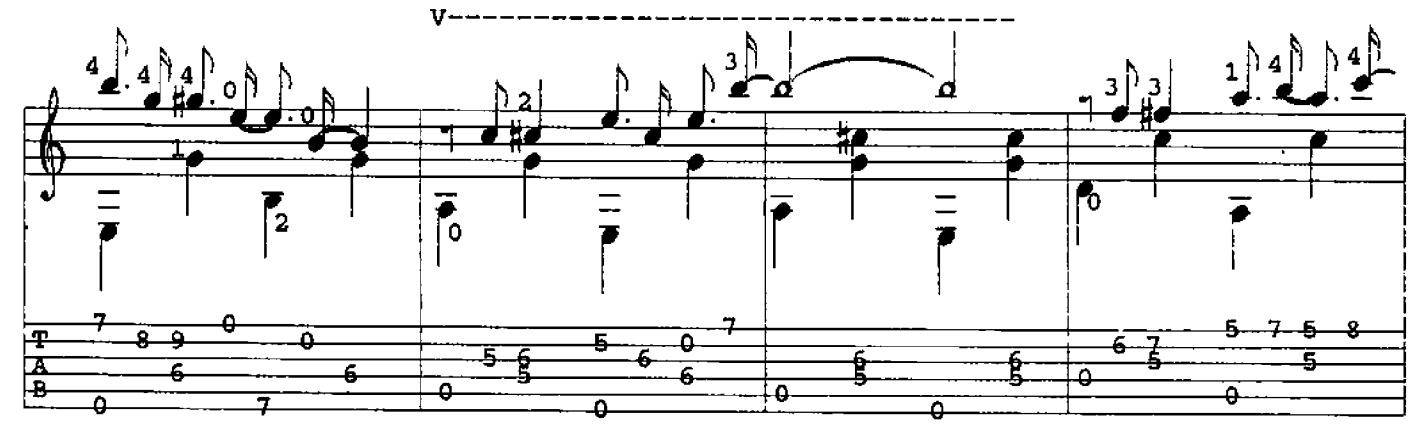

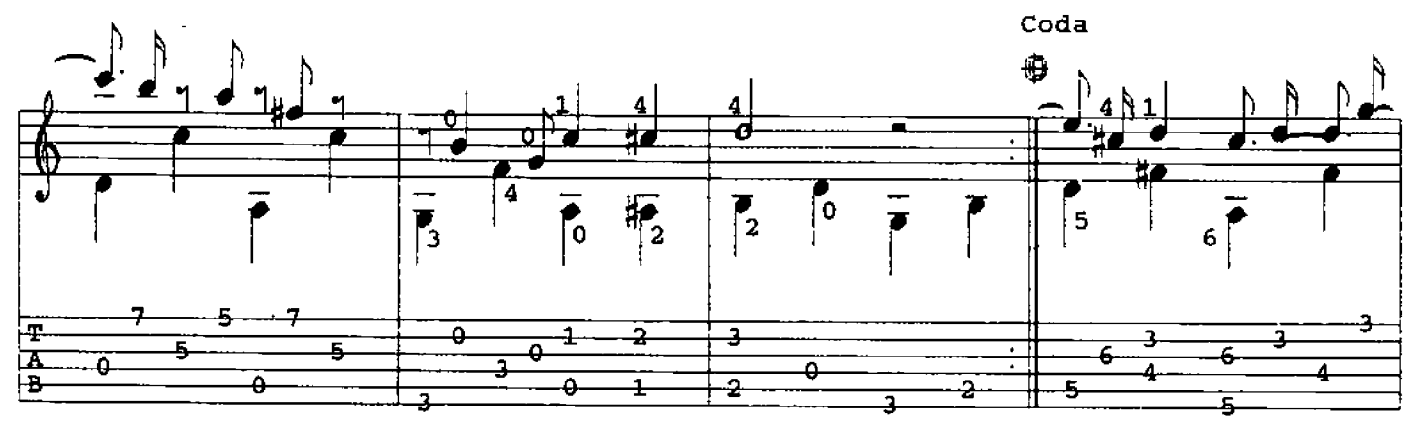

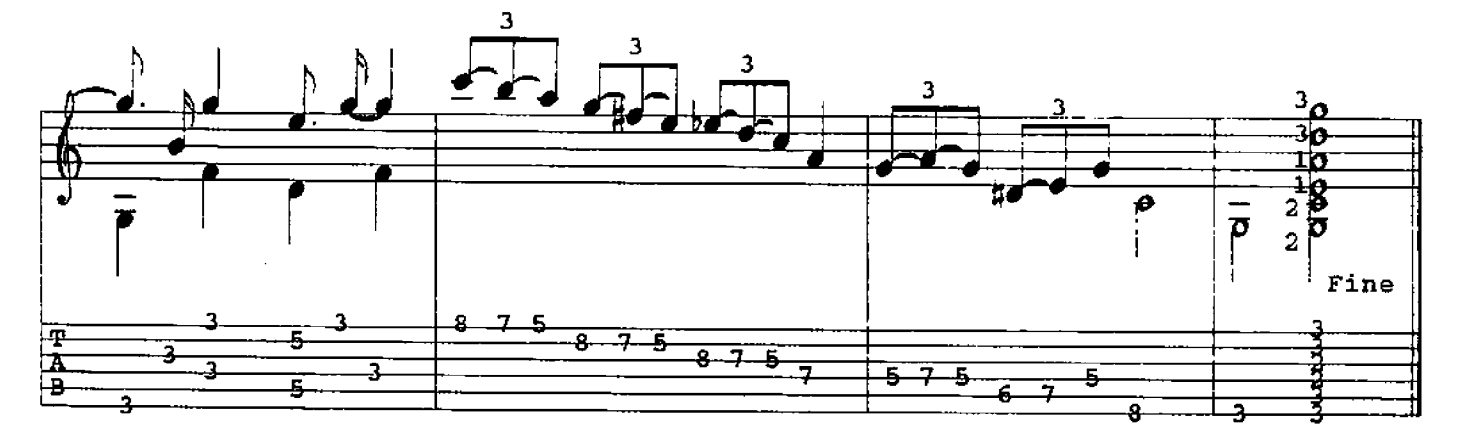

JOEL'S SONG

David Qualey

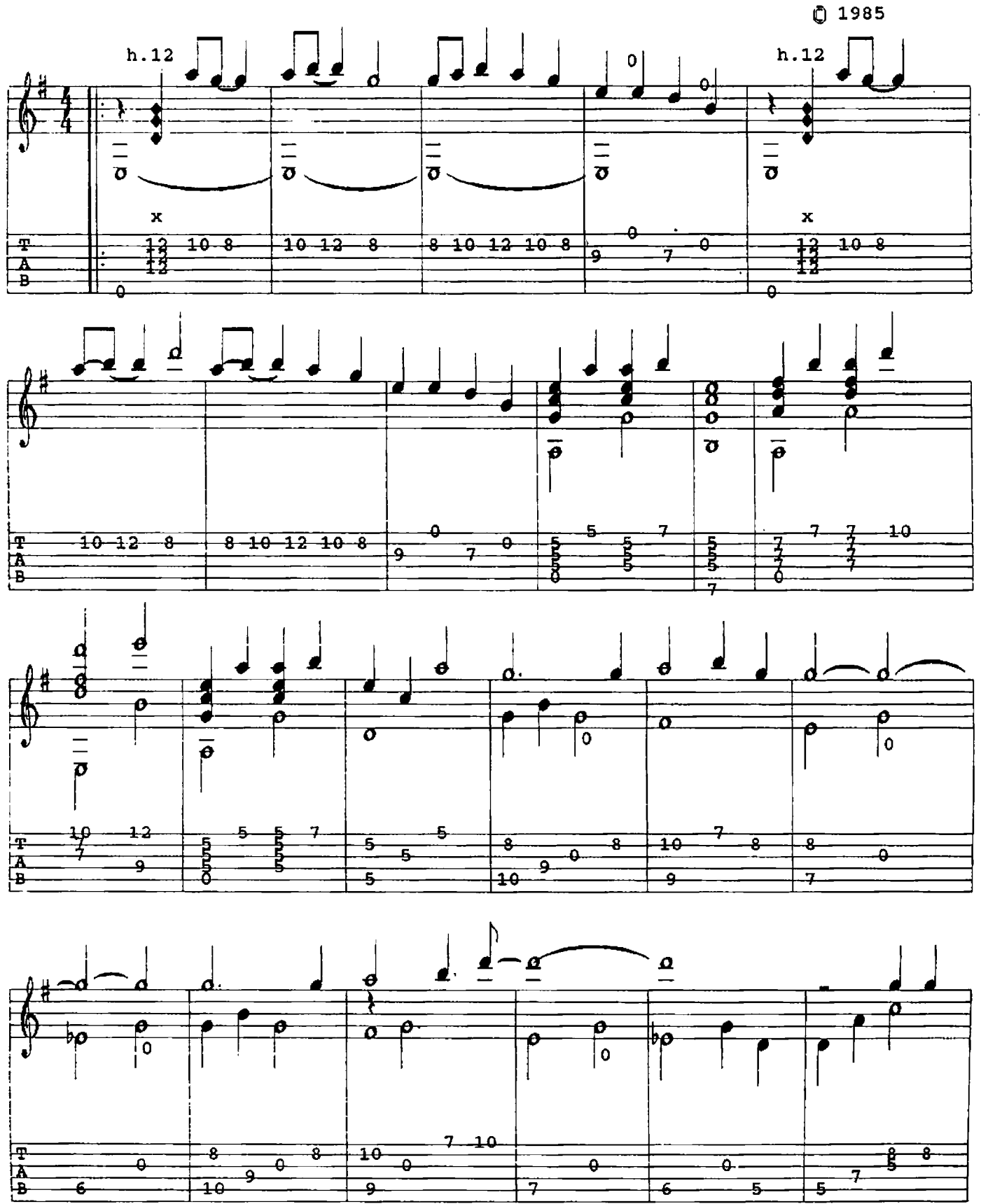

 $21$ 

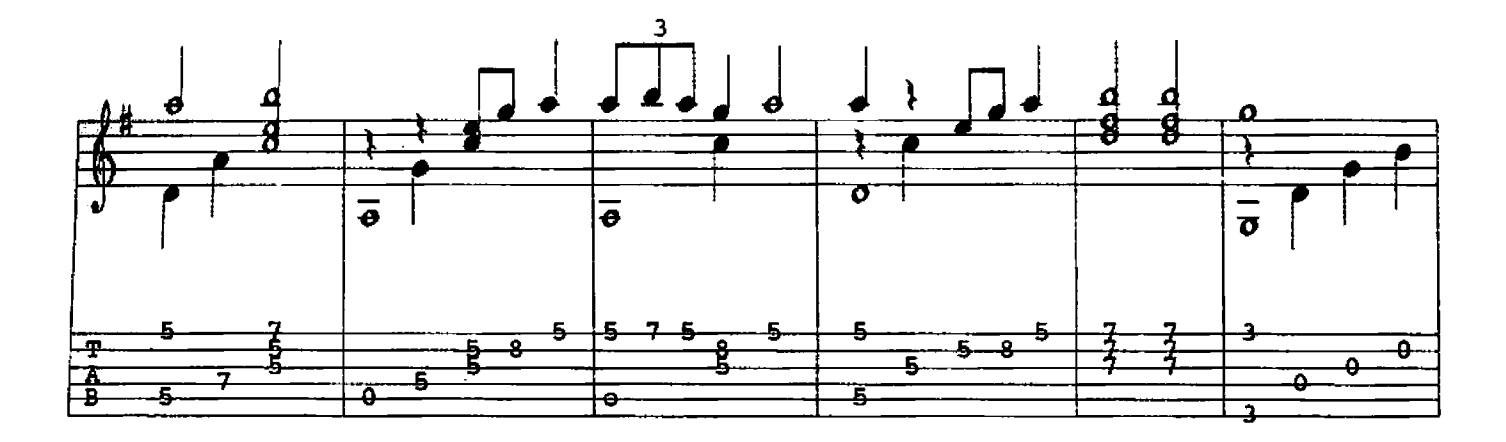

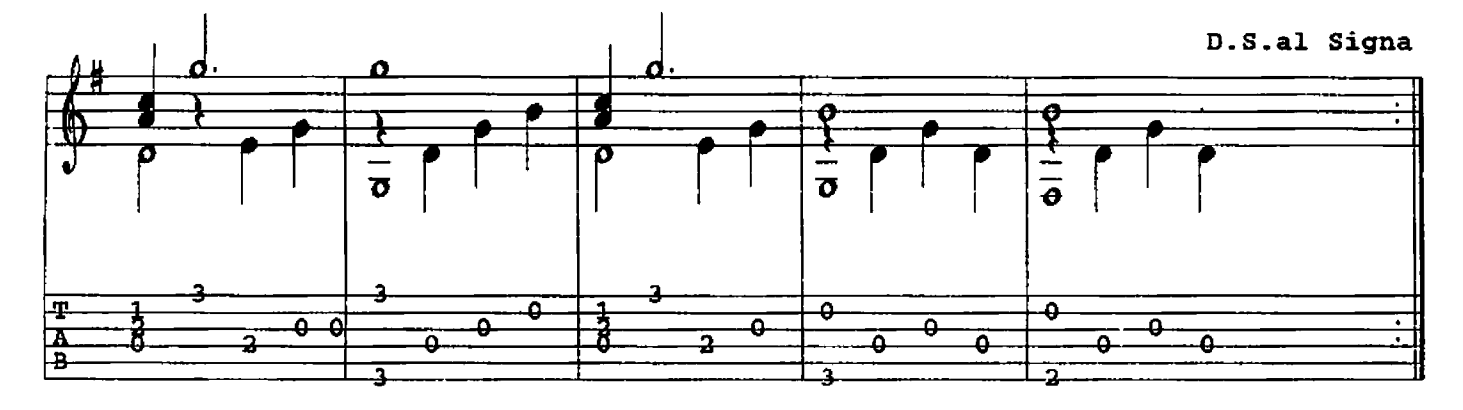

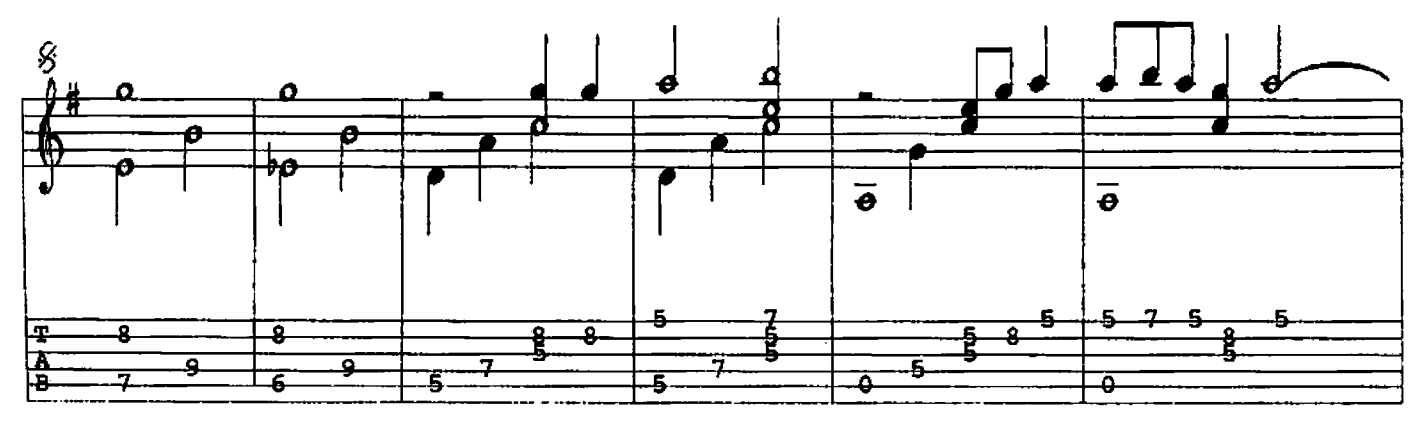

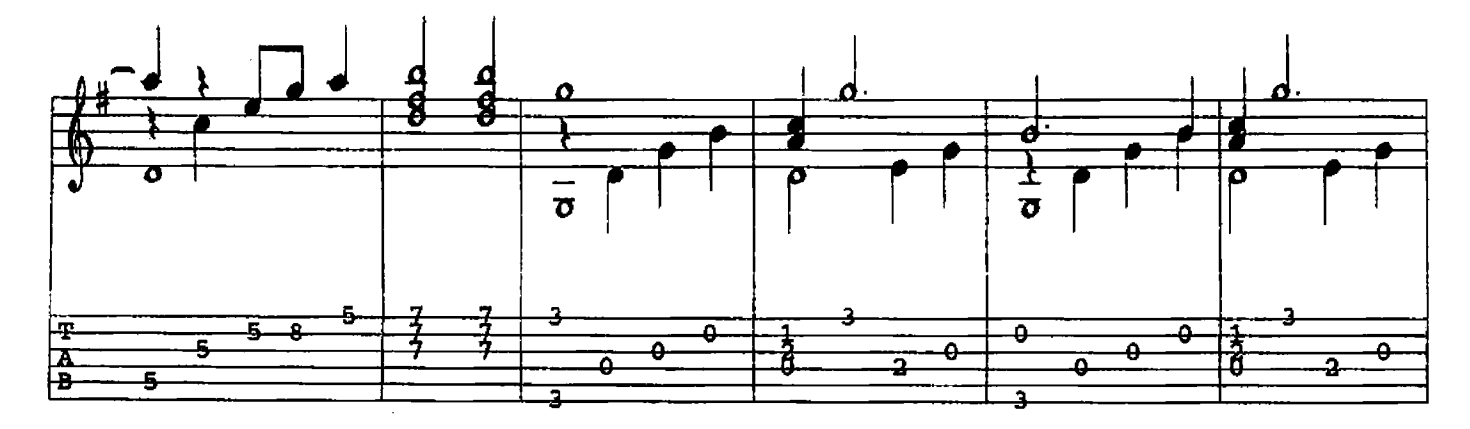

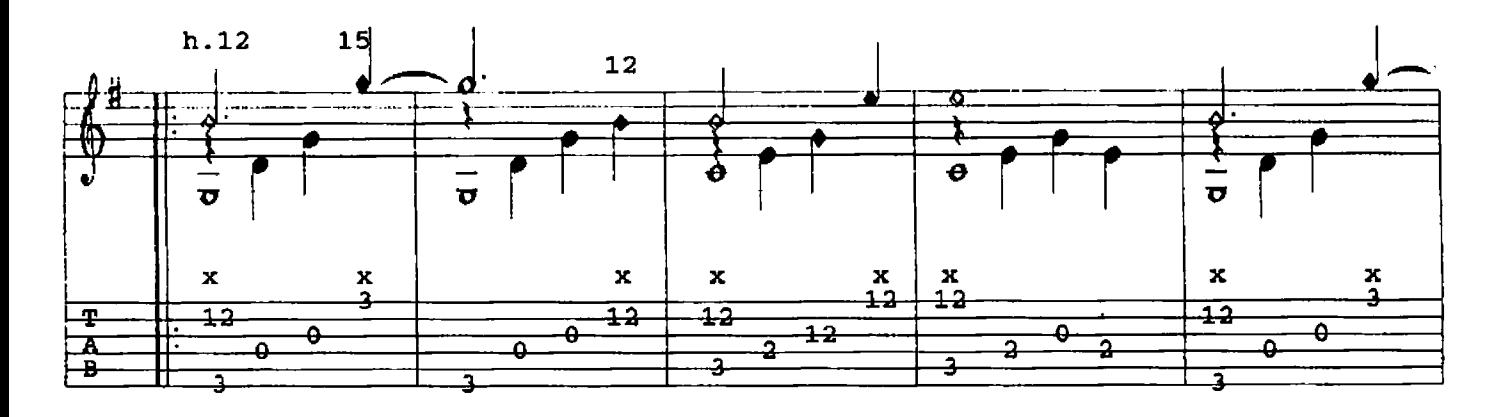

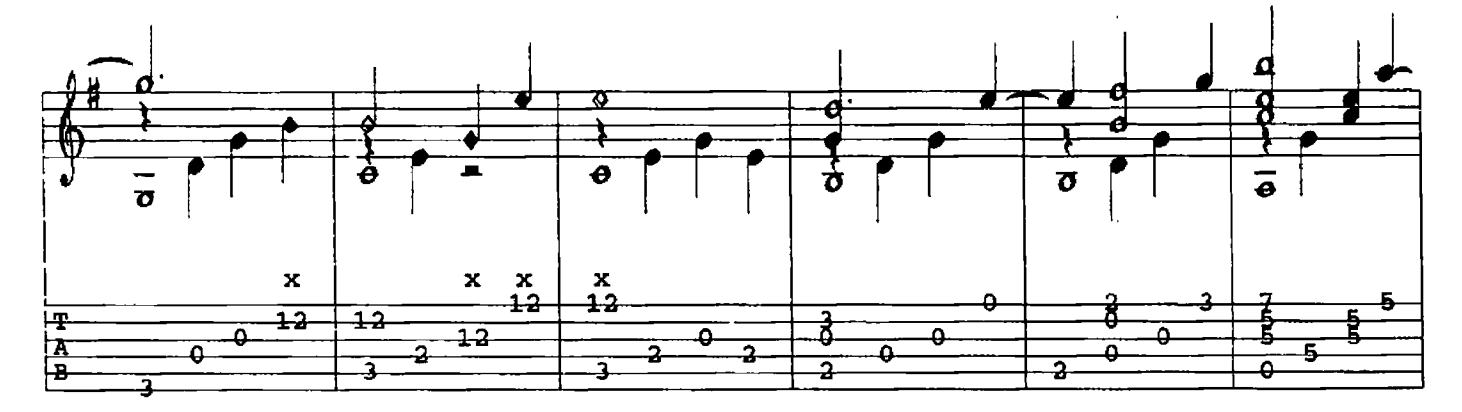

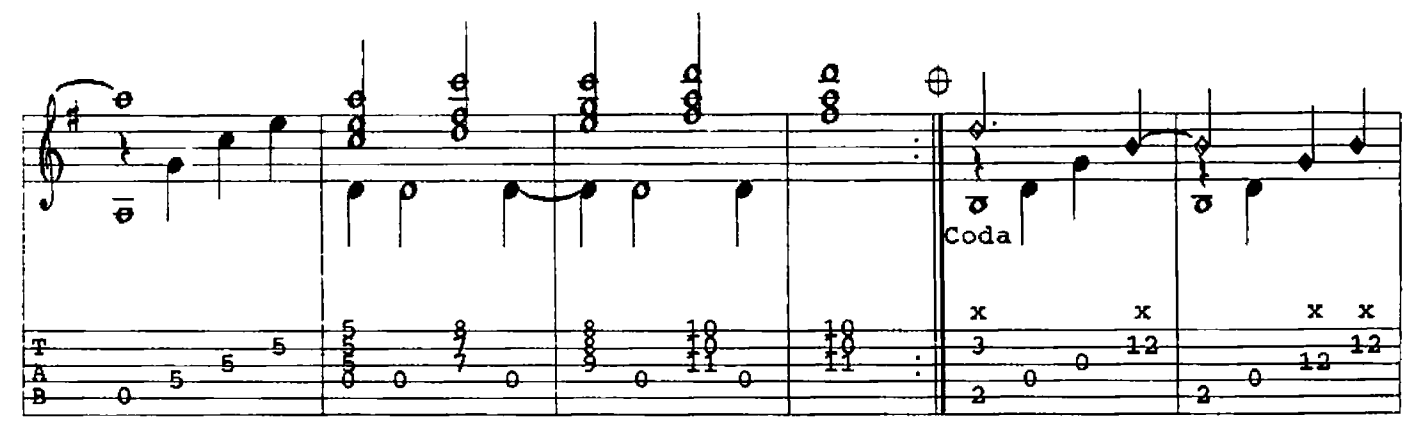

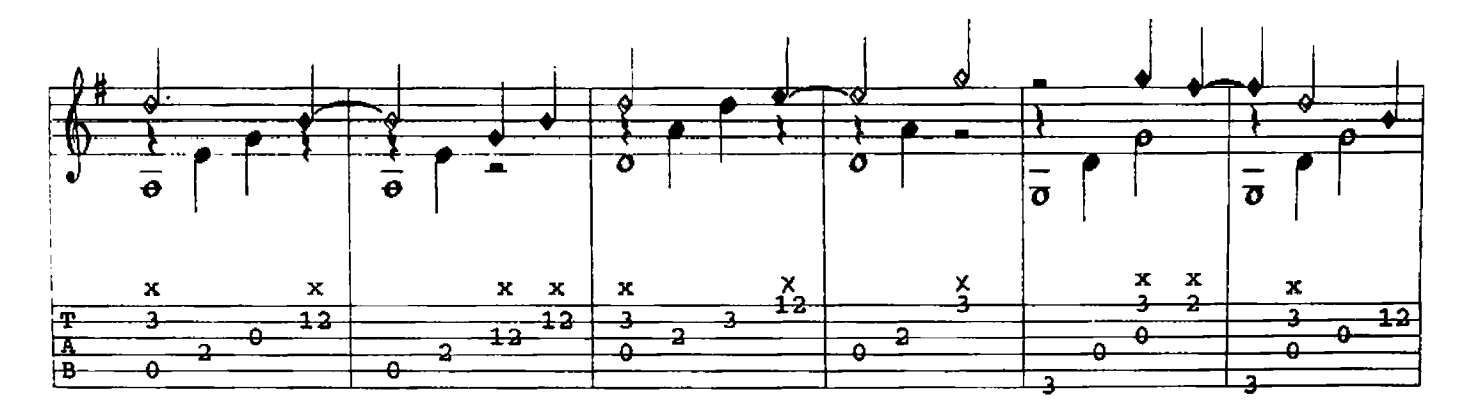

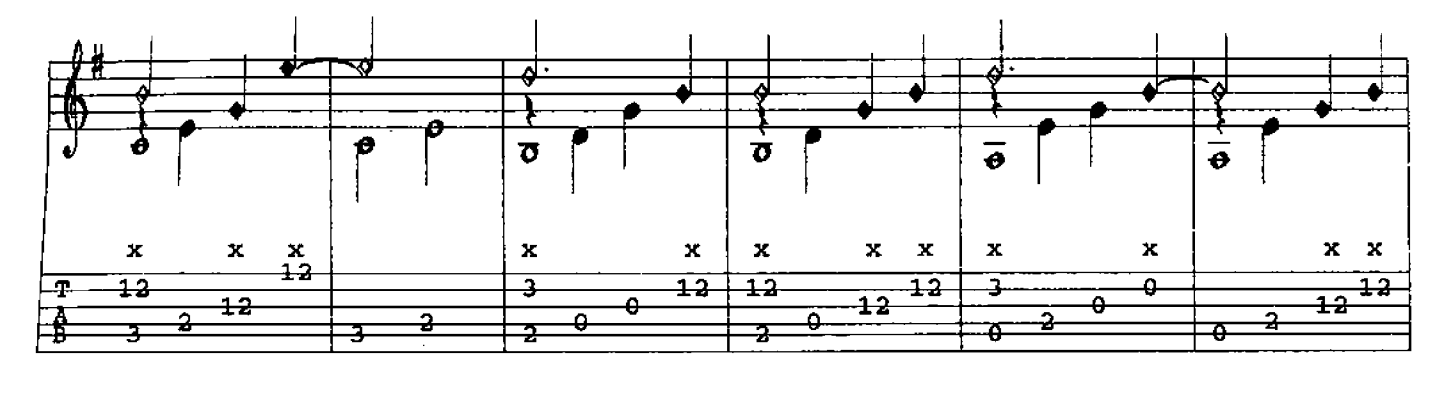

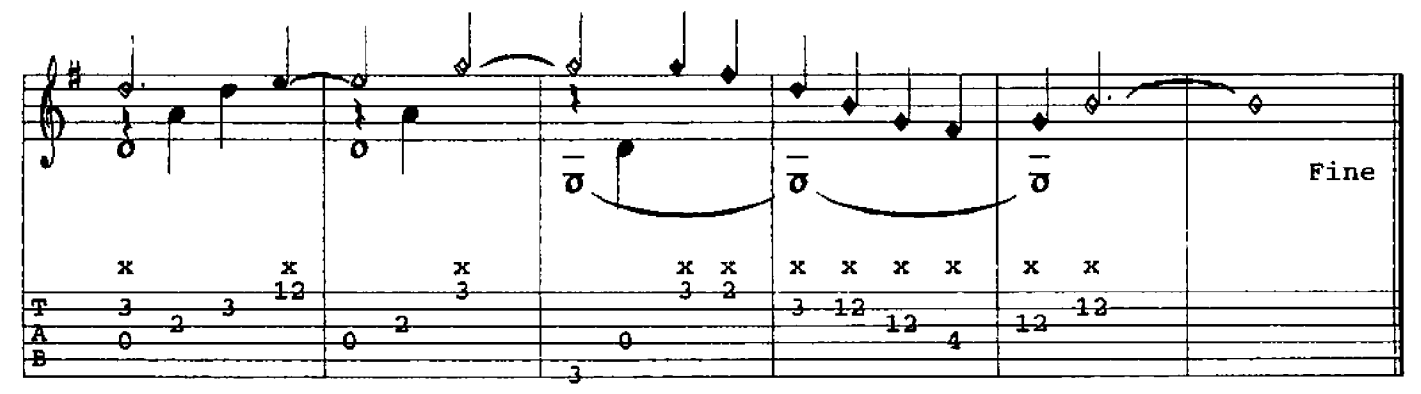

ONE TIME SWING (Two-Time Fling)

David Qualey **01985** 

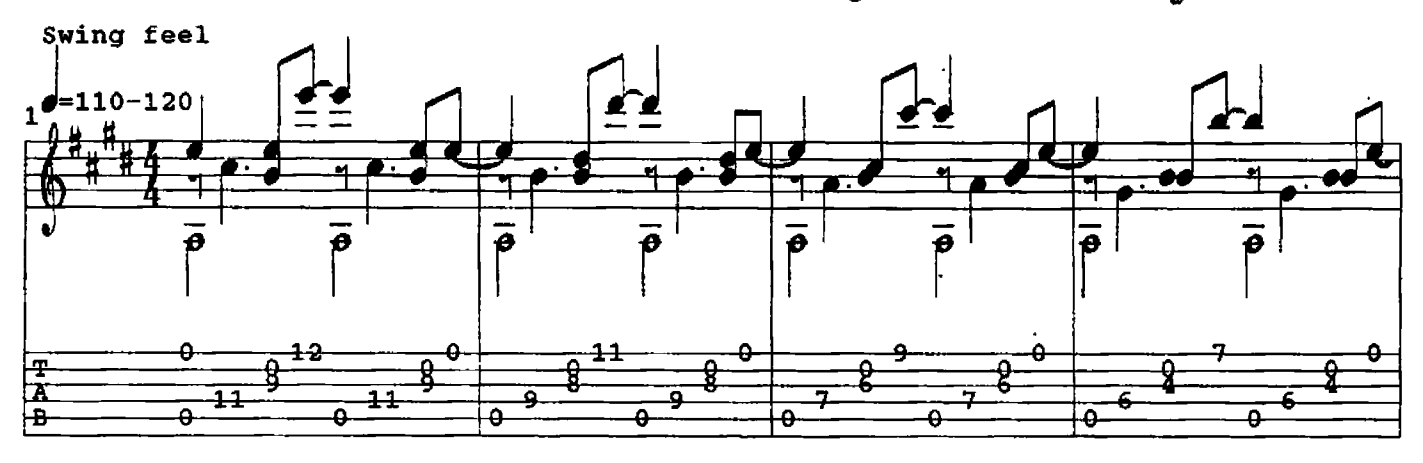

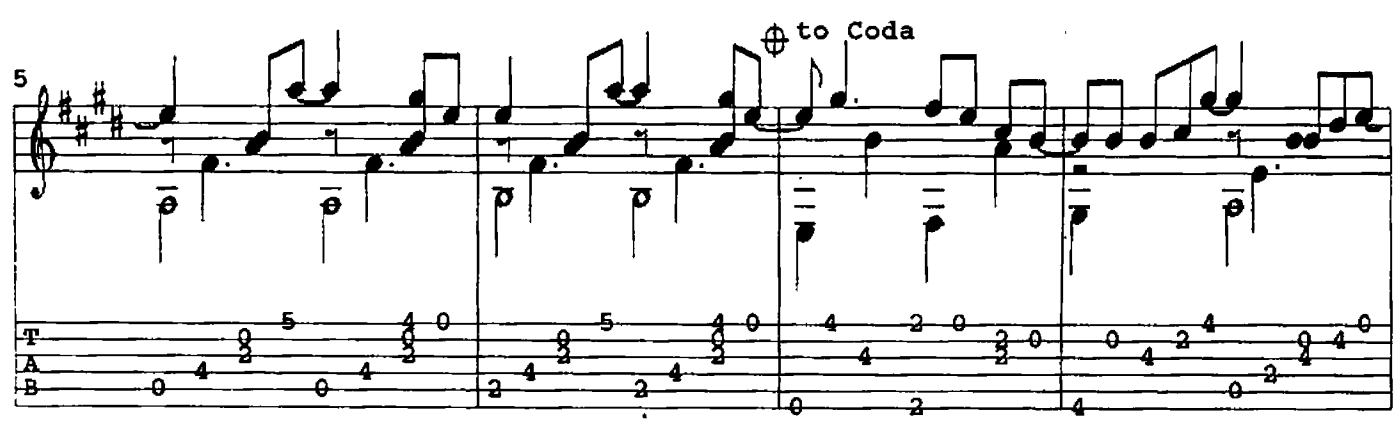

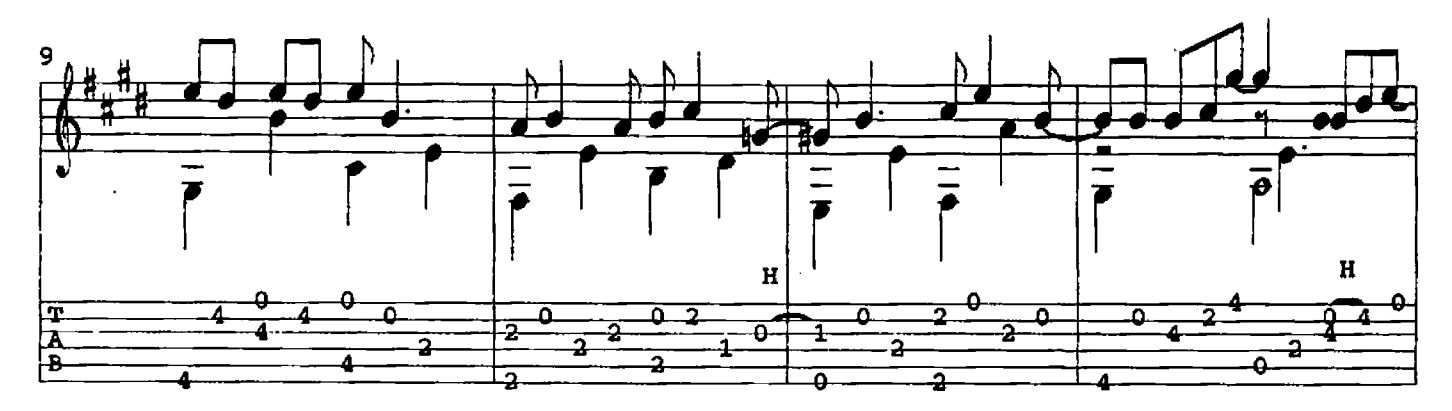

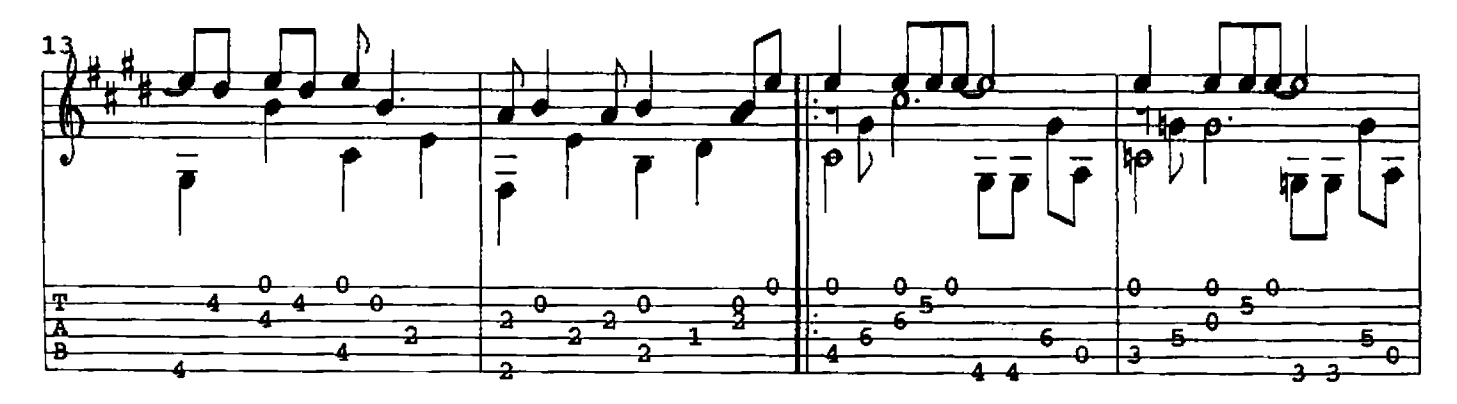

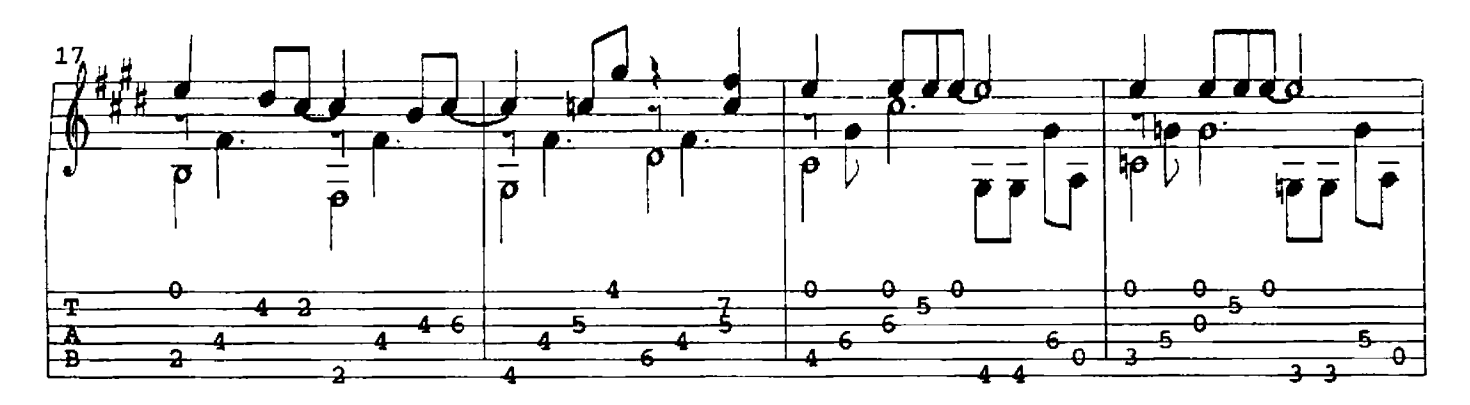

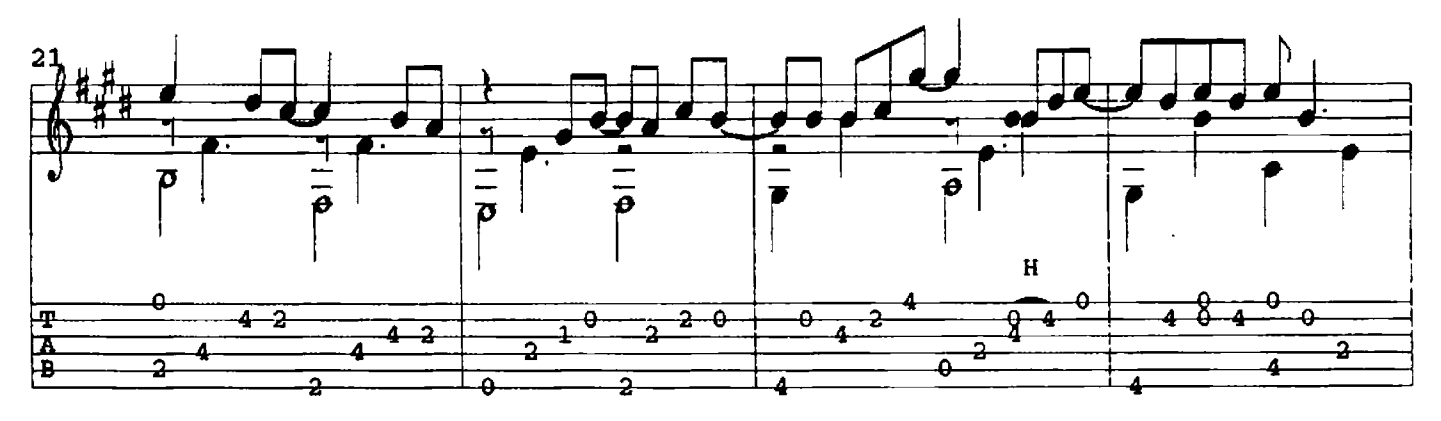

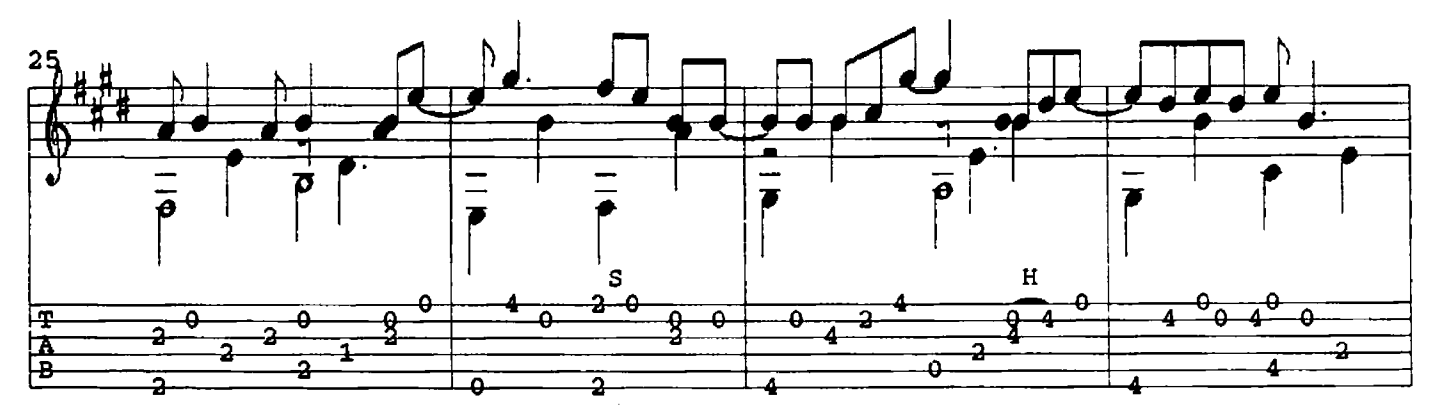

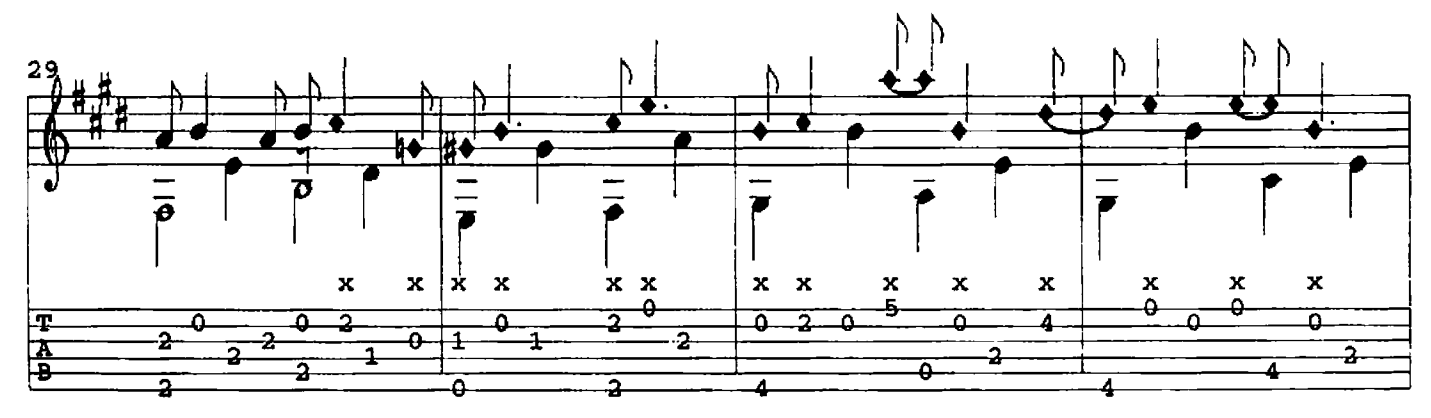

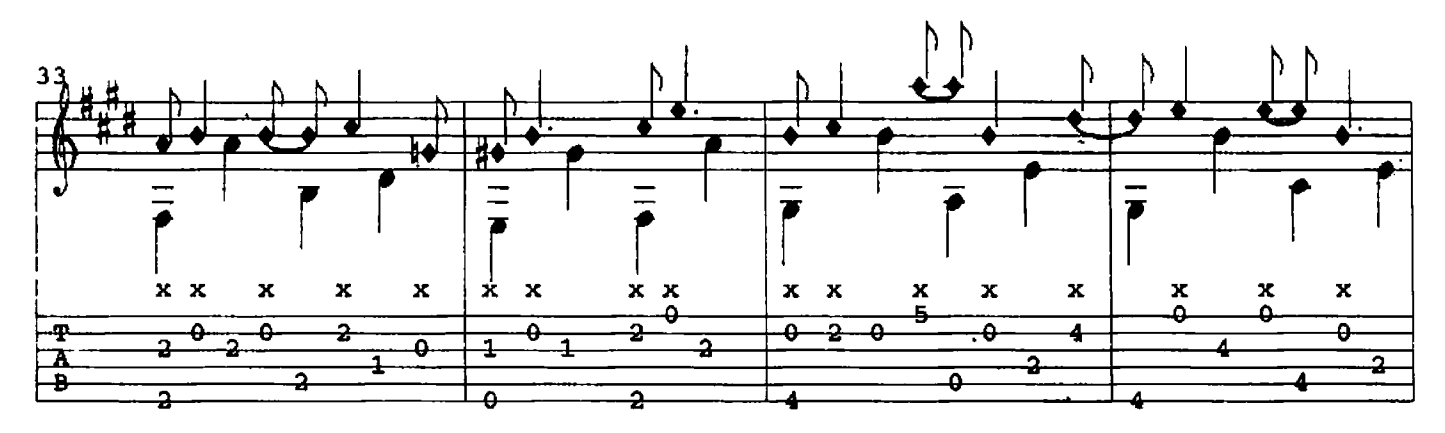

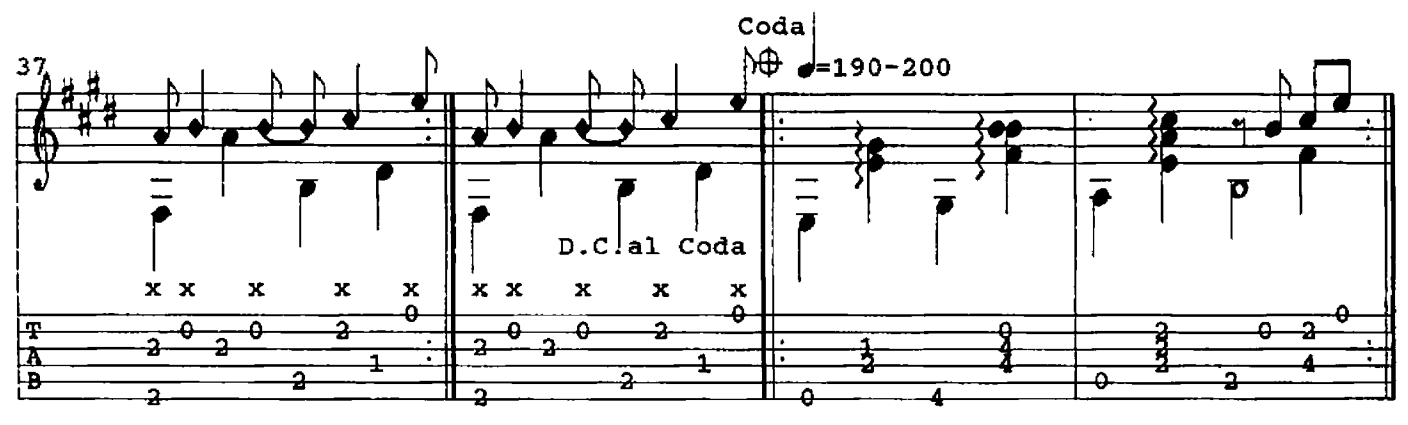

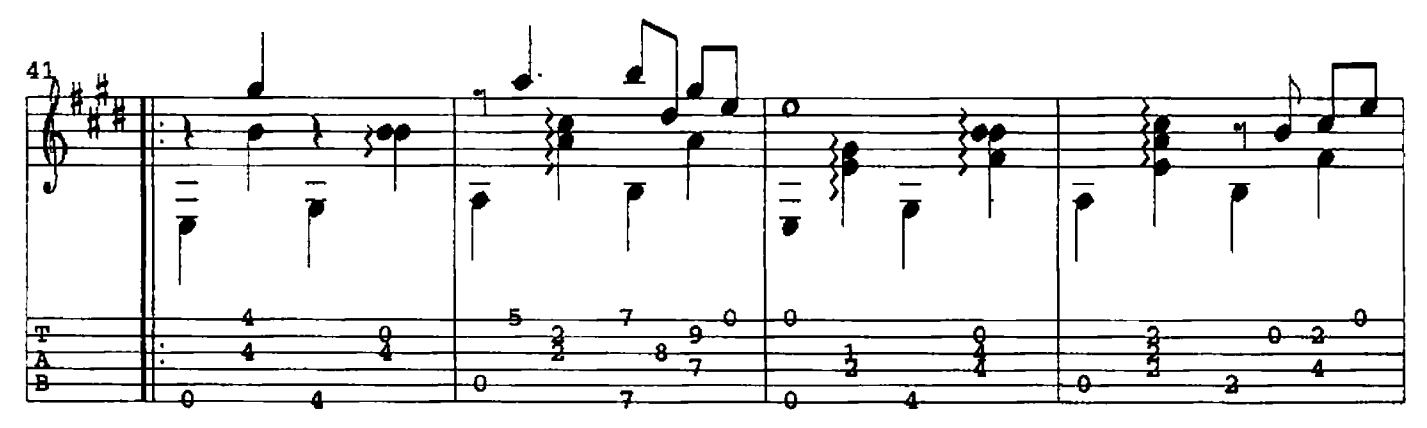

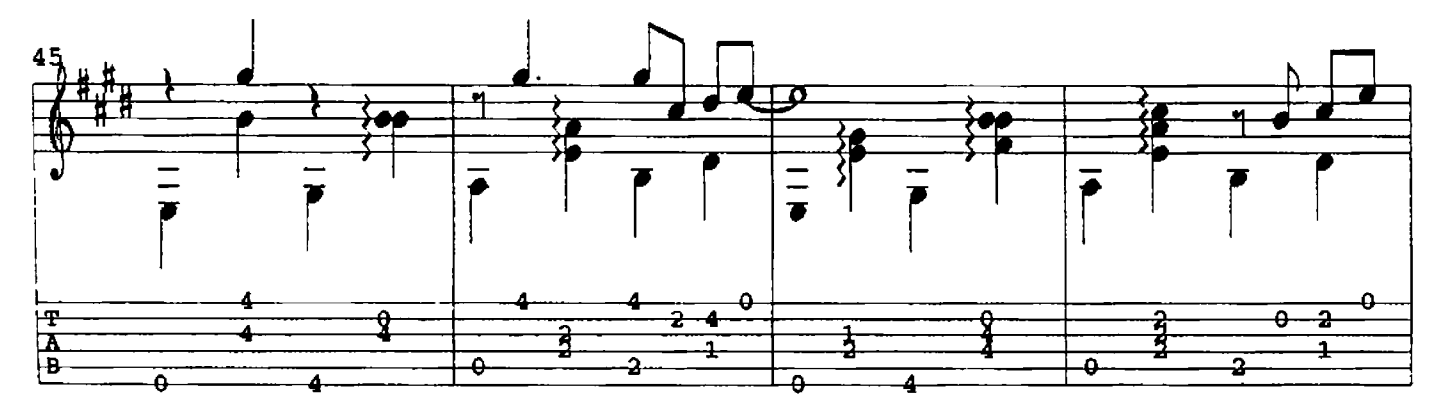

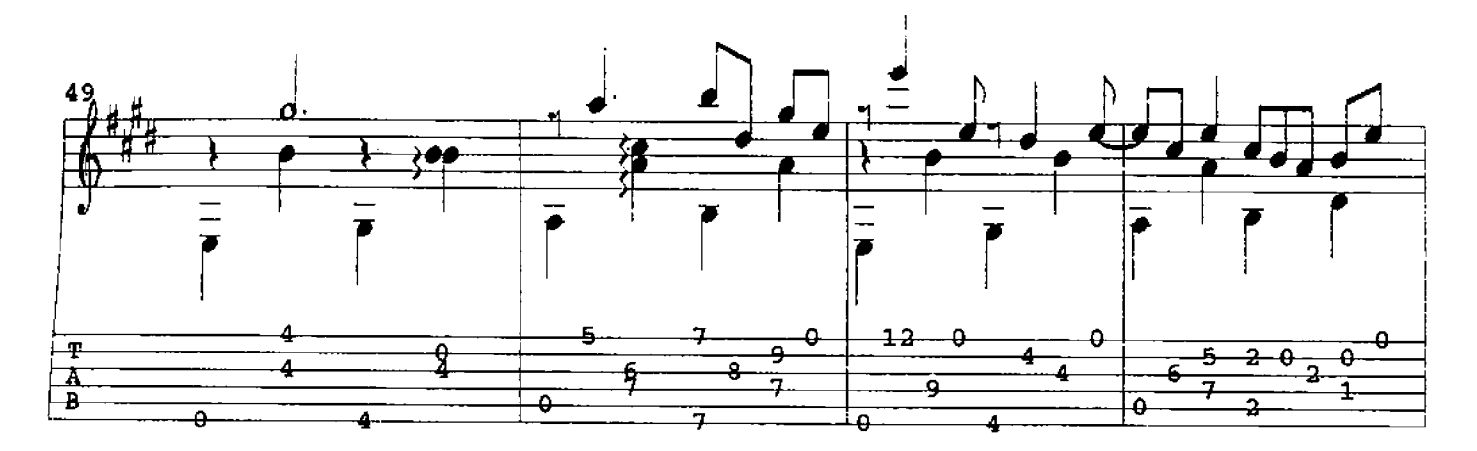

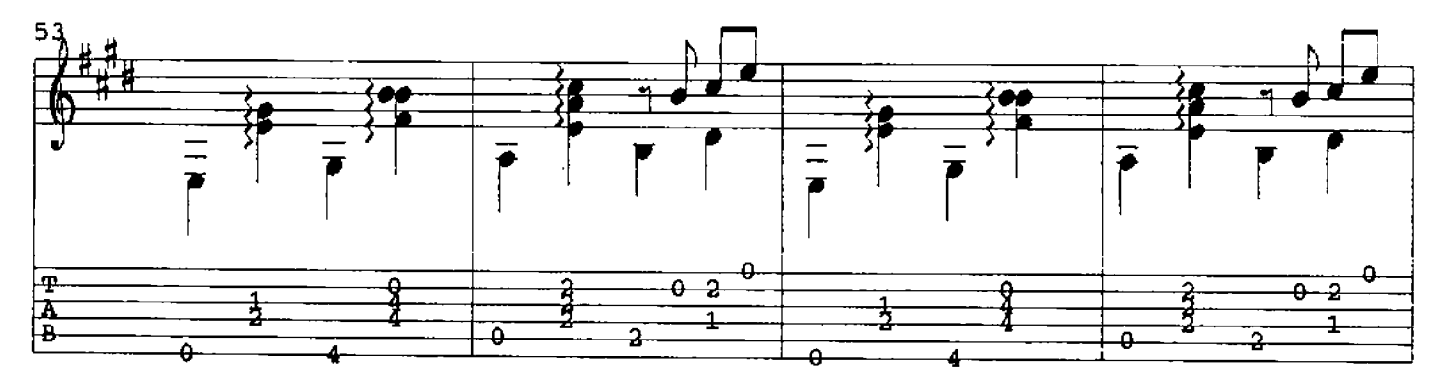

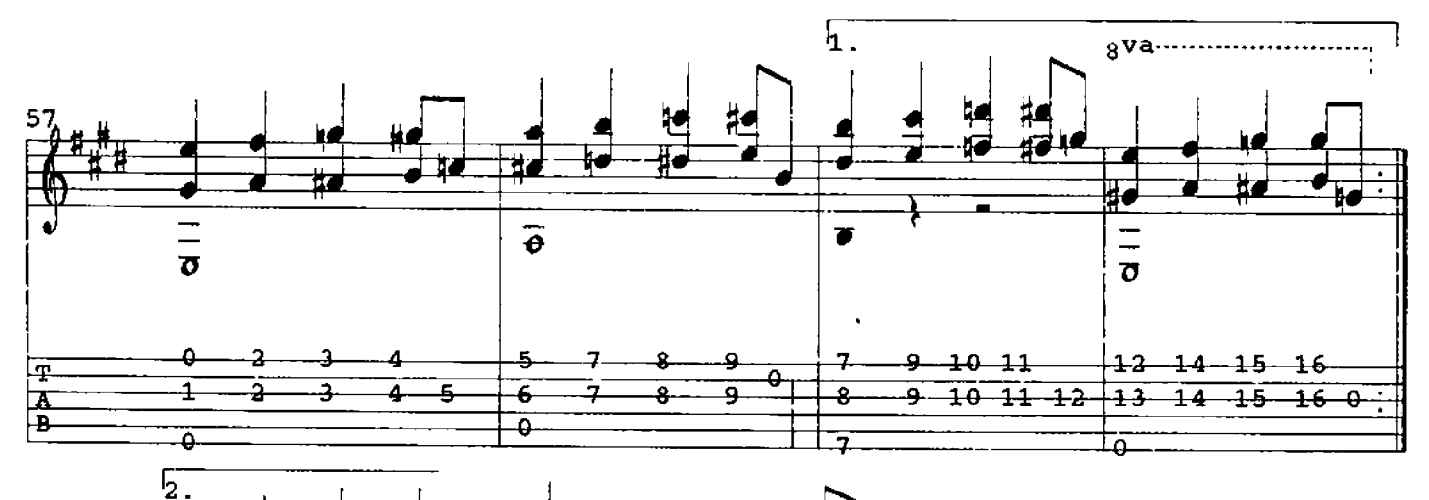

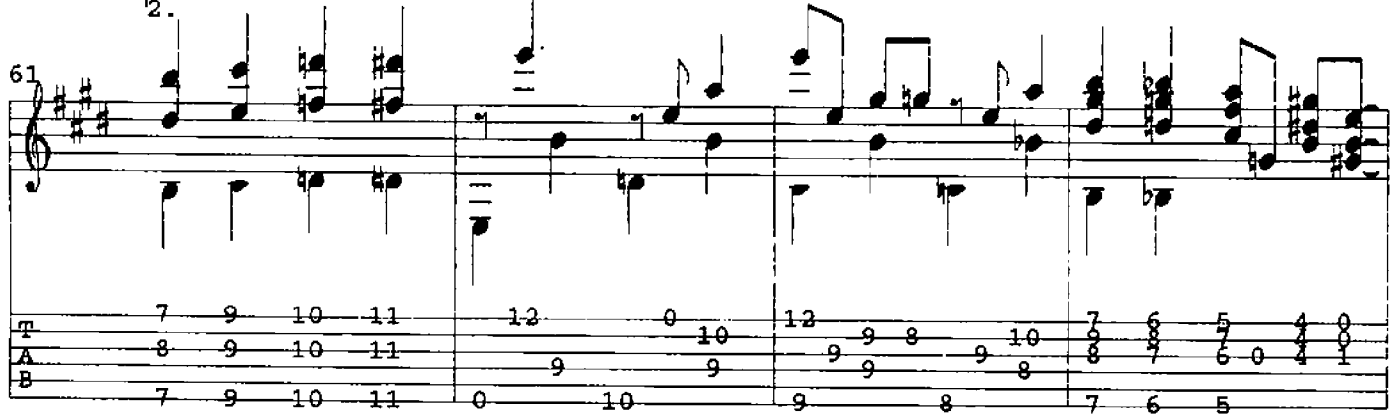

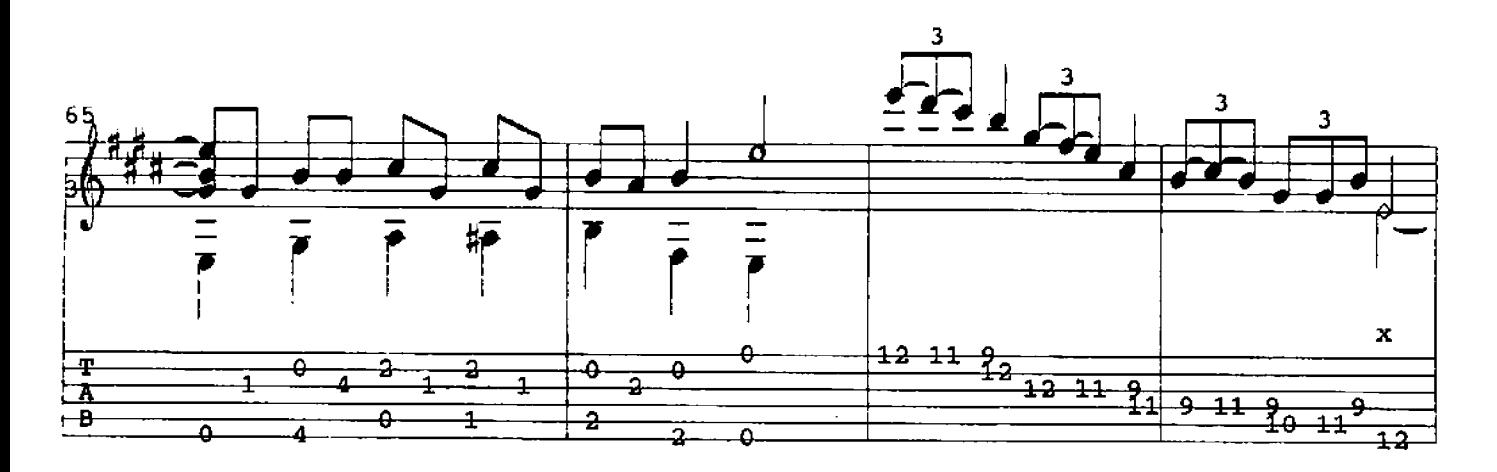

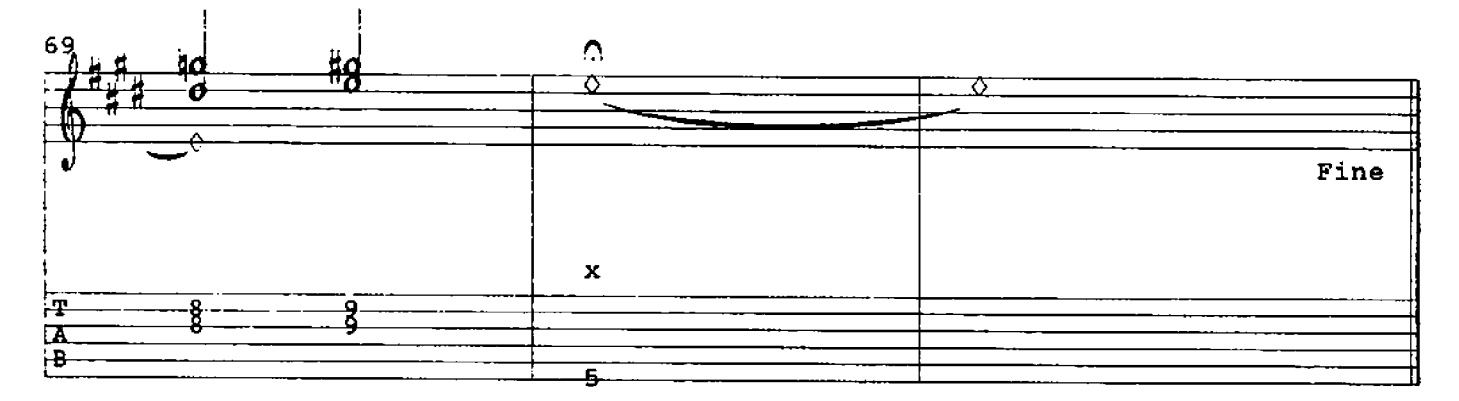

 $\mathbf{A}$ THOUGHT David Qualey C 1984

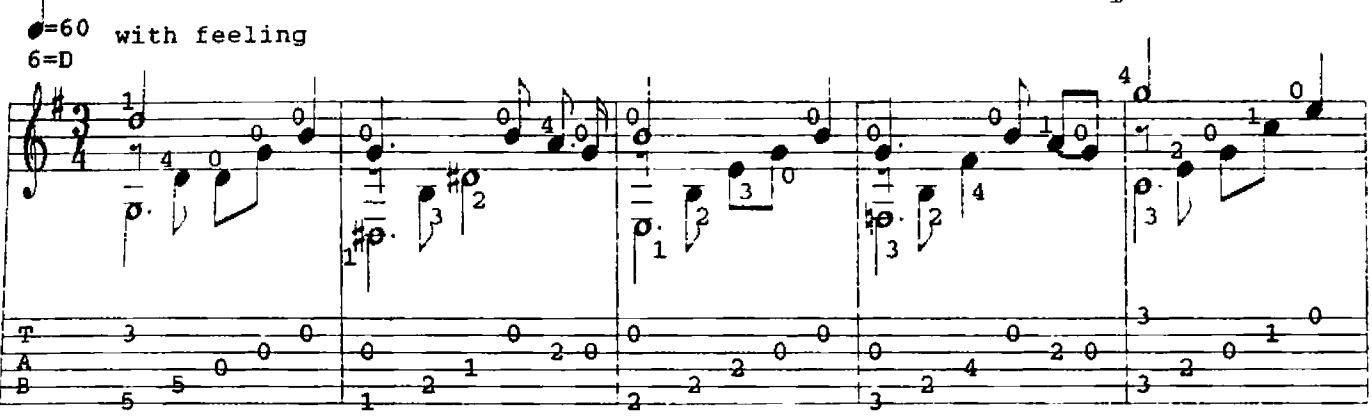

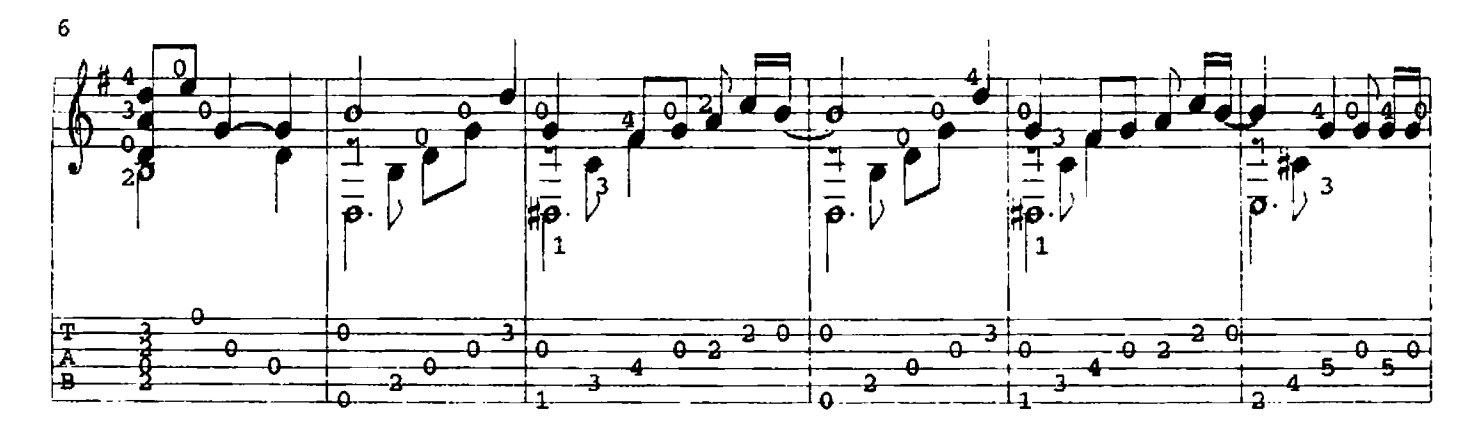

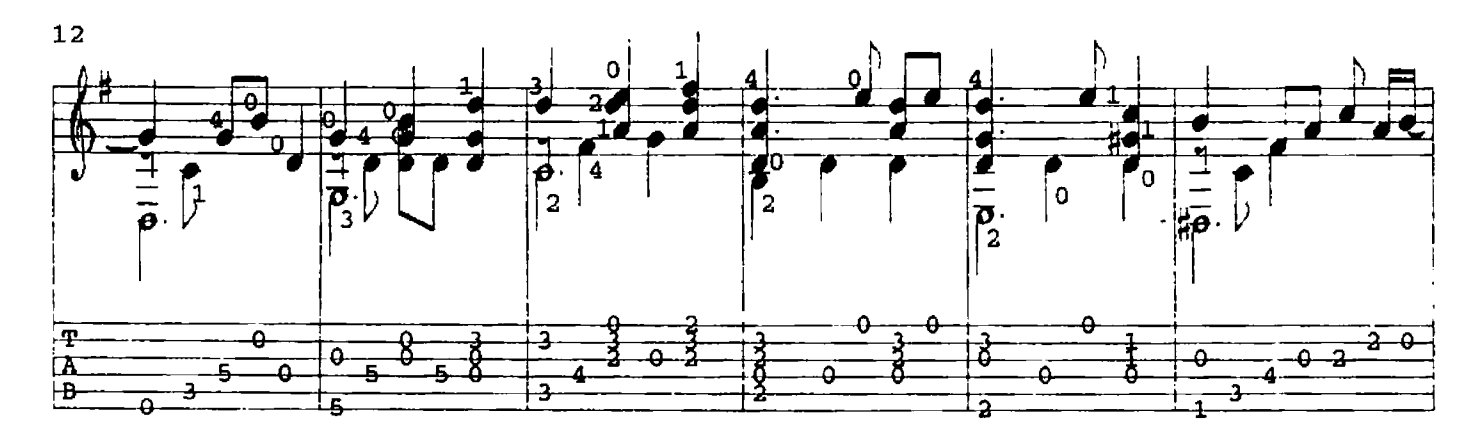

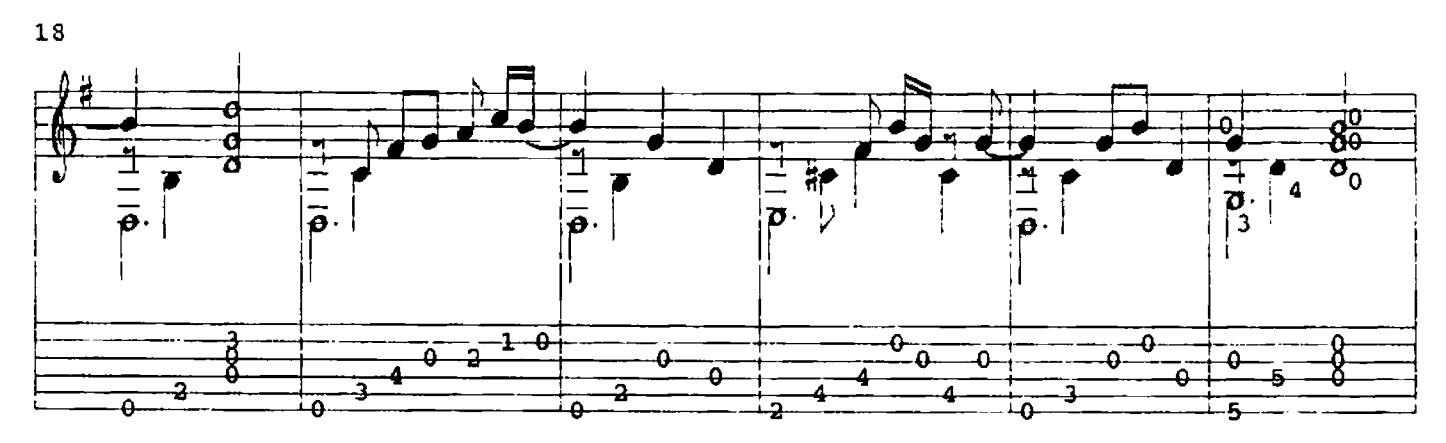

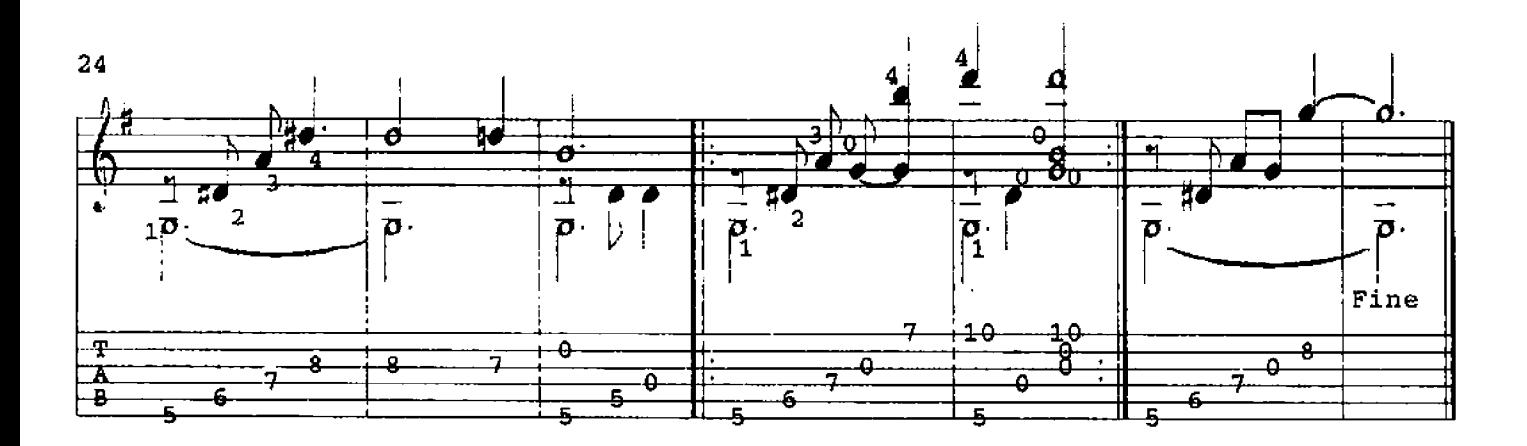

**REFLECTIONS** 

Beethoven/Qualey

**Q1985**  $\begin{array}{c} \n\downarrow \\
\downarrow\n\end{array}$ SLOWLY har.<br> $12$  $\dot{\boldsymbol{\theta}}$ e  $\frac{1}{\bullet}$  $\overline{\Phi}$  $\overline{\Theta}$  $\overline{\Phi}$  $\overline{\Phi}$  $\frac{1}{\sqrt{2}}$  $\downarrow_{\mathbf{x}}$  $\mathbf x$  $\mathbf x$  $5 - 7$  $\overline{\mathcal{F}}$ -9  $\mathbf{r}$ 6 口<br>日  $\overline{12}$  $\overline{12}$  $\overline{12}$  $\overline{12}$ 

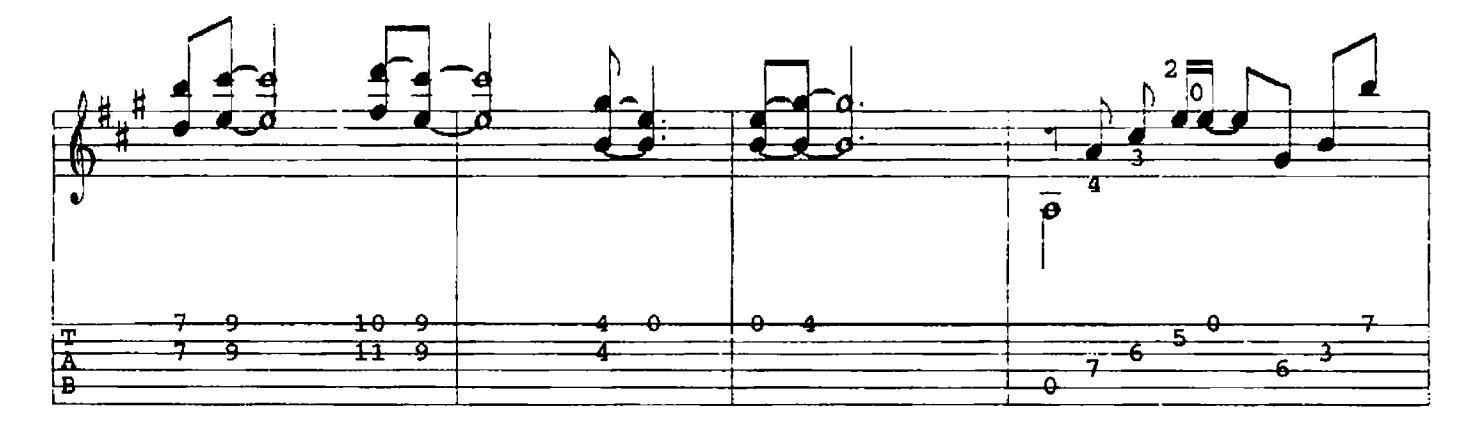

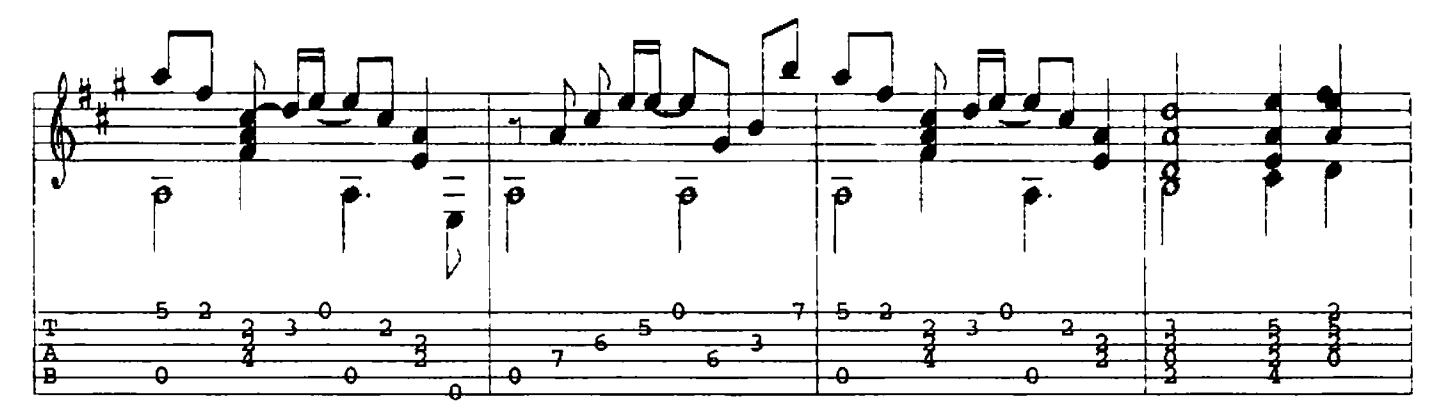

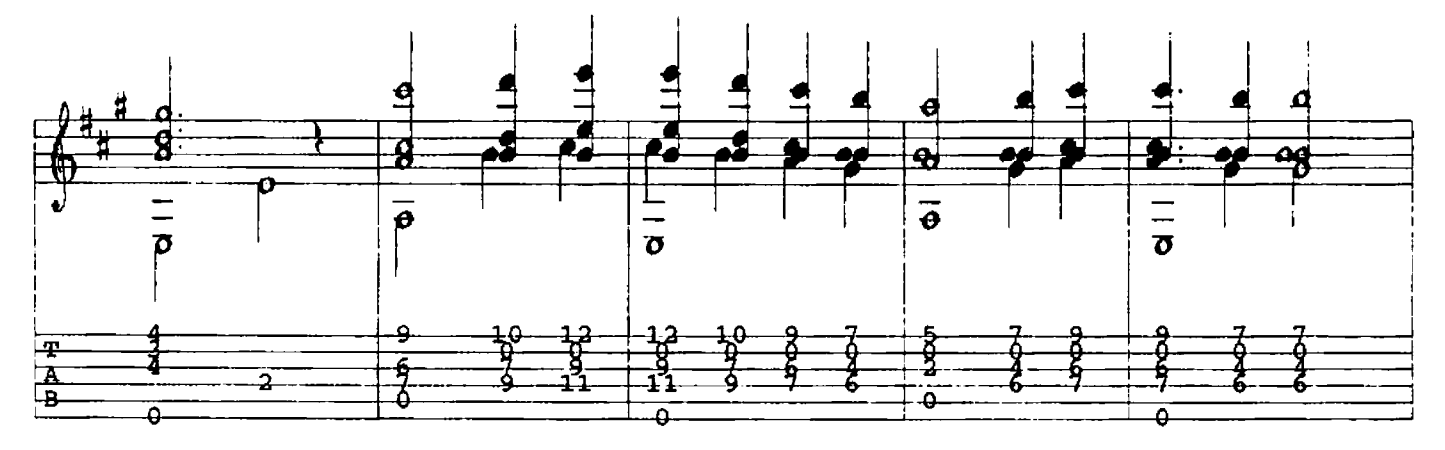

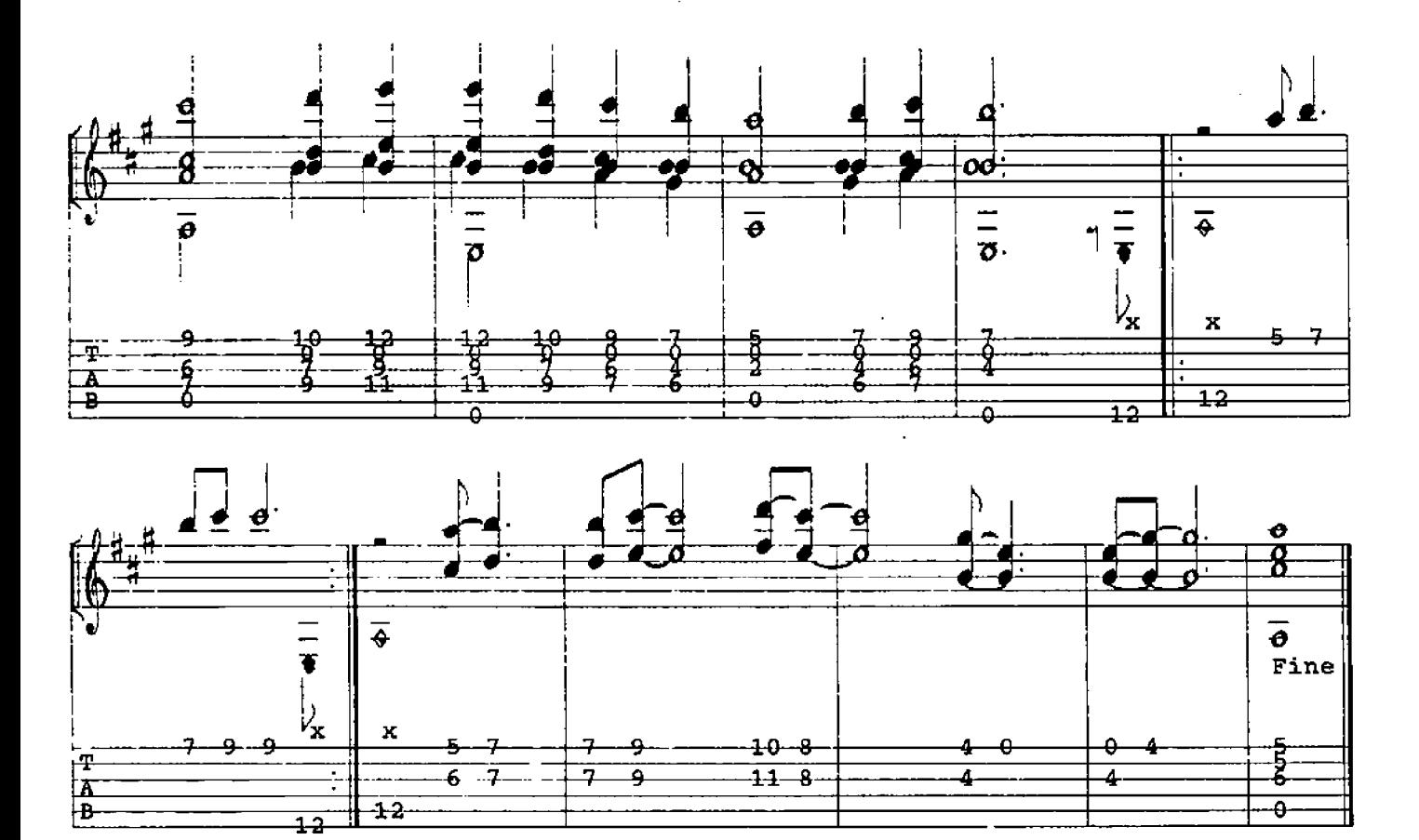

TILLIE'S TWO-STEP

David Qualey **Ü** 1988

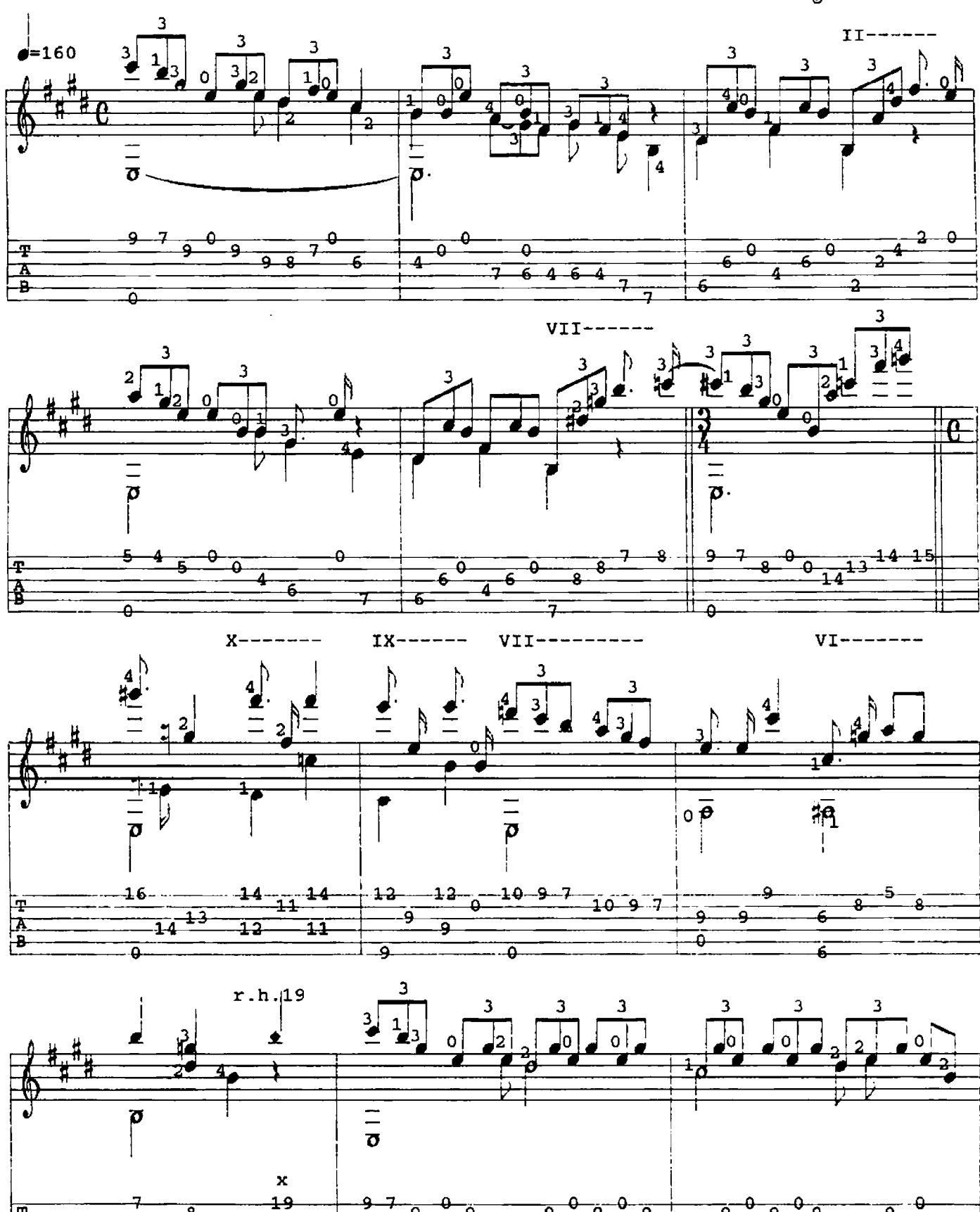

34

8

T

**A**<br>B

٩

ã

ঁ

3

ব

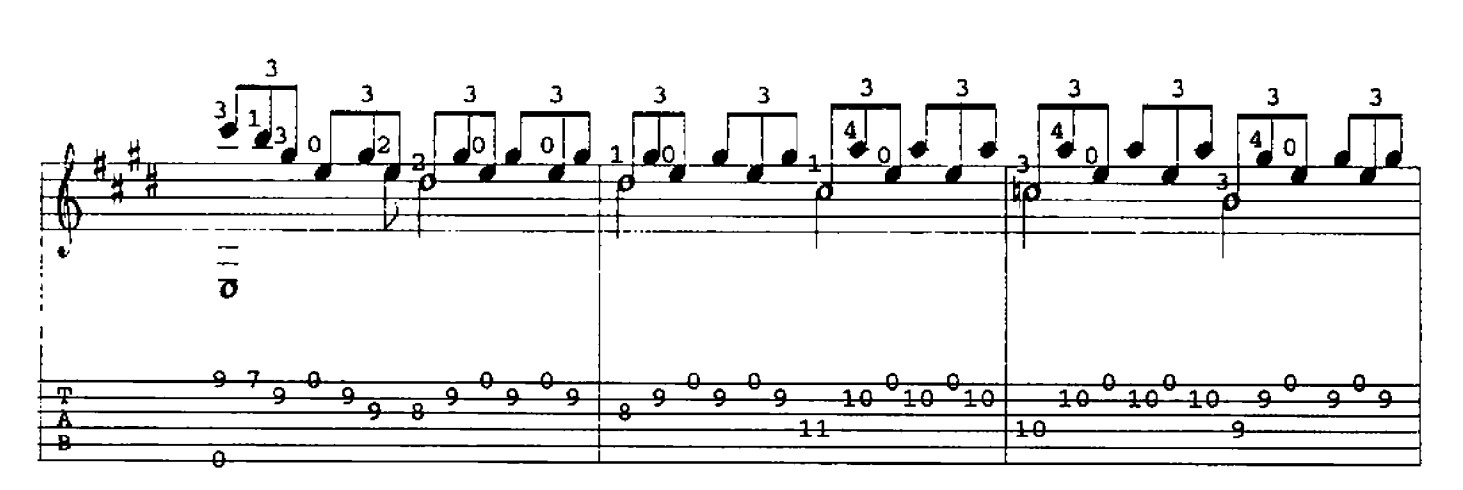

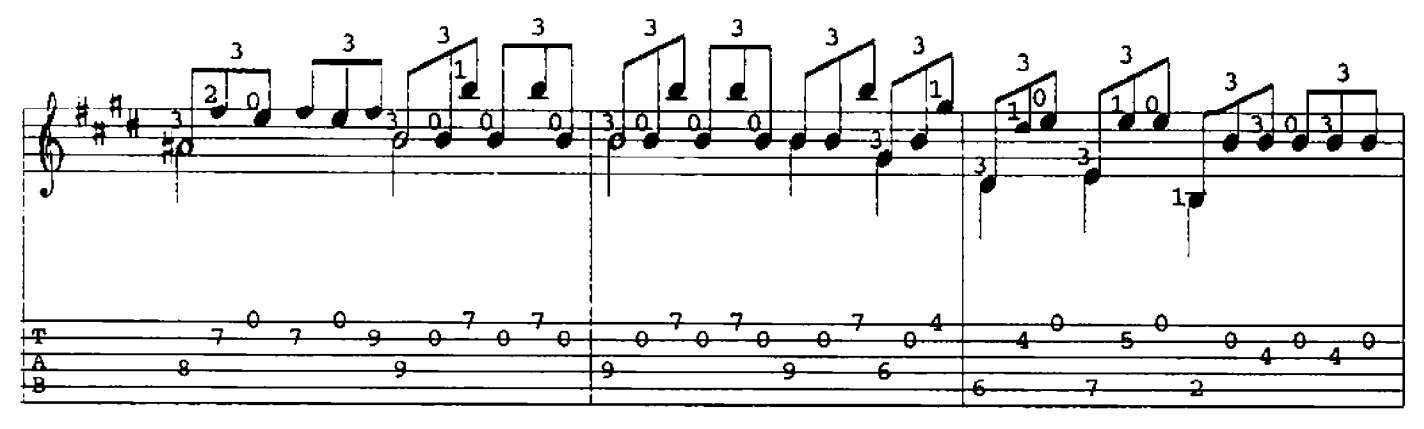

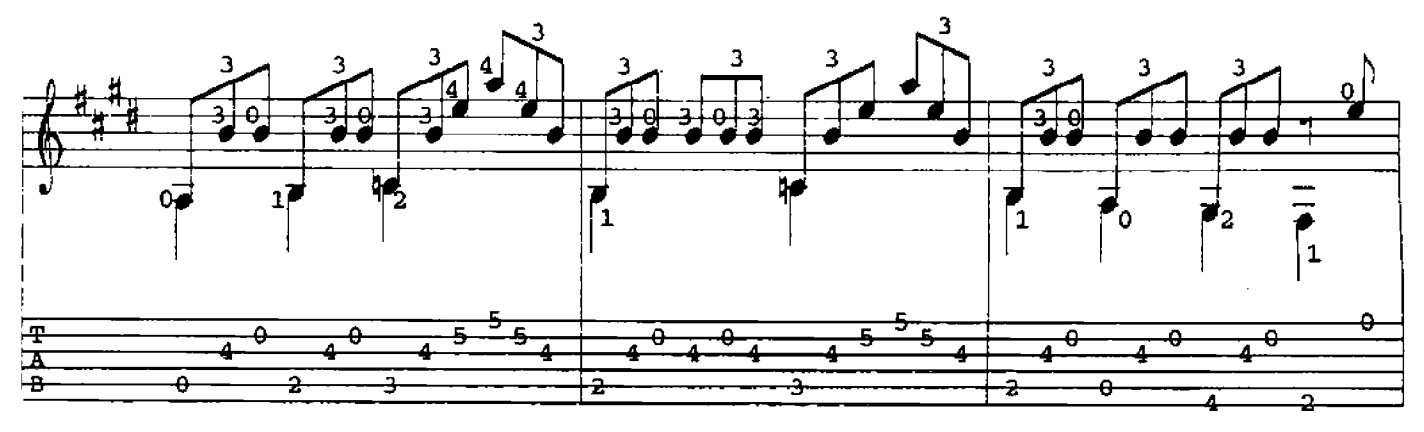

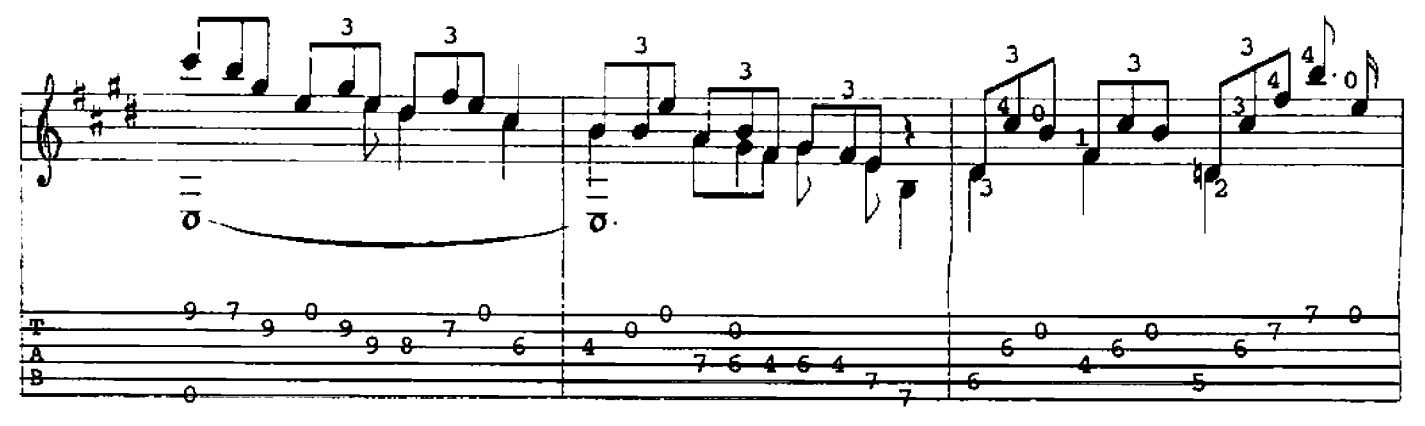

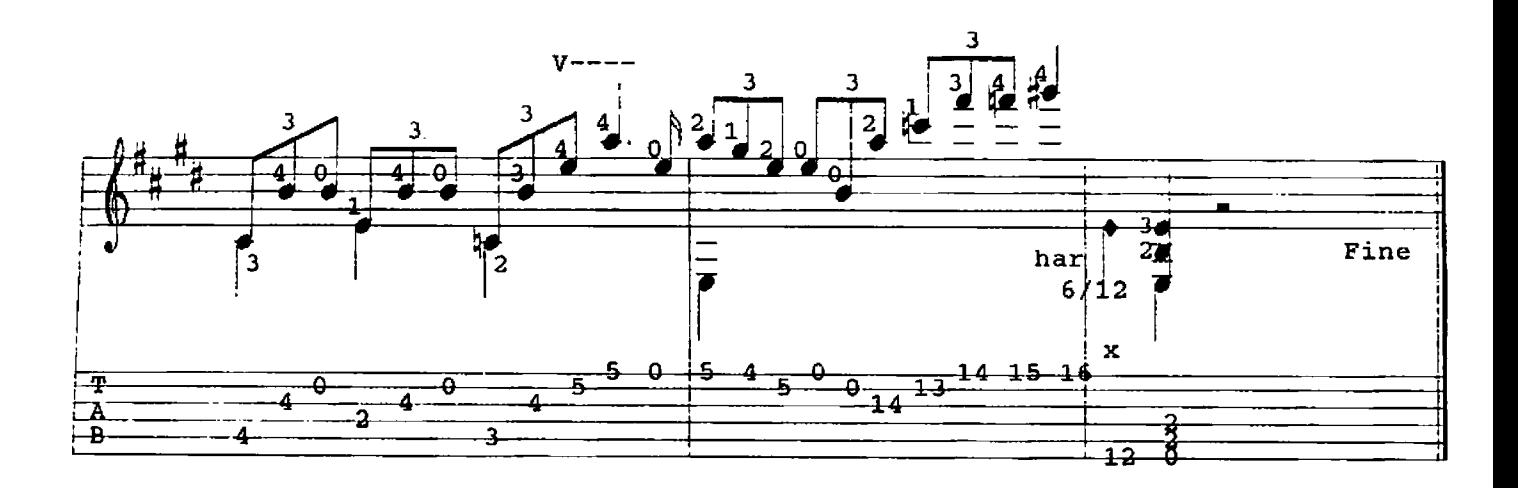

EXPLANATORY NOTES

- 1. Measure 10  $(r.h.19)$  = 1st finger right hand touches 19th fret, plucked with 3rd finger.
- 2. Measure 27 (har.  $6/12$ ) = harmonic on 6th string, 12th fret.

## Foreword

As you may or may not have noticed this entire manuscript was produced with the help of a personal-computer and the necessary software. The main reason for doing this was to try and keep production costs as low as possible. Another being just plain fascination with this type of technology.

I have tried to notate these pieces as close to my original recordings as possible, but even so some of you may still find discrepencies when making direct comparisons. Don't be alarmed. All of my music is designed to give you some room for individual interpretation. It would be boring to hear exact replicas of my playing.

Note readers In many cases I have left out the left-hand fingerings, but if you look at the tablature it should be "fairly" clear what the fingerings should be. The same goes for Barre markings. My pieces are often very chord oriented and if you analyse the notation with the tablature you will find varying left-hand chord positions which you can then use as points of reference.

Tablature readers Although I have included tablature, the rhythmic patterns must be found in the notation above. It is also a good way to begin learning to read notation!

One other thing. Do me a favour and write a piece of music for the instrument. I'd like that!

Sincerely,

David Qualev

## **CONTENTS**

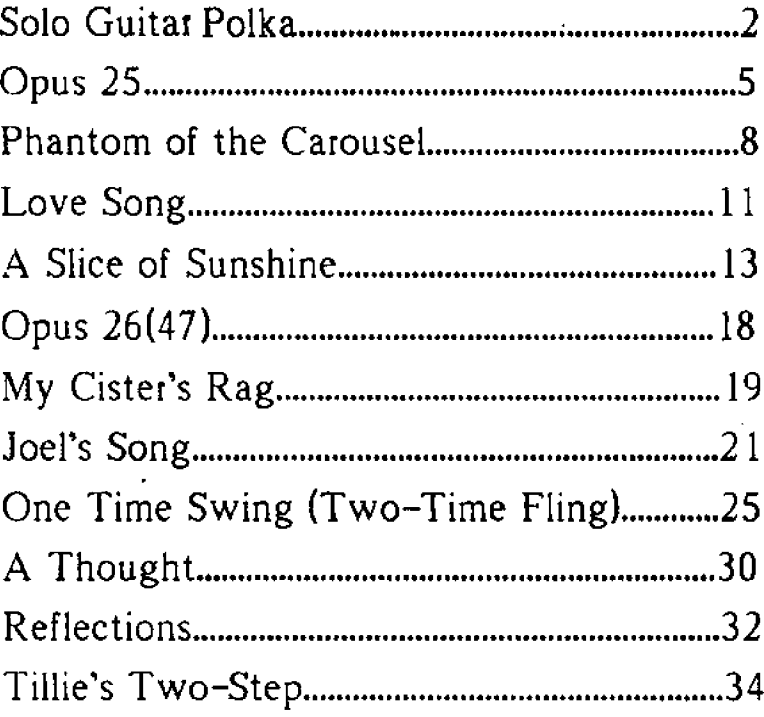

Copyright 1985, 1988 ALL RIGHTS RESERVED Reprinting in any form without permission of the publisher is prohibited All compositions written & published by David Qualey Gut Ovelgönne 1, 3452 Hehlen, West Germany **Selling Agents** Music Sales, Ltd. 8-9 Frith Street London W1V 5TZ